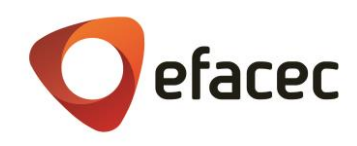

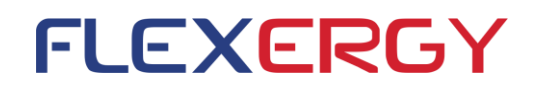

## **FLEXERGY**

### **Deliverable 6 – Functional Specification and Requirements Identification of the Storage Energy Management System**

Activity 3:

Specification of the Energy Storage Management Platform and Dashboard

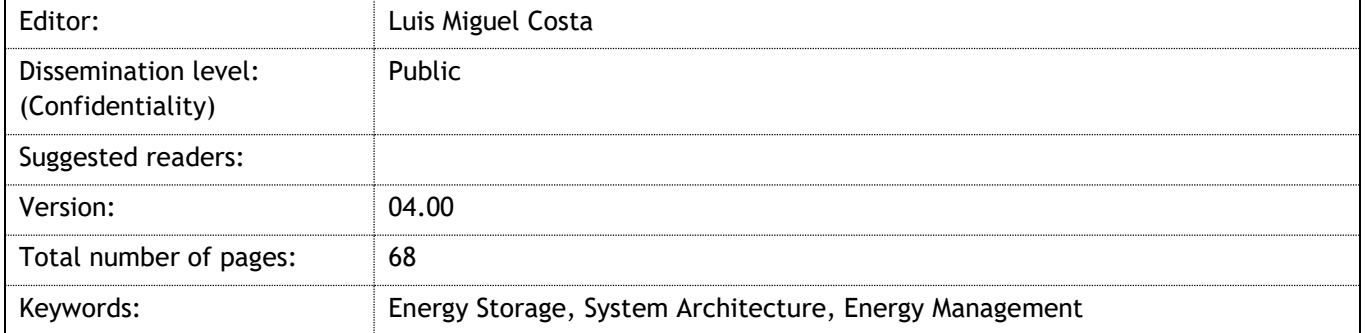

## FLEXERGY ABSTRACT

The FLEXERGY project aims at the development of an advanced management solution, highly innovative and provided of artificial intelligence, for the management of assets of battery energy storage systems, integrated with renewable energy sources or for application within a microgrid

FLEXERGY is a project co-funded by:

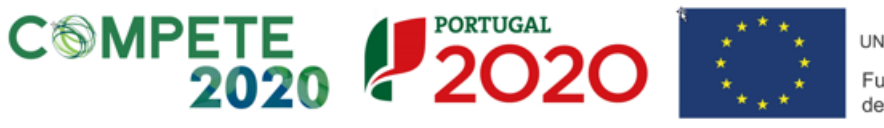

UNIÃO EUROPEIA Fundo Europeu de Desenvolvimento Regional

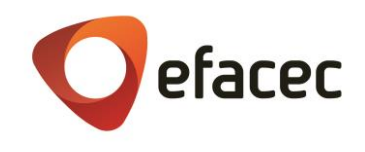

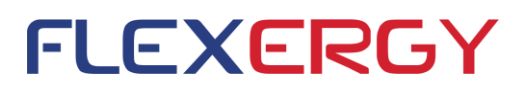

# **Document**

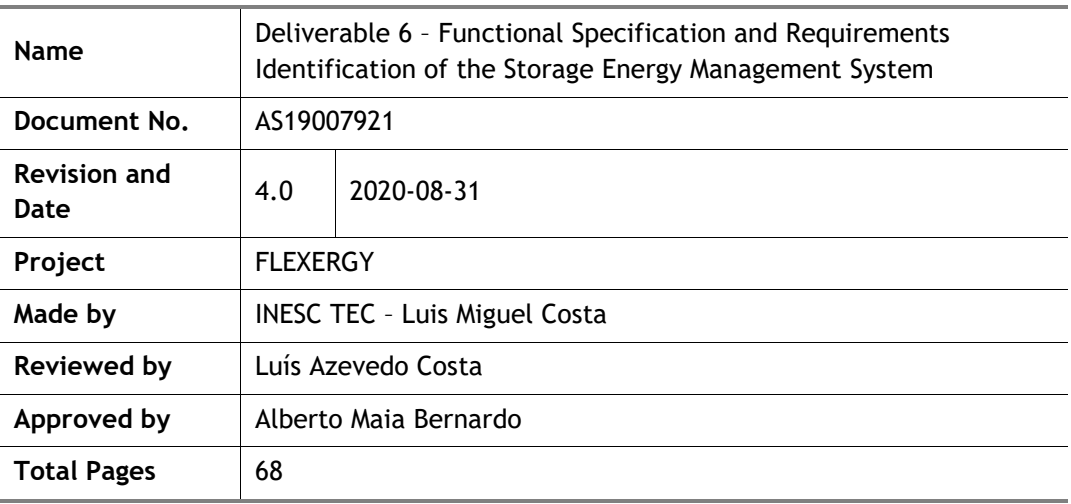

#### **Language Requirements (for non-native English speakers)**

In order to fully understand the content of this document, it is therefore recommended that the reader possesses a language proficiency equivalent to B1 level, according to European Language Levels

#### **Disclosure**

This document contains information, which is confidential in nature and proprietary to EFACEC, Automation Business Unit, and shall not be reproduced or transferred to other documents or referenced, or disclosed in any manner to any person or used for any purpose other than that for which it is furnished without the prior express written permission of EFACEC

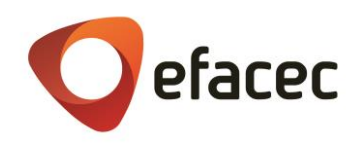

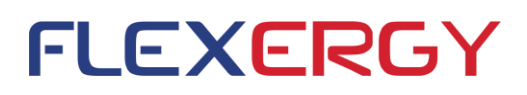

# **Revisions**

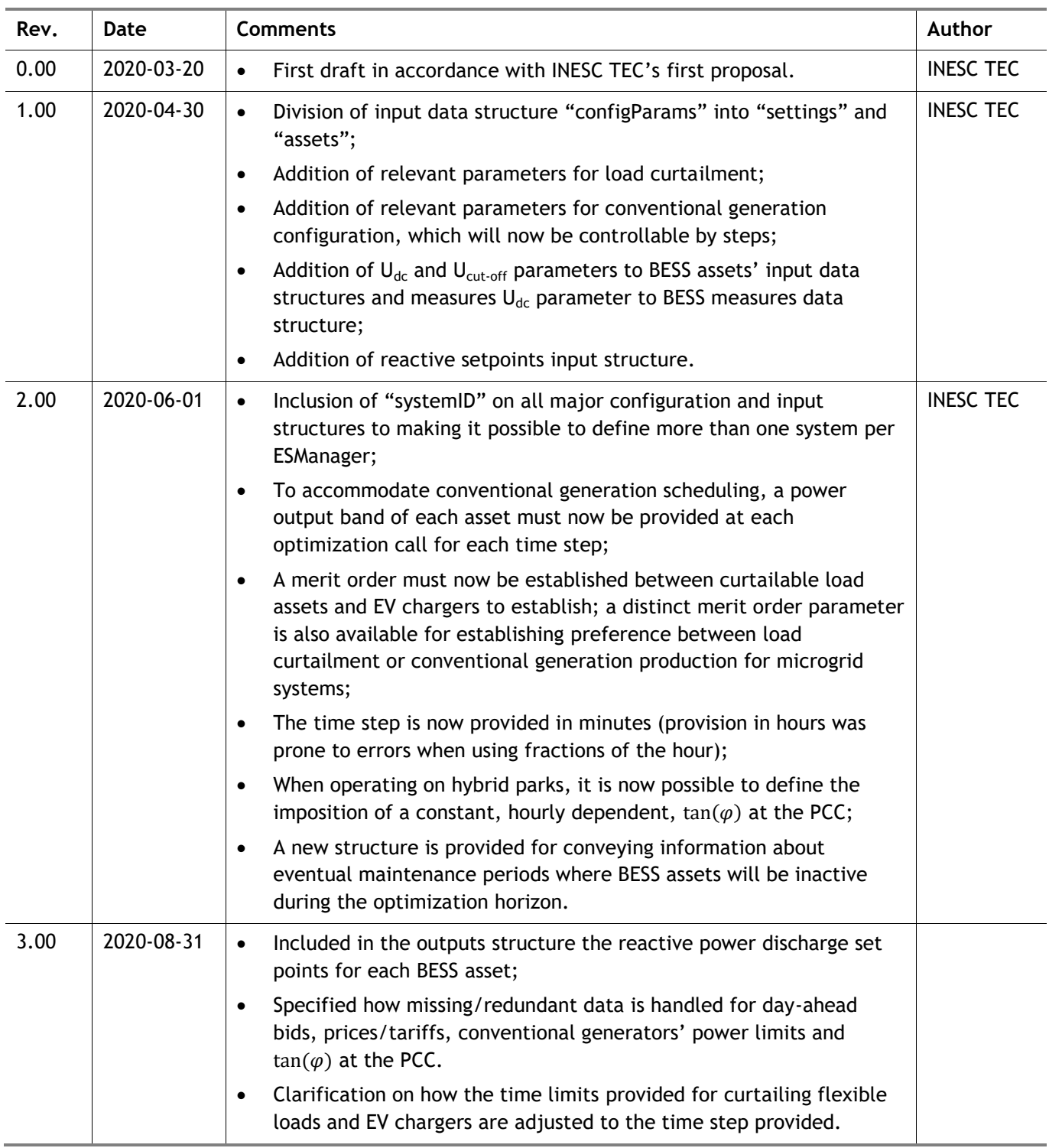

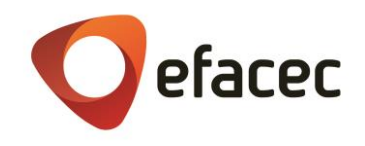

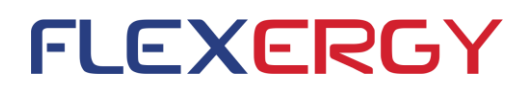

# <span id="page-3-0"></span>**Executive Summary**

This deliverable – Deliverable 6 – presents the technical and functional specifications of the Storage Energy Management main APIs, namely: the BESS optimization and BES life cycle assessment and parameter estimation APIs. The document describes the API main function, inputs and outputs. The optimization problem and formulation and battery models are also described.

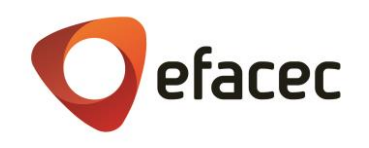

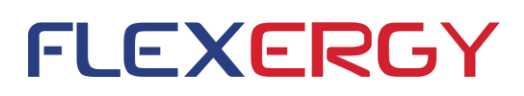

# **Table of Contents**

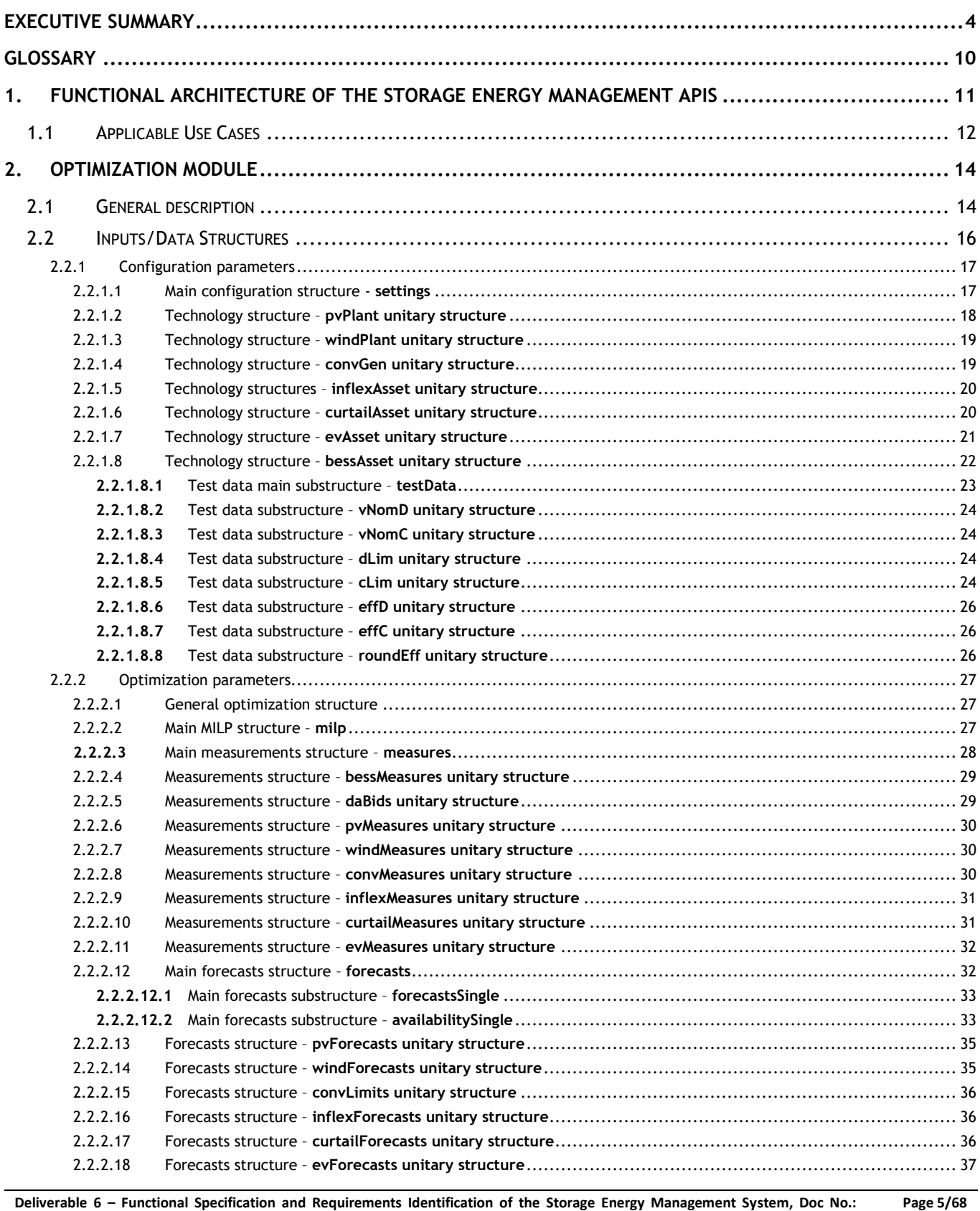

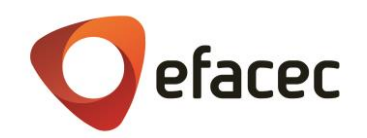

# **FLEXERGY**

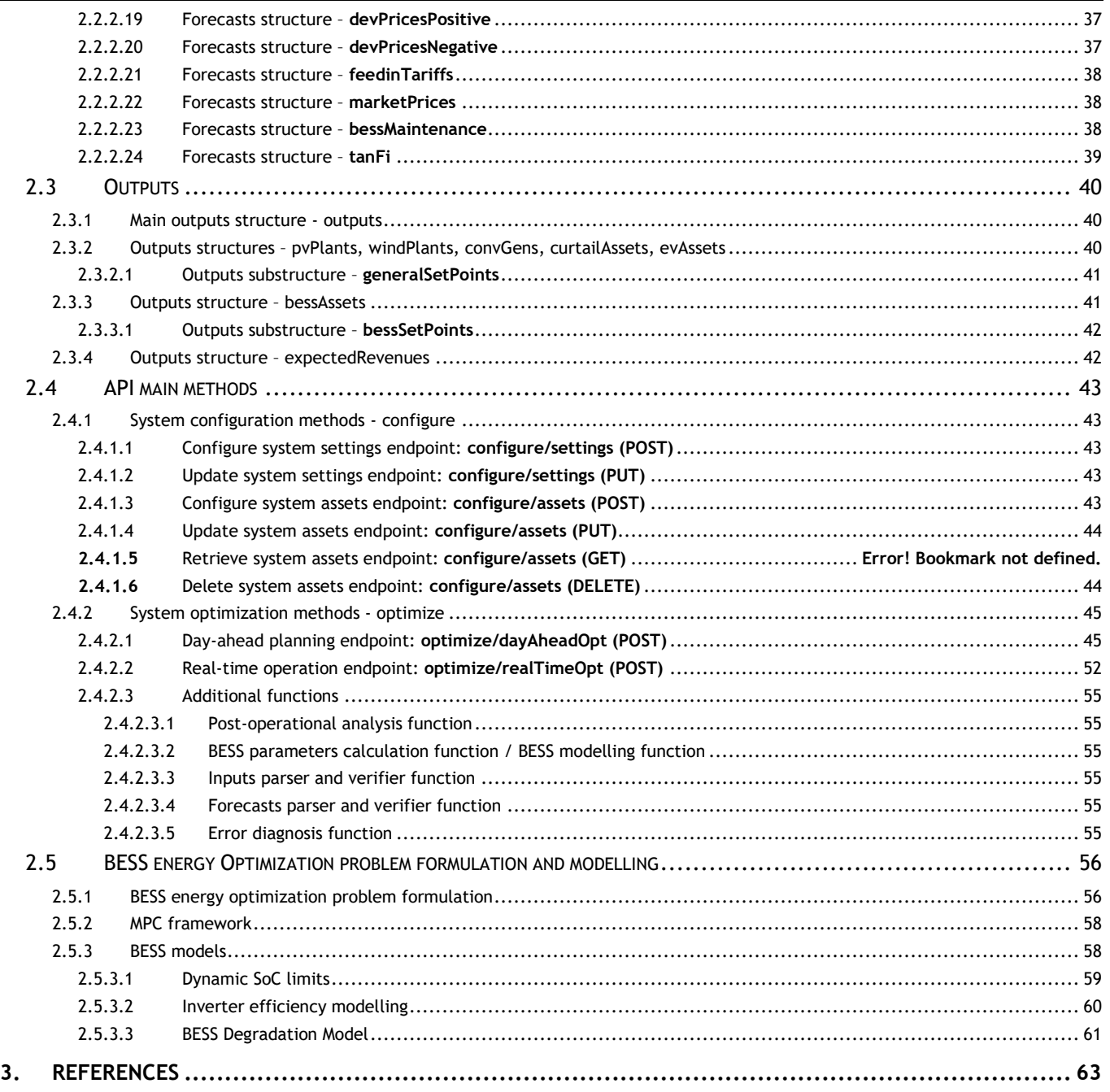

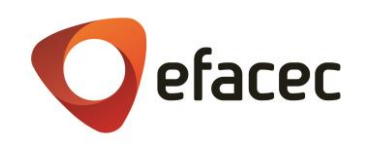

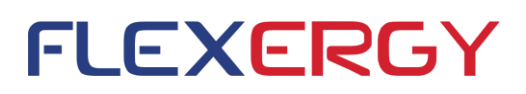

# **List of Figures**

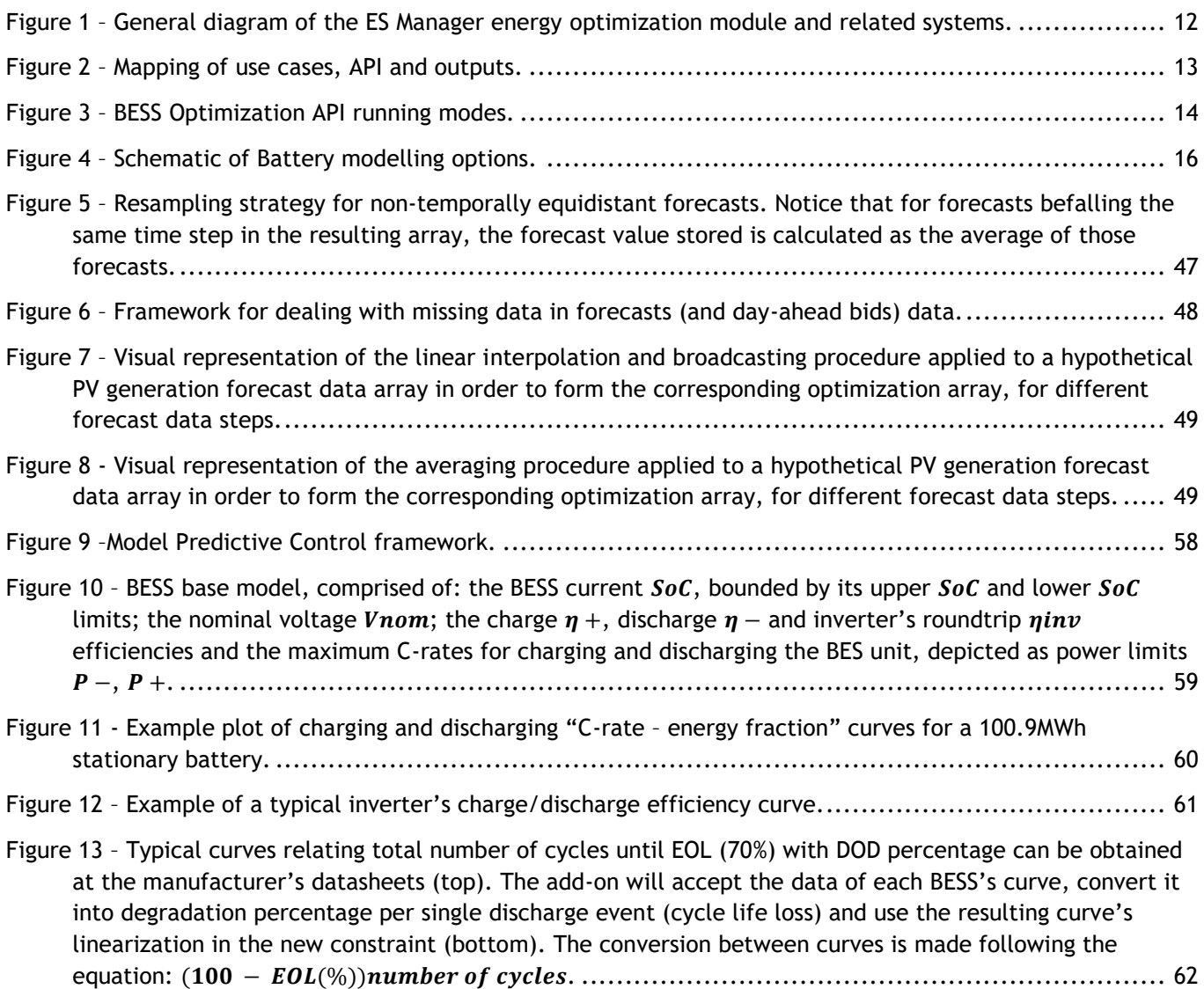

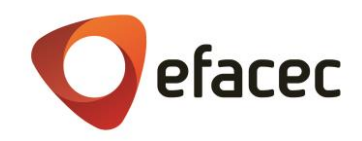

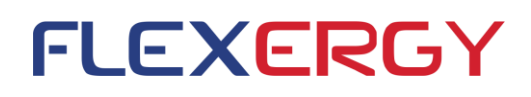

# **List of Tables**

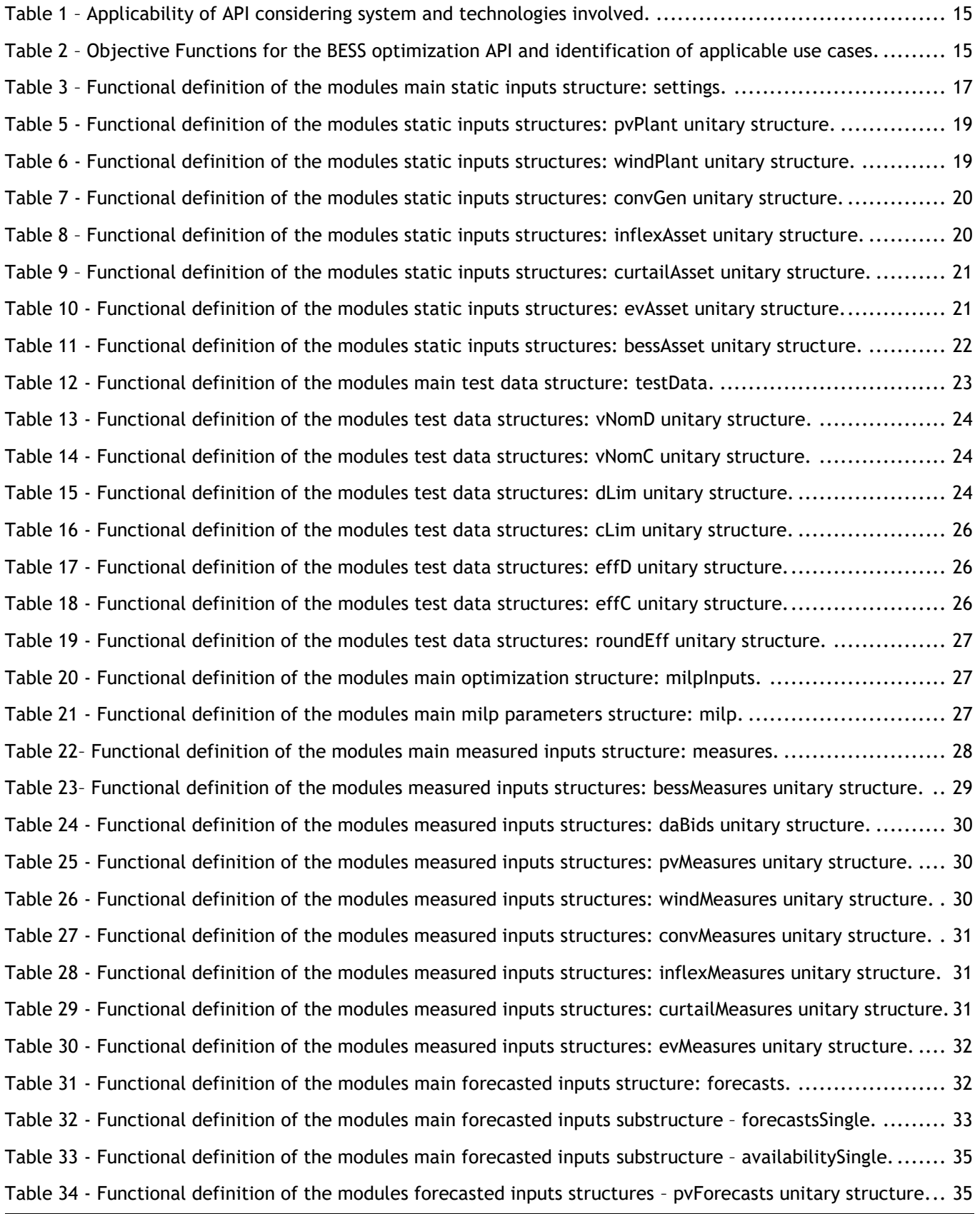

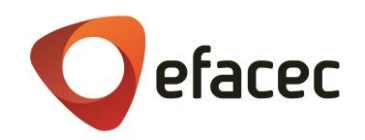

# **FLEXERGY**

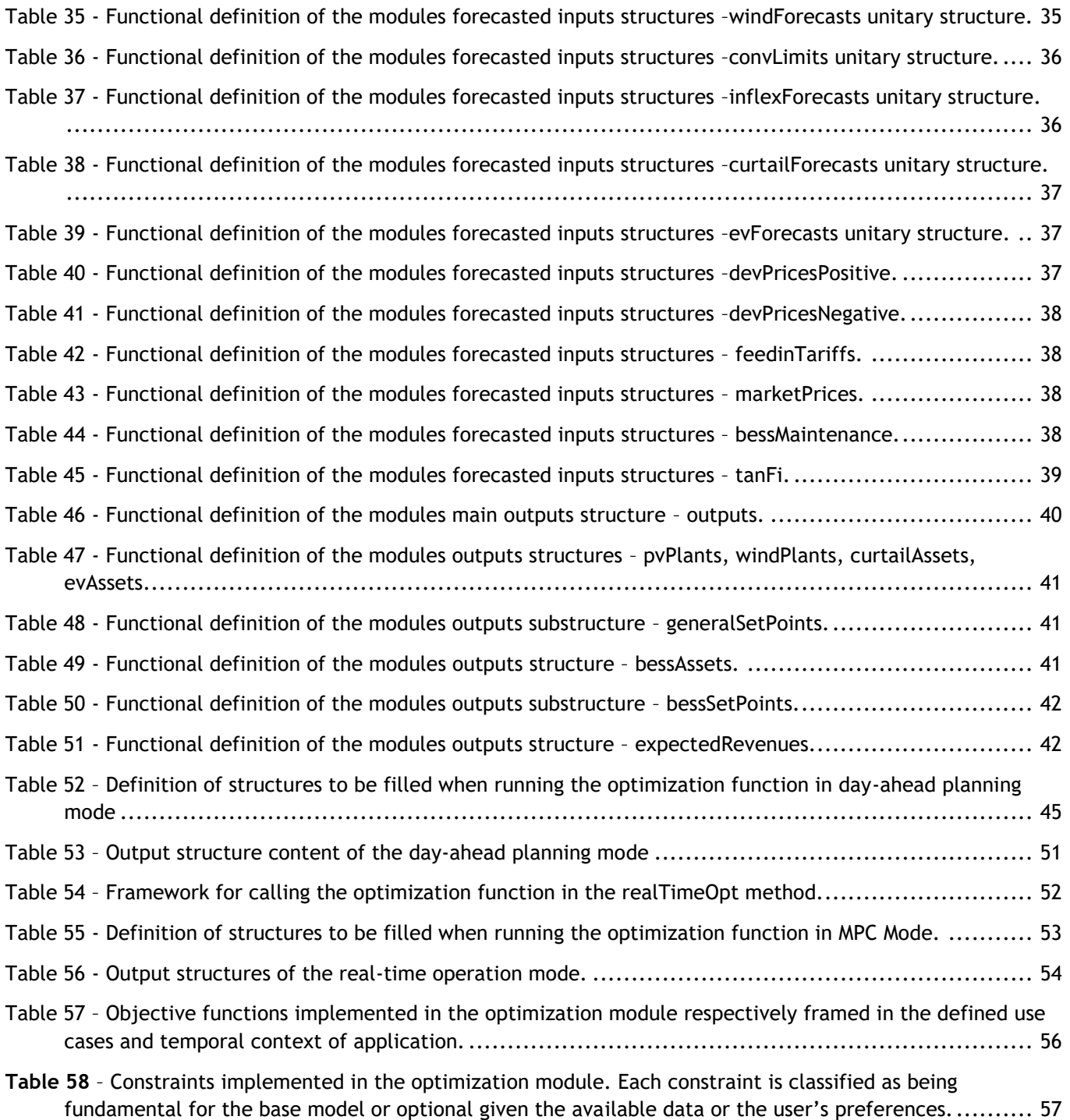

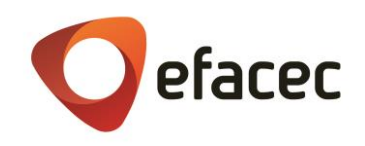

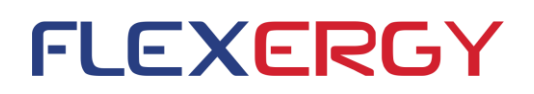

# <span id="page-9-0"></span>**Glossary**

- API application programming interface
- BES battery energy storage (unit)
- BESS battery energy storage system
- EV electric vehicle
- HMI human-machine interface
- Li-ion lithium-ion
- MILP mixed integer linear programming
- MPC model predictive control
- PV photovoltaic
- RES renewable energy sources
- REST Representational State Transfer
- SCADA supervisory control and data acquisition
- SoC state of charge
- UC use case

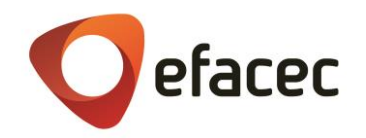

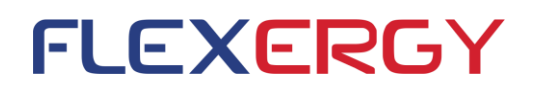

# <span id="page-10-0"></span>**1. Functional Architecture of the Storage Energy Management APIs**

The main objective of the Energy Storage Manager, ES Manager, is to control the Battery Energy Storage Systems (BESS) installed in hybrid power plants or microgrids, considering specified operation objectives and the estimation of their degradation. The Storage Energy Management system is composed of two main modules:

- Flexergy Optimizer API, responsible for the optimal dispatch of BESS considering a given operation objective (e.g. revenue maximization, arbitrage, self-consumption, etc.) and the minimization of the storage's degradation process. The BESS operation plan can be defined for a pre-configured time horizon (daily or intra daily) based on generation and load forecasting and updated to adapt its operation strategy to the real-time conditions of the hybrid park or microgrid, based on a predictive control strategy.
- BES Life Cycle Assessment and parameter estimation API, responsible for estimating the degradation of each BES unit that constitutes the BESS, considering the impact of the operation strategy defined by the optimization. In addition, the module will provide additional information regarding BES usage for a given period, namely: number of estimated cycles, energy charged/discharged and usage degree of intensity (i.e. indicate if the battery is being used conservatively or intensively).

The APIs will run in an application server, interacting with the main application layer through REST service. The REST interfaces support server and client services/functions allowing for requests "On Event", i.e. triggered by the client. The application server is also responsible for validating the data returned by the algorithms and can save a limited amount of data history, reducing the need to send in each request large amounts of data.

The general diagram presented in [Figure 1](#page-11-1) describes interactions between the BESS energy management APIs and other ES Manager applications. The Operation manager will be responsible for calling the APIs in case of any significant change in the input data or in study mode. It will also be responsible for sending all data required for running the APIs and for the implementation of the resulting set points.

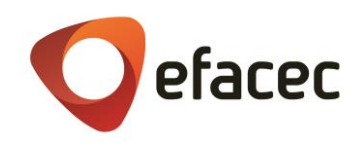

**FLEXERGY** 

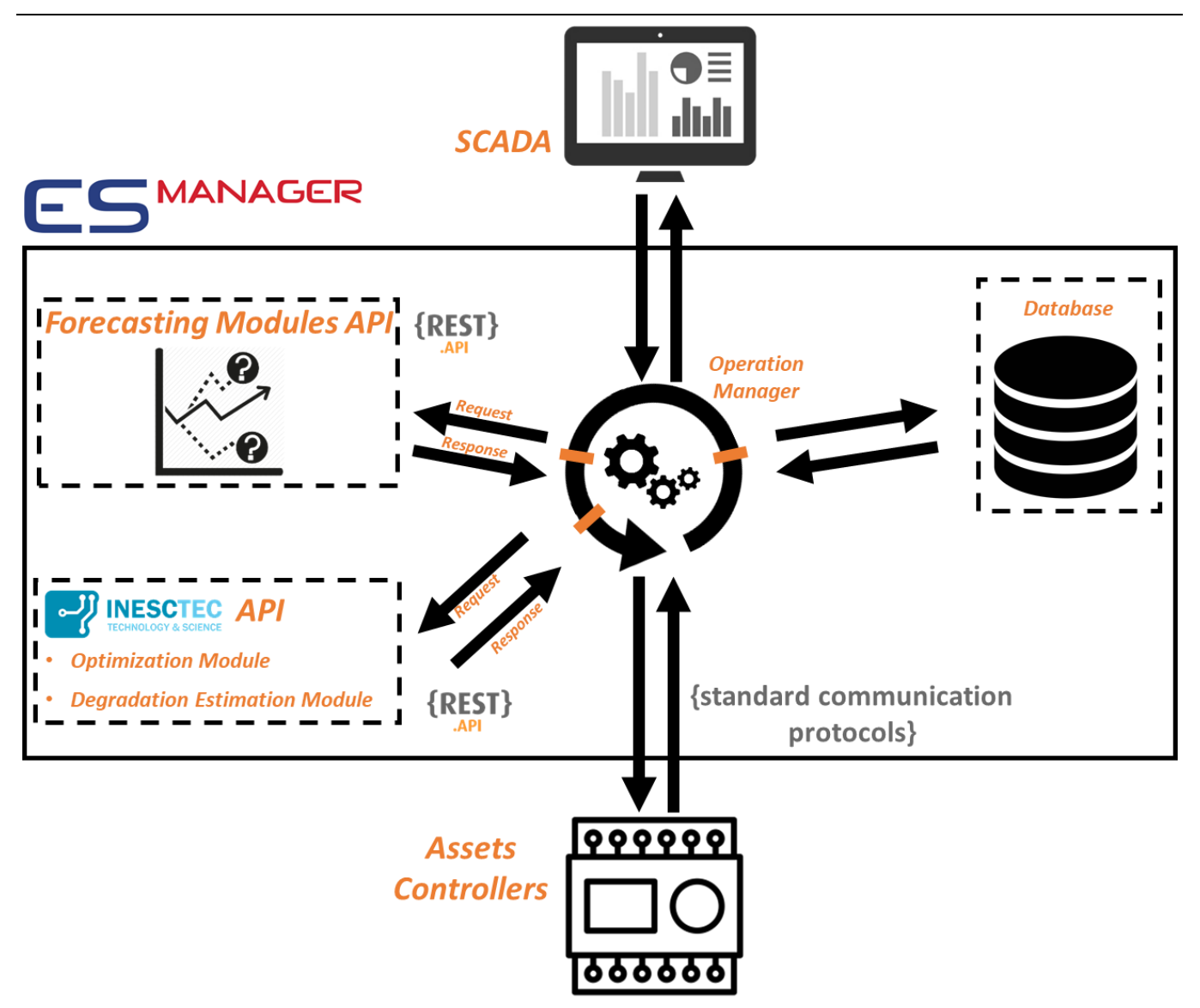

**Figure 1 –** General diagram of the ES Manager energy optimization module and related systems.

## <span id="page-11-1"></span><span id="page-11-0"></span>**1.1 Applicable Use Cases**

[Figure 2](#page-12-0) represents the mapping between the project use cases, the BESS energy management APIs and its outputs. The BESS Optimization API defines the control of BESS when integrated in different systems. According to the FLEXERGY Use Cases the BESS will be installed to help manage hybrid parks (UC1) and microgrids (UC2, UC3).

The BESS Optimization API will be configured according to the system where the BESS is installed, its optimization objectives and additional energy services to meet the project use cases. As outputs, the API will provide the active and reactive power set points for the next time step, or in advance according to the ES Manager scheduler.

The BES Life Cycle Assessment and parameter estimation API implements use case 5, providing an estimation of BES usage and degradation considering the impact of the operation strategy defined by the optimization module.

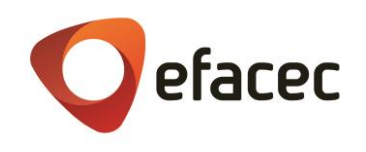

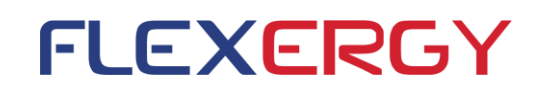

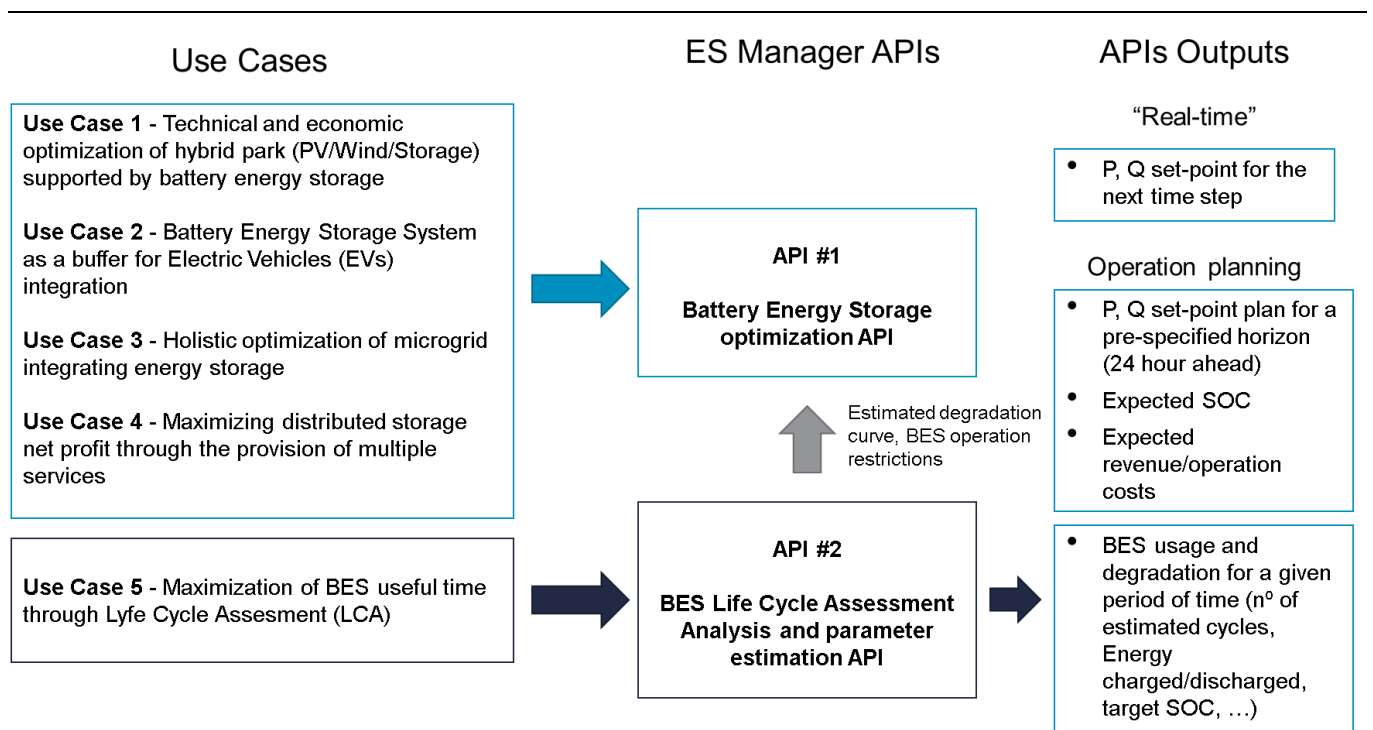

<span id="page-12-0"></span>**Figure 2 –** Mapping of use cases, API and outputs.

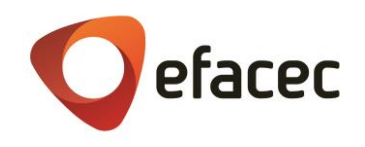

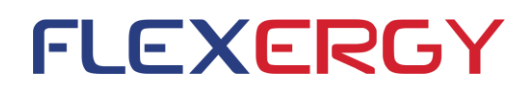

# <span id="page-13-0"></span>**2. Optimization Module**

## <span id="page-13-1"></span>**2.1 General description**

The BESS Optimization API is responsible for the optimal dispatch of BESS considering a given operation objective (e.g. revenue maximization, arbitrage, self-consumption, etc.) and the minimization of the storage's degradation process.

The BESS operation plan can be defined for a pre-configured time horizon (daily or intraday) based on a predictive control strategy. The operation plan is defined based on the real-time conditions of the hybrid park or microgrid and in the generation and load forecasting updates.

As shown in [Figure 3,](#page-13-2) the algorithm runs "On Event", meaning that each run must be previously triggered by a client's request. Two main endpoints are provided, one for planning the operation for a given period (hours to one day) and another for real-time operation (providing set points to be implemented in the next time step). To provide an optimal control of a given system (microgrid or hybrid park), the API should run every 5-15 minutes in real-time operation mode. The planning mode can run every 24 hours or other pre-defined period in order to provide information for the next hours to be included in the HMI or to other operation planning activities, such as the activities related with market participation.

Real-time and planning operation modes will be supplied with short-term and medium-term forecast, respectively, ensuring optimization APIs input data to achieve a higher accuracy level for both optimization horizons. Every time there are any significant changes in the system, for example when a BESS unit (inverter plus battery system) or when a given PV string becomes out of service, the API reformulates the control strategy. In this case update of the input structure must be performed prior to any optimization request, through the available endpoints.

The API can also run in study mode for planning purposes, providing for example the charging/discharging power, expected SOC, battery system degradation for a given operation strategy, or expected revenues for a pre-defined period. Provided the sufficient computational power, this mode can run in parallel with the operation or planning modes running at the time.

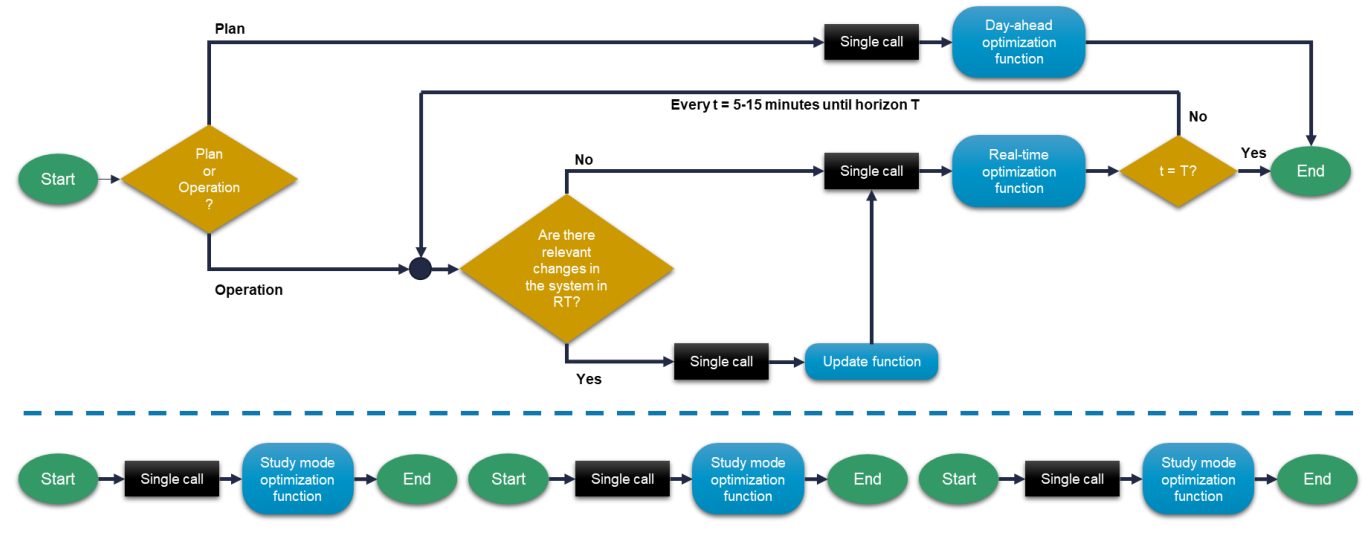

<span id="page-13-2"></span>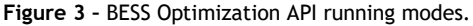

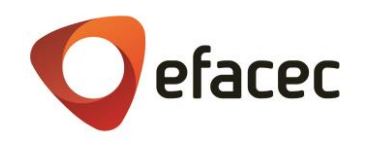

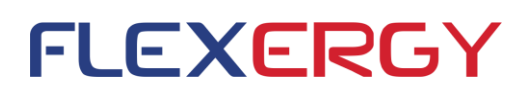

Regarding the system, the API optimizes the BESS considering the system it is installed and the definition of the objective function. As shown in [Table 1,](#page-14-0) the system configuration depends on the identification of the technologies involved. For example, if the BESS is installed in a microgrid system, load assets should be defined in addition to renewable based generation. Electric Vehicles' (EV) chargers and conventional generation units are optional. The nature of these technologies will dictate if they are controllable or not.

<span id="page-14-0"></span>[Table 2](#page-14-1) presents the objective functions implemented and its applicability to the systems where the BESS will be installed. As described in the table, the minimization of deviations costs is only applicable to the hybrid parks, while self-consumption maximization is exclusive of microgrids, since in each case the objective function only takes meaning in the respective system's context.

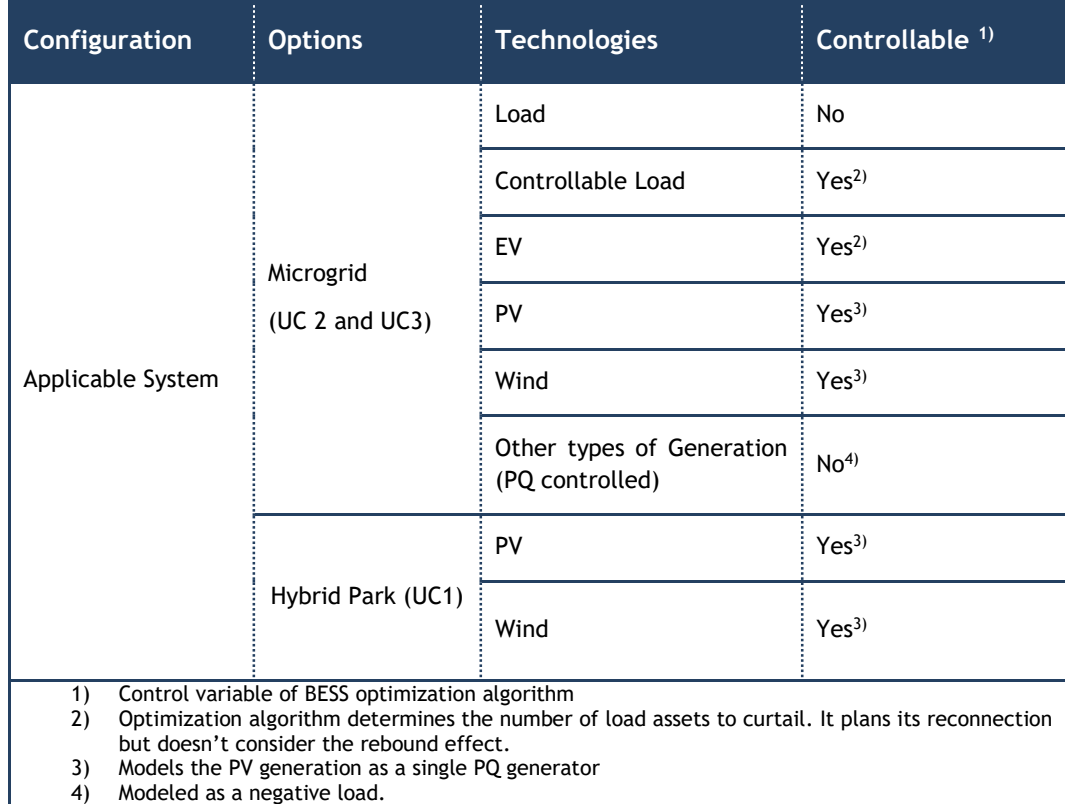

**Table 1** – Applicability of API considering system and technologies involved.

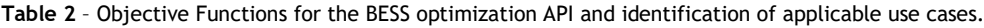

<span id="page-14-1"></span>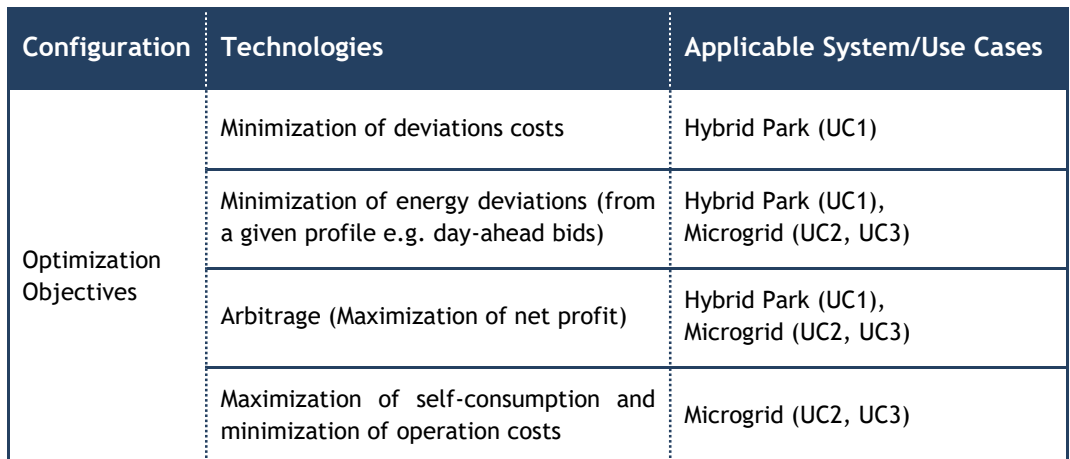

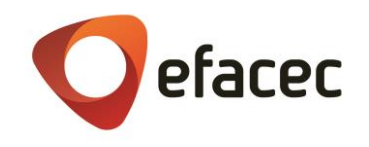

One of the main features of this API is the battery modeling. As shown in [Figure 4,](#page-15-1) the user can select different modeling options, considering the battery V-I characteristic, charging and discharging efficiency as well as degradation. This will be detailed in section [2.5.3.](#page-57-1)

**FLEXERGY** 

The API models considers battery degradation in the definition of the battery control strategy, as described also in UC 5- Maximizing Battery useful time. As detailed in more detail in section 2.5.3, the model developed estimates the BESS degradation based on the BESS degradation curves provided by the batteries manufacturers that can be updated by the Lyfe Cycle Assessment tool (API#2 in Figure 2).

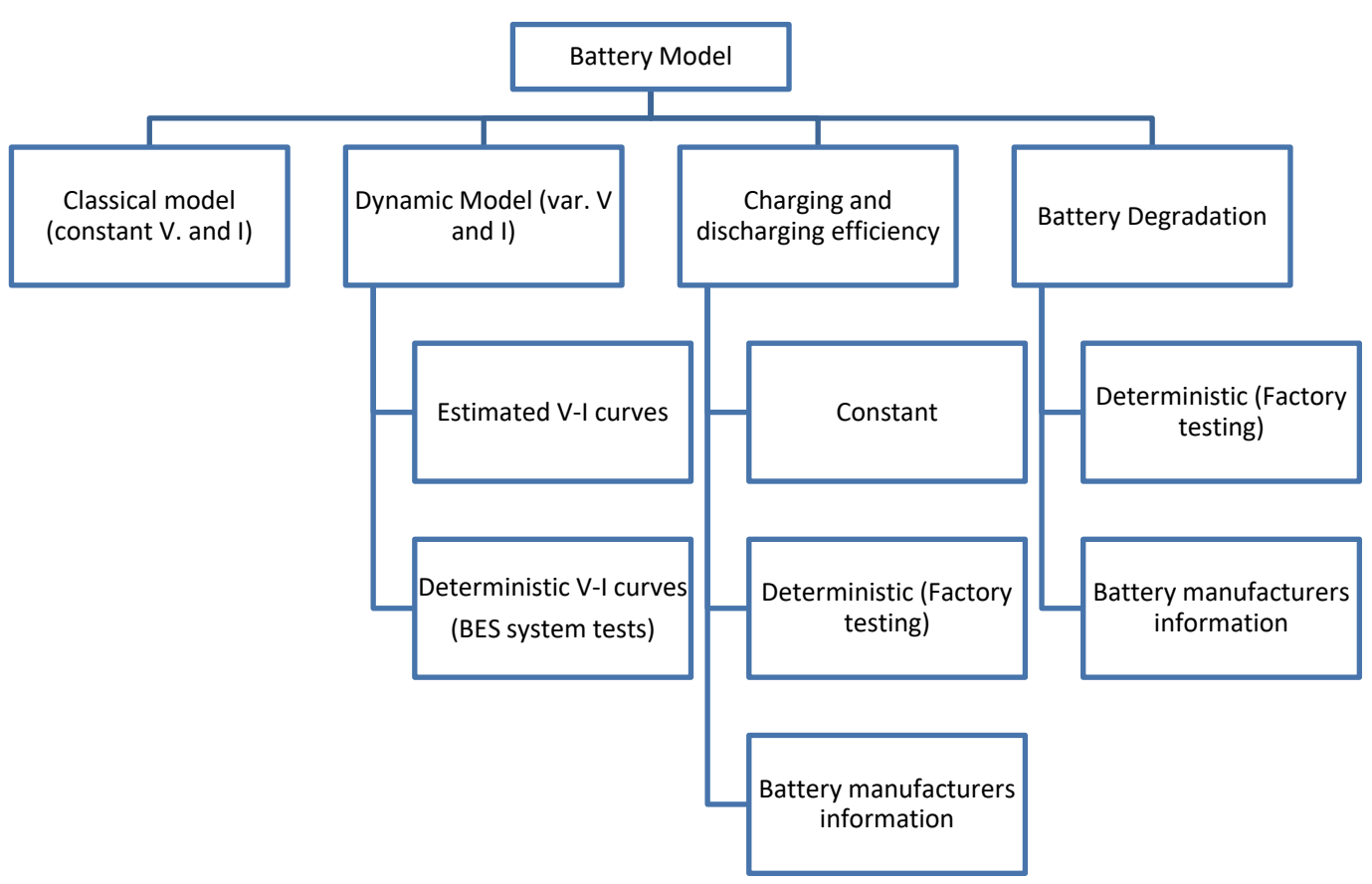

**Figure 4 –** Schematic of Battery modelling options.

<span id="page-15-1"></span>The next sections describe in more detail the BESS optimization API, regarding its inputs, outputs and functions. In section [2.5](#page-55-0) is presented the optimization problem formulation.

## <span id="page-15-0"></span>**2.2 Inputs/Data Structures**

The optimization module will consider two types of data structures functionally divided into configuration parameters and measurements and forecasts.

Configuration parameters concern the system's and technologies' configuration, control objectives and modelling options. Different structures will be considered for the different optimization objective functions.

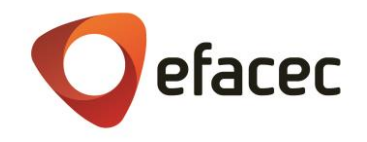

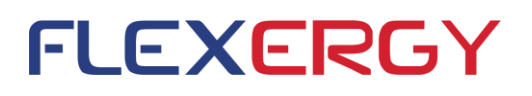

Measured inputs include the status and electric measurements provided in real-time. Forecasts will include generation, load demand and market prices to be considered for the optimization horizon. These measurements and forecasts must be provided every time the module is called.

The following subsections will describe functional input data models where data structures are named and described and hierarchical relationships are established. Note that for each structure, the variables' type is sometimes succeeded by a decorator, (\*), indicating the required parameters. All other are considered optional.

#### <span id="page-16-0"></span>**2.2.1 Configuration parameters**

In this chapter the configuration input data structures will be described. These include the structures that will convey the needed information for the initialization and further updates to the system, which must be provided before any request to the optimization general methods.

#### <span id="page-16-1"></span>2.2.1.1 Main configuration structure - **settings**

This structure defines a main system (hybrid park or microgrid) and its main characteristic parameters. Since more than one system can be stored in the module's internal database, an appropriate ID must be provided when configuring these general settings. Whenever (re)configuring the respective assets for the system (see sections [2.2.1.2](#page-17-0) to [2.2.1.8\)](#page-21-0) and at each API call (see section [2.2.2.1\)](#page-26-1) the same ID must be provided to link those actions to the correct system.

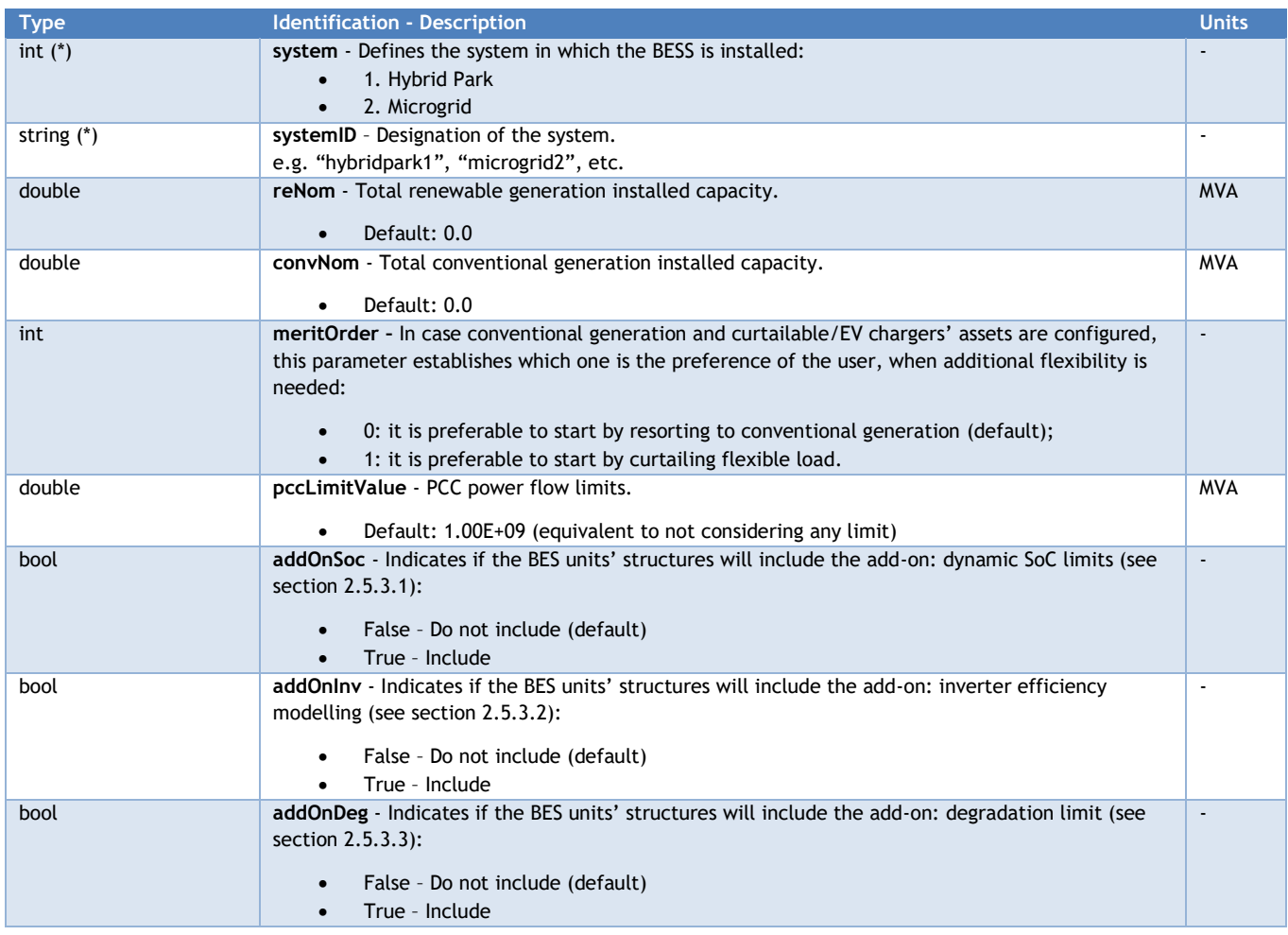

<span id="page-16-2"></span>**Table 3 –** Functional definition of the modules main static inputs structure: **settings**.

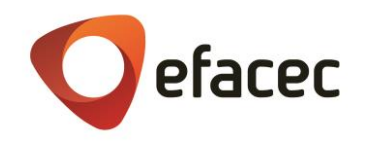

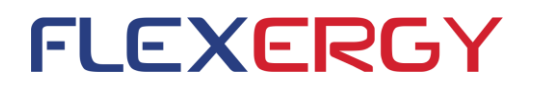

### <span id="page-17-0"></span>2.2.1.2 Technology structure – **pvPlant unitary structure**

The technology structures define the several components of the system. When more than one asset is to be configured, the endpoints are prepared to accept arrays of these unitary structures. The pvPlant structure configures a solar generation plant.

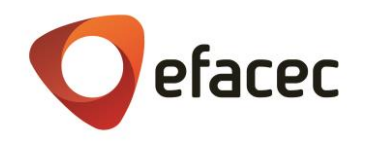

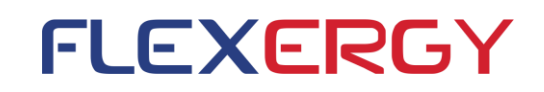

<span id="page-18-2"></span>**Table 4 -** Functional definition of the modules static inputs structures: **pvPlant unitary structure**.

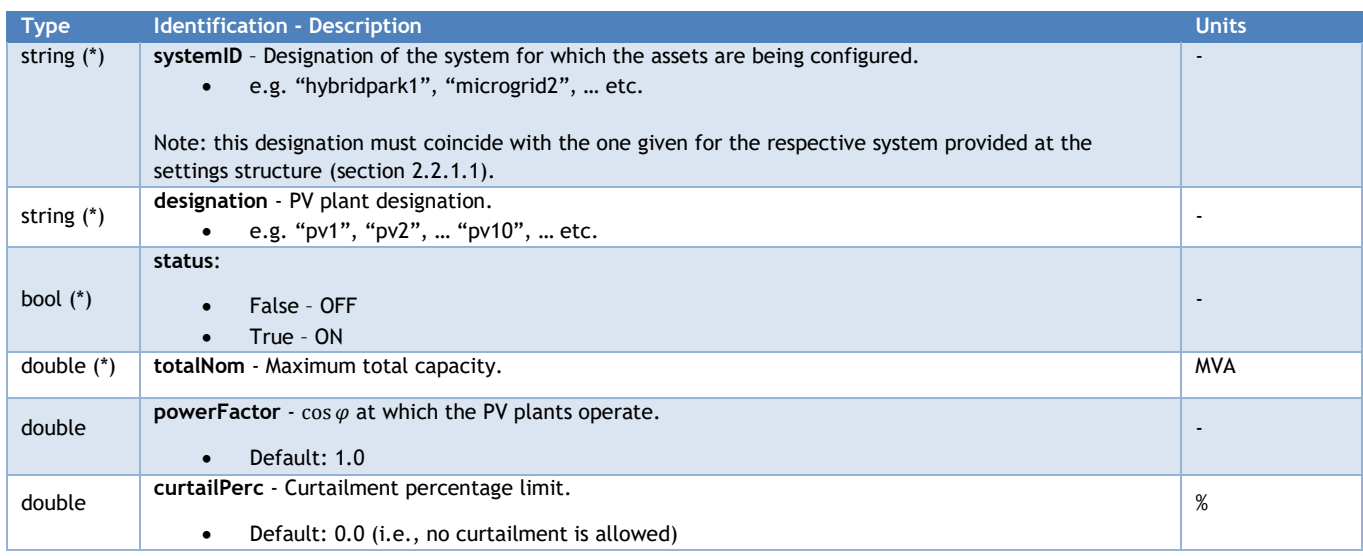

#### <span id="page-18-0"></span>2.2.1.3 Technology structure – **windPlant unitary structure**

The windPlant structure configures a wind turbines' plant, rather than defining a single structure for each wind turbine.

<span id="page-18-3"></span>**Table 5 -** Functional definition of the modules static inputs structures: **windPlant unitary structure**.

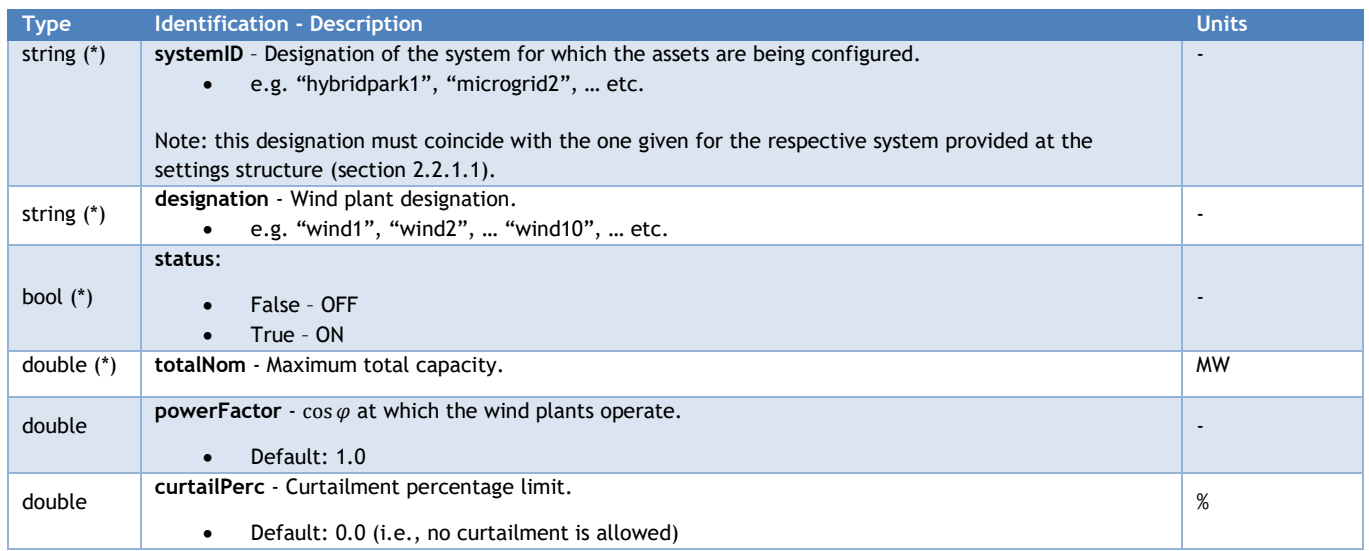

#### <span id="page-18-1"></span>2.2.1.4 Technology structure – **convGen unitary structure**

The convGens structure configures a single or a set of conventional generators that can be connected to the system.

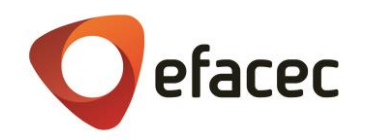

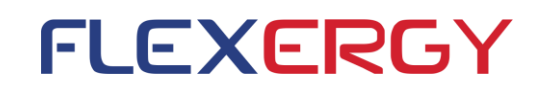

<span id="page-19-2"></span>**Table 6 -** Functional definition of the modules static inputs structures: **convGen unitary structure**.

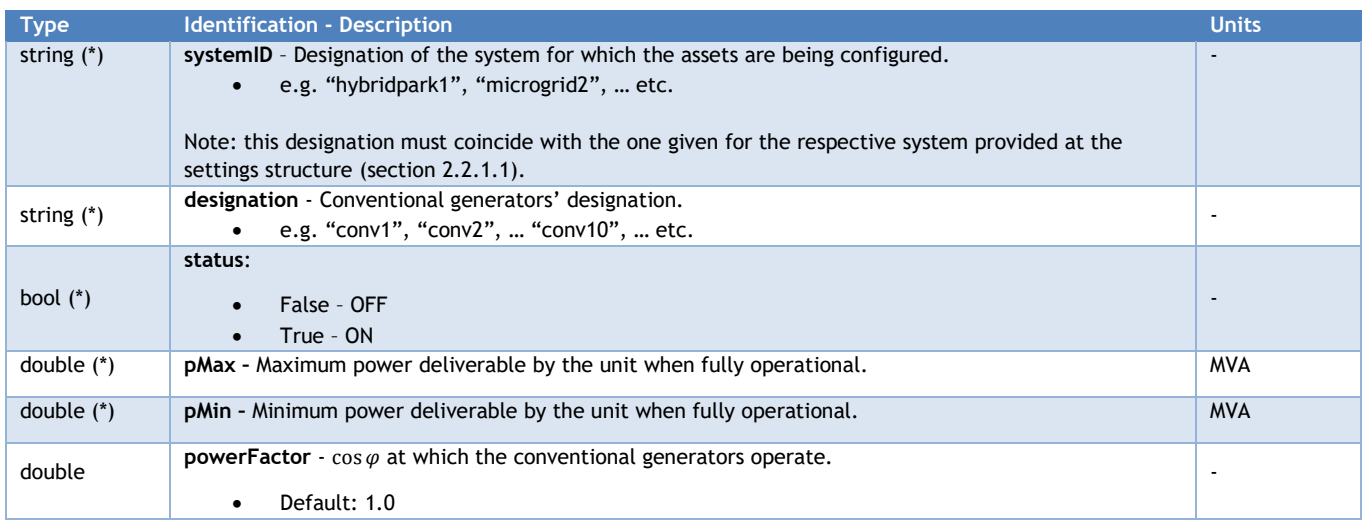

#### <span id="page-19-0"></span>2.2.1.5 Technology structures – **inflexAsset unitary structure**

The inflexAsset structure is designed for individual load assets such as household domains that are not available for load curtailment.

<span id="page-19-3"></span>**Table 7 –** Functional definition of the modules static inputs structures: **inflexAsset unitary structure**.

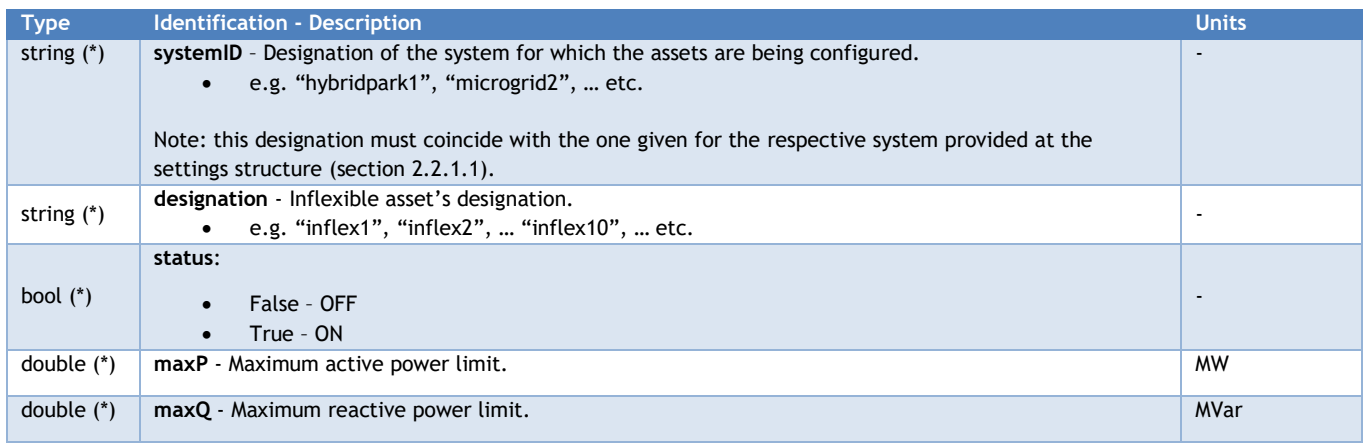

#### <span id="page-19-1"></span>2.2.1.6 Technology structure – **curtailAsset unitary structure**

The curtailAsset structure is designed for individual load assets that are available for load curtailment, excluding EVs.

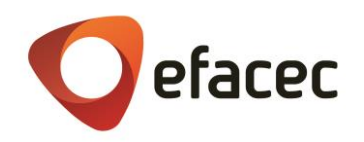

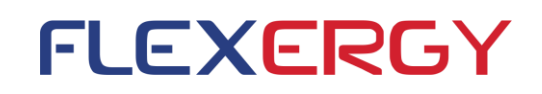

<span id="page-20-1"></span>**Table 8 –** Functional definition of the modules static inputs structures: **curtailAsset unitary structure.**

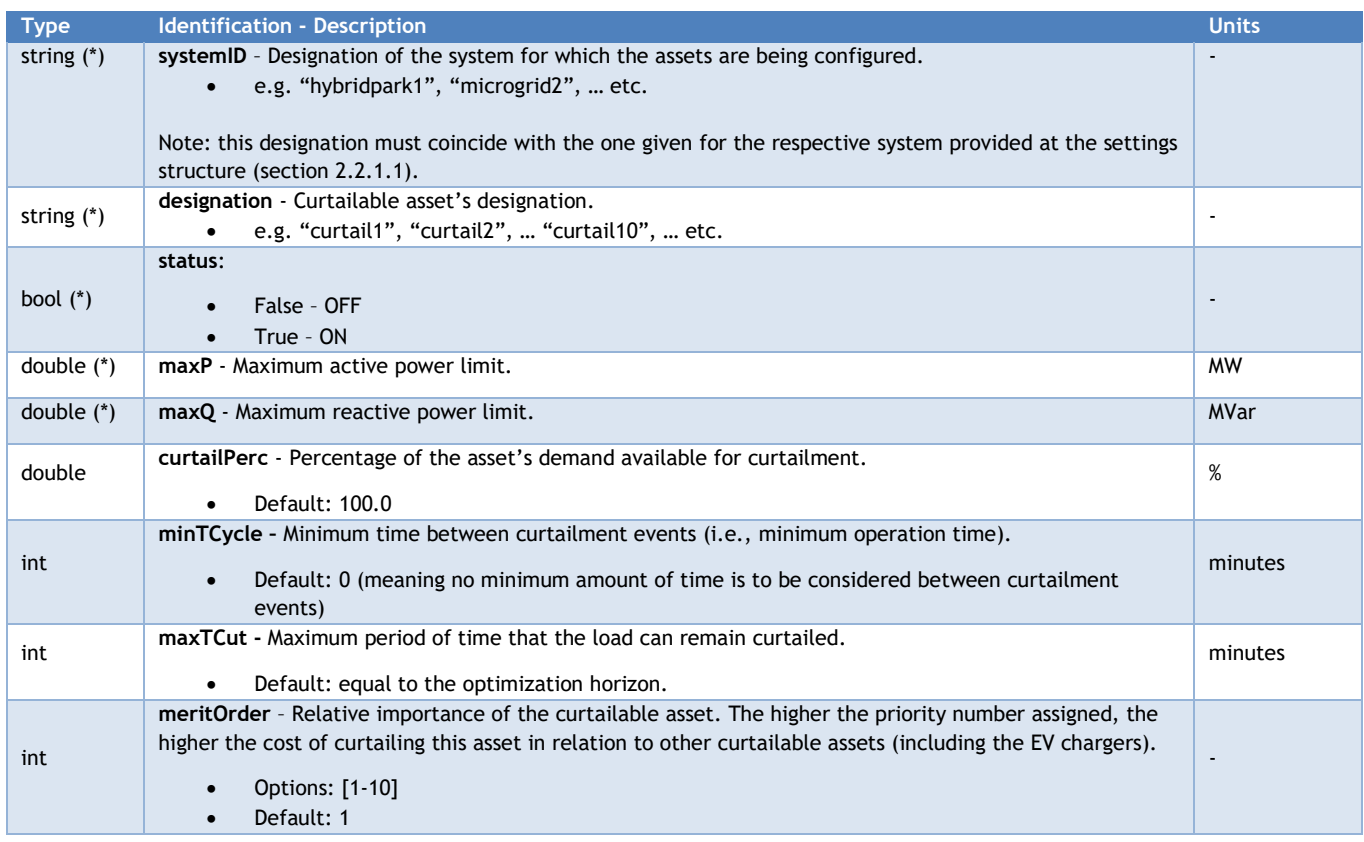

#### <span id="page-20-0"></span>2.2.1.7 Technology structure – **evAsset unitary structure**

Structure for initializing EV charging managers in the microgrid.

Electric vehicles' charging managers should be all aggregated in this structure. The curtailment set points output by the algorithm relate to the total power to be cut by the chargers as a whole, and must be distributed afterwards by a general controller, providing each individual charger with its own curtailment set point.

<span id="page-20-2"></span>**Table 9 -** Functional definition of the modules static inputs structures: **evAsset unitary structure.**

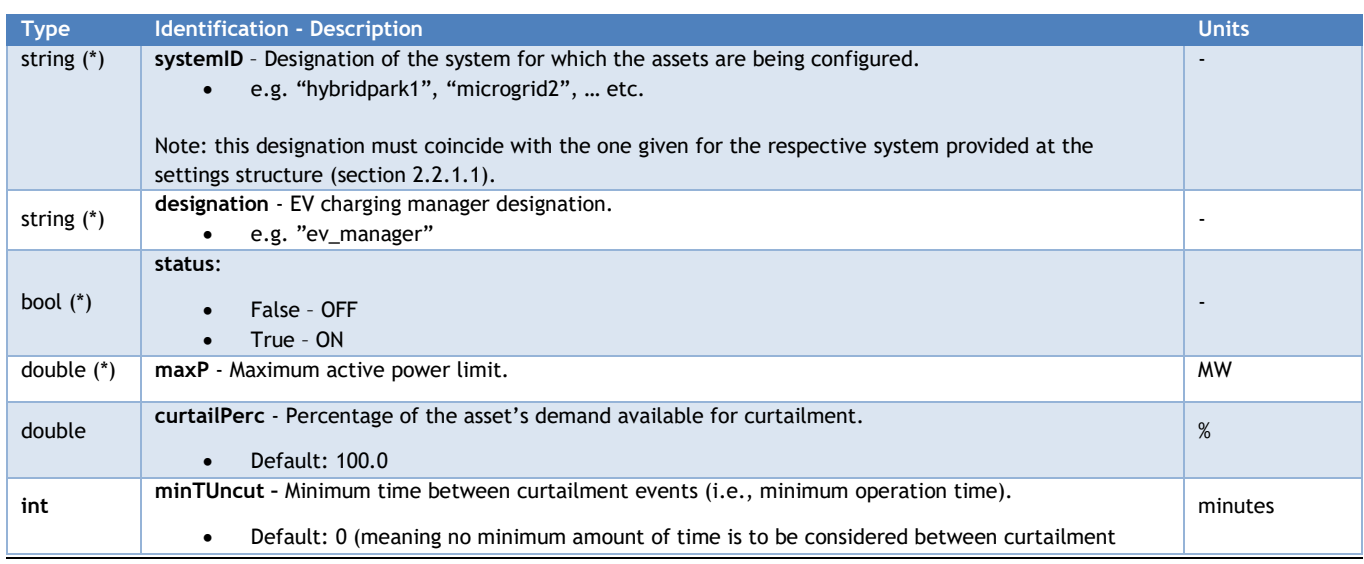

**Deliverable 6 – Functional Specification and Requirements Identification of the Storage Energy Management System, Doc No.: AS19007921, Rev. 3.0 Page 21/68**

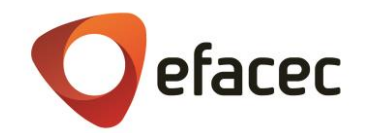

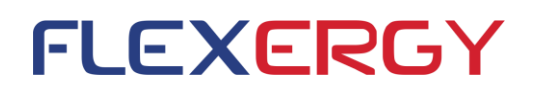

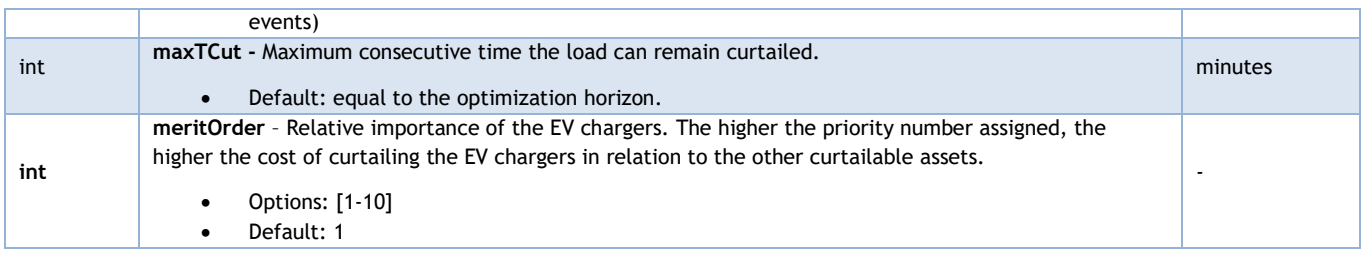

#### <span id="page-21-0"></span>2.2.1.8 Technology structure – **bessAsset unitary structure**

The **bessAssets unitary structure** is designed to harbour the specific characteristics of each individual unit of Liion battery and its respective inverter. Optional parameters are *None* by default.

<span id="page-21-1"></span>**Table 10** - Functional definition of the modules static inputs structures: **bessAsset unitary structure.**

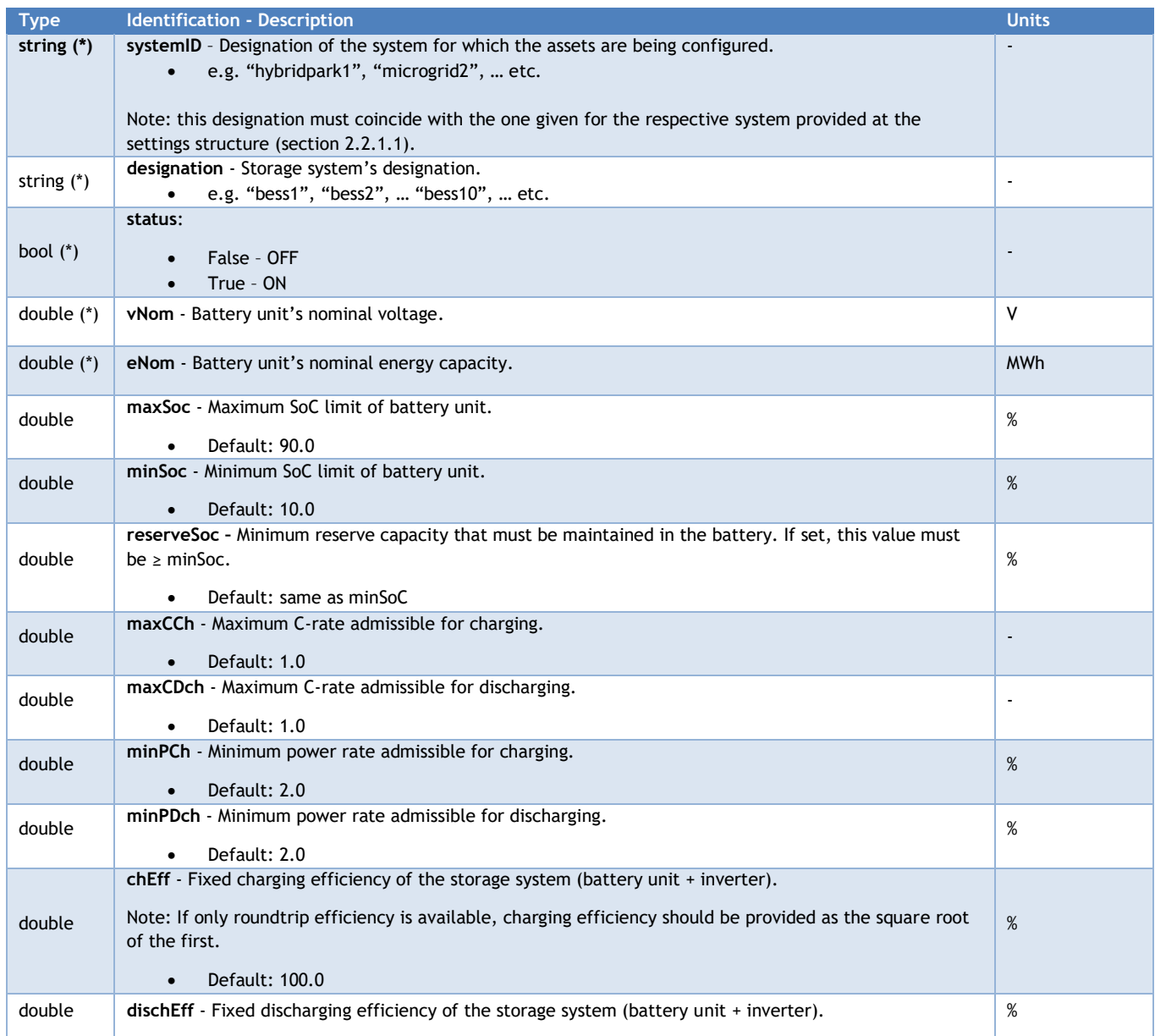

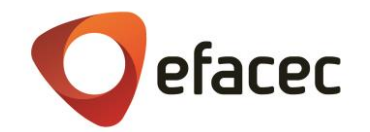

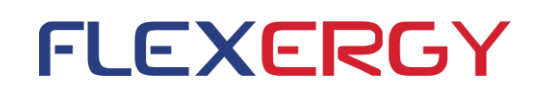

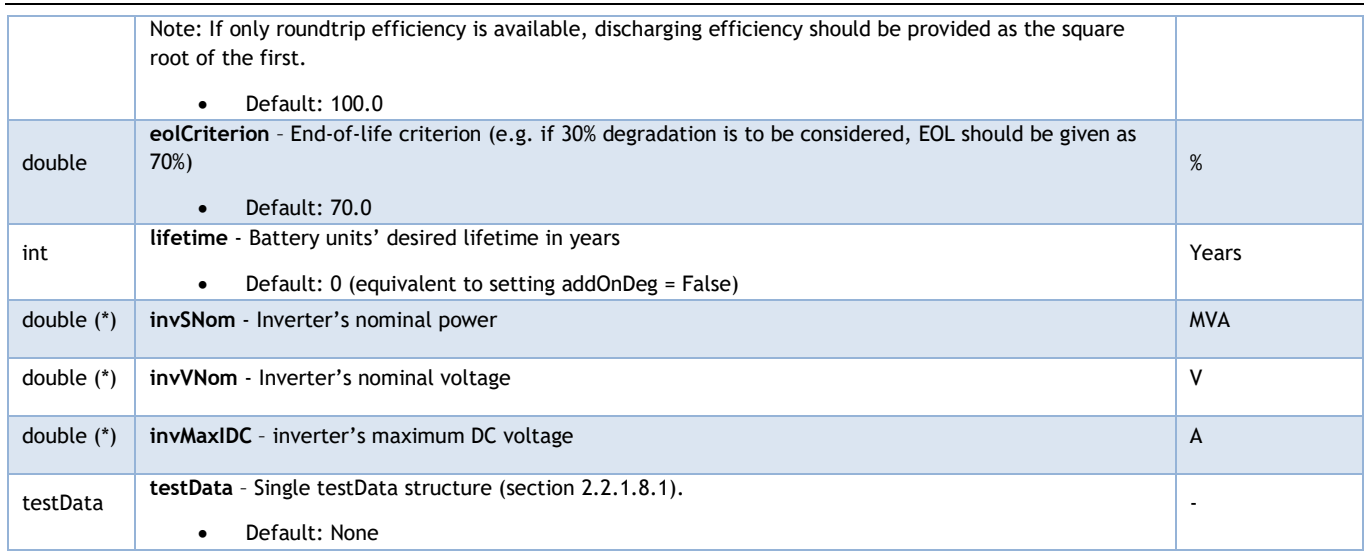

The introduction of relational data from the laboratorial tests performed on the storage systems requires the definition of specific additional data structures that will be presented on the following subsections.

#### <span id="page-22-0"></span>**2.2.1.8.1** Test data main substructure – **testData**

Main substructure to register the test data performed over the storage system considered. It is important to note that the inclusion of the add-ons to the storage model is dependent on the data available through this structure. Although none of the parameter structures defined are considered as required, note that:

- In order to activate addOnSoc, structures vNomD, vNomC, dLim and cLim must be properly provided;
- In order to achieve a better approximation when activating addOnInv, structures effD and effC or, in return, structure roundEff must be properly provided. If effD and effC structures are properly provided, roundEff will not be considered.

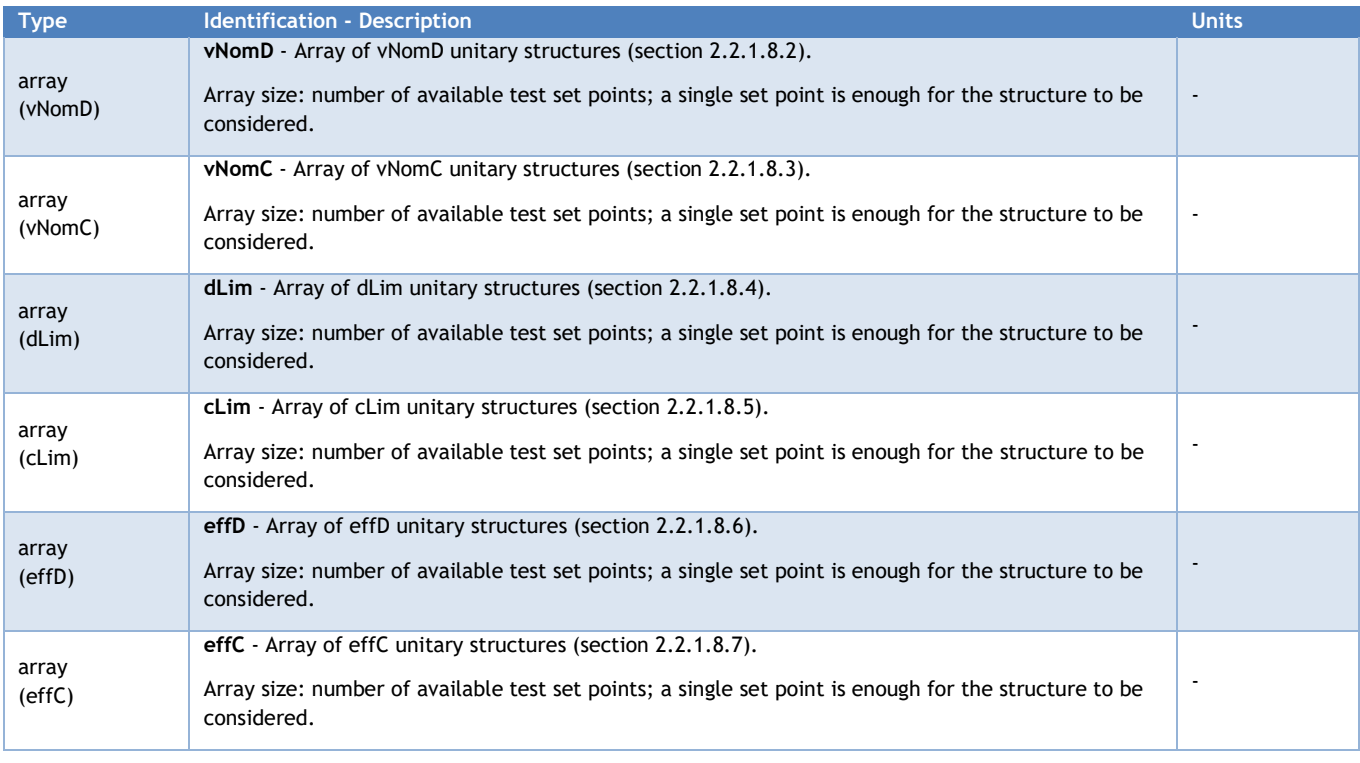

<span id="page-22-1"></span>**Table 11** - Functional definition of the modules main test data structure: **testData.**

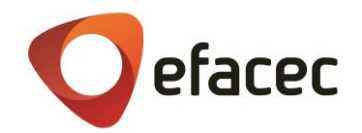

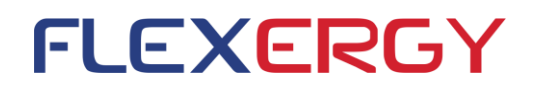

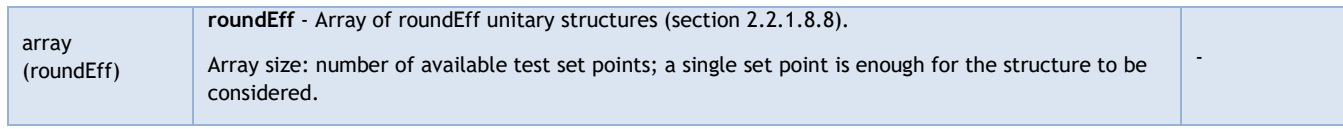

#### <span id="page-23-0"></span>**2.2.1.8.2** Test data substructure – **vNomD unitary structure**

Substructure to register the average measured voltage during a storage asset's full discharge test at a specified C-rate.

#### <span id="page-23-4"></span>**Table 12** - Functional definition of the modules test data structures: **vNomD unitary structure.**

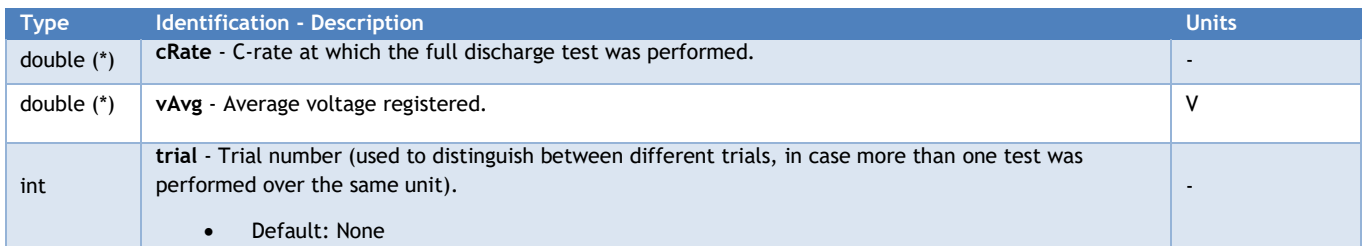

#### <span id="page-23-1"></span>**2.2.1.8.3** Test data substructure – **vNomC unitary structure**

Substructure to register the average measured voltage during a storage asset's full charge test at a specified Crate.

<span id="page-23-5"></span>**Table 13** - Functional definition of the modules test data structures: **vNomC unitary structure.**

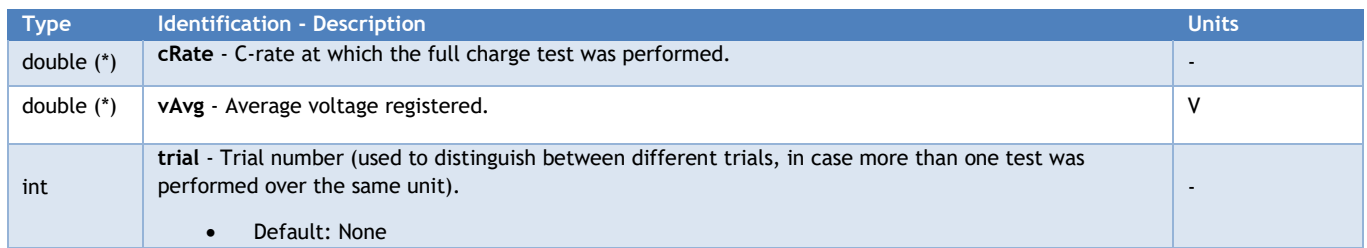

#### <span id="page-23-2"></span>**2.2.1.8.4** Test data substructure – **dLim unitary structure**

Substructure to register the measured remaining energy content at the end of a storage asset's full discharge test at a specified C-rate.

<span id="page-23-6"></span>**Table 14** - Functional definition of the modules test data structures: **dLim unitary structure.**

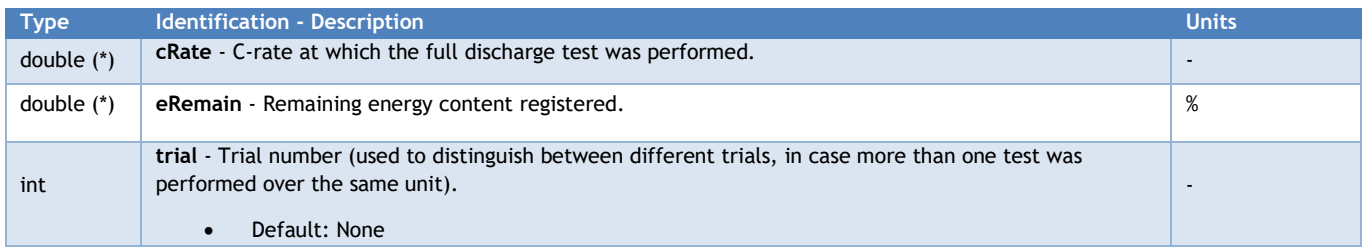

#### <span id="page-23-3"></span>**2.2.1.8.5** Test data substructure – **cLim unitary structure**

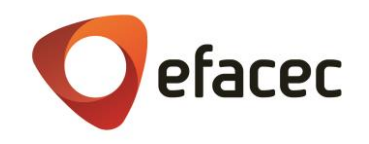

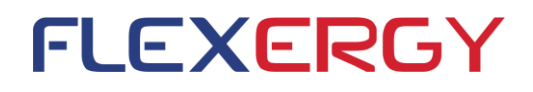

Substructure to register the measured remaining energy content at the end a storage asset's full charge test at a specified C-rate.

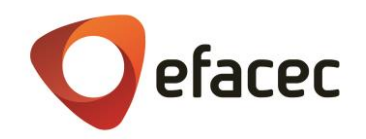

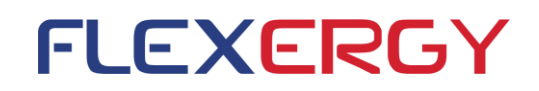

<span id="page-25-3"></span>**Table 15** - Functional definition of the modules test data structures: **cLim unitary structure.**

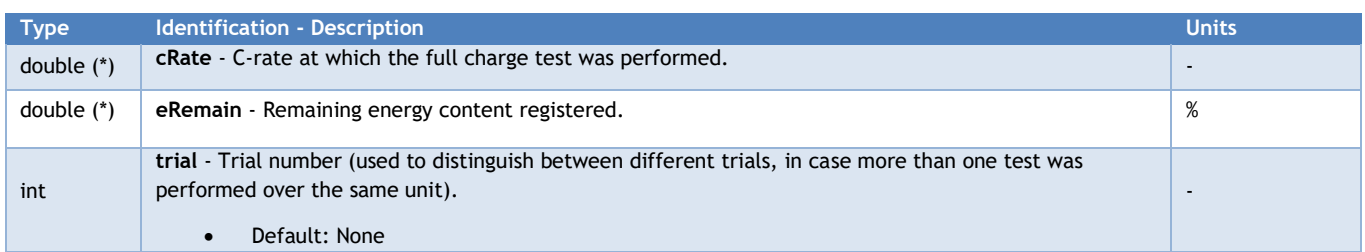

#### <span id="page-25-0"></span>**2.2.1.8.6** Test data substructure – **effD unitary structure**

Substructure to register the average measured discharge efficiency during a storage asset's full discharge test at a specified C-rate.

<span id="page-25-4"></span>**Table 16** - Functional definition of the modules test data structures: **effD unitary structure.**

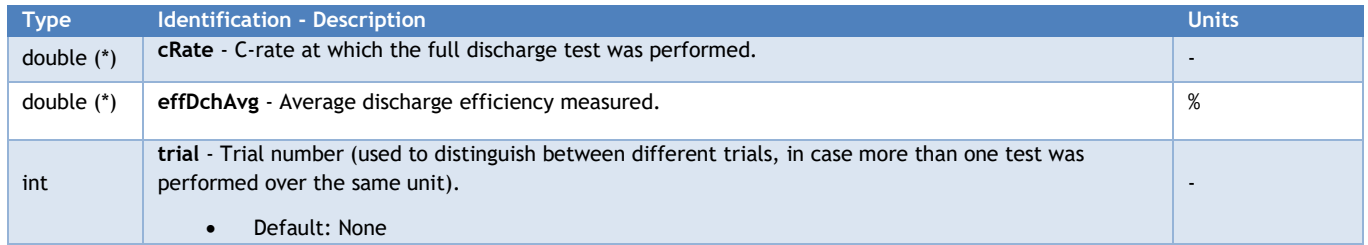

#### <span id="page-25-1"></span>**2.2.1.8.7** Test data substructure – **effC unitary structure**

Substructure to register the average measured charge efficiency during a storage asset's full discharge test at a specified C-rate.

<span id="page-25-5"></span>**Table 17** - Functional definition of the modules test data structures: **effC unitary structure.**

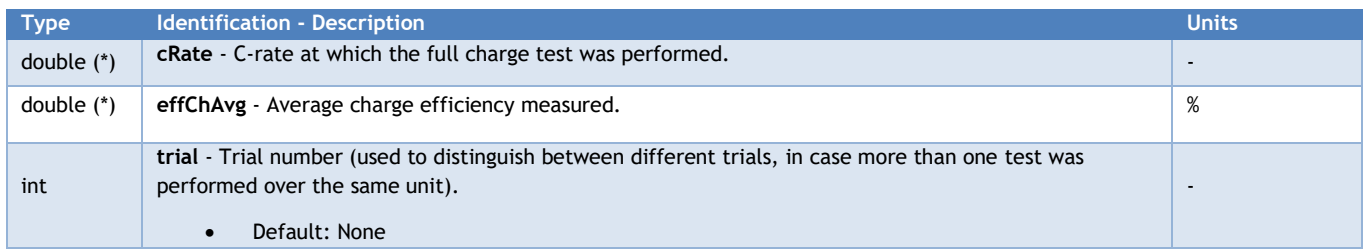

#### <span id="page-25-2"></span>**2.2.1.8.8** Test data substructure – **roundEff unitary structure**

Substructure to register the average measured roundtrip efficiency during a storage asset's full cycle test at a specified C-rate.

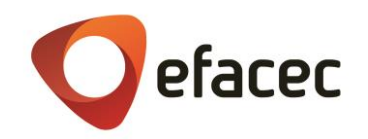

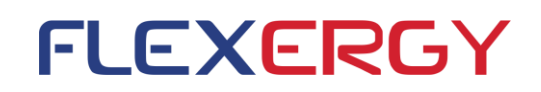

<span id="page-26-3"></span>**Table 18** - Functional definition of the modules test data structures: **roundEff unitary structure.**

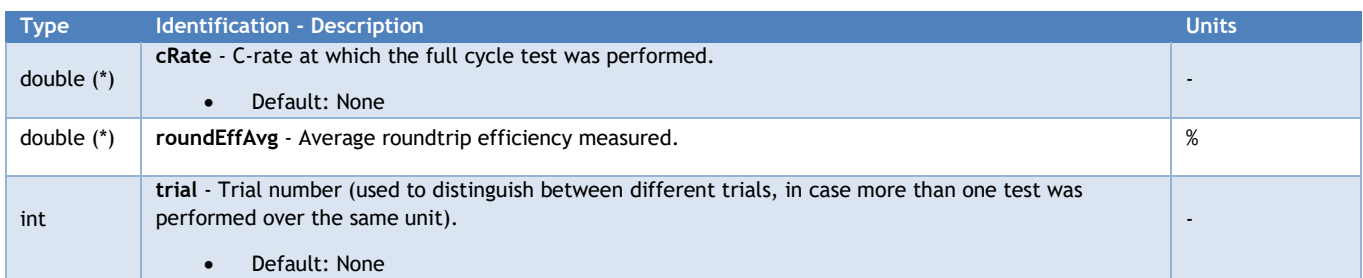

#### <span id="page-26-0"></span>**2.2.2 Optimization parameters**

This section is dedicated to the input data structures constituting the request body of the optimization methods.

#### <span id="page-26-1"></span>2.2.2.1 General optimization structure

<span id="page-26-4"></span>**Table 19 -** Functional definition of the modules main optimization structure: **milpInputs.**

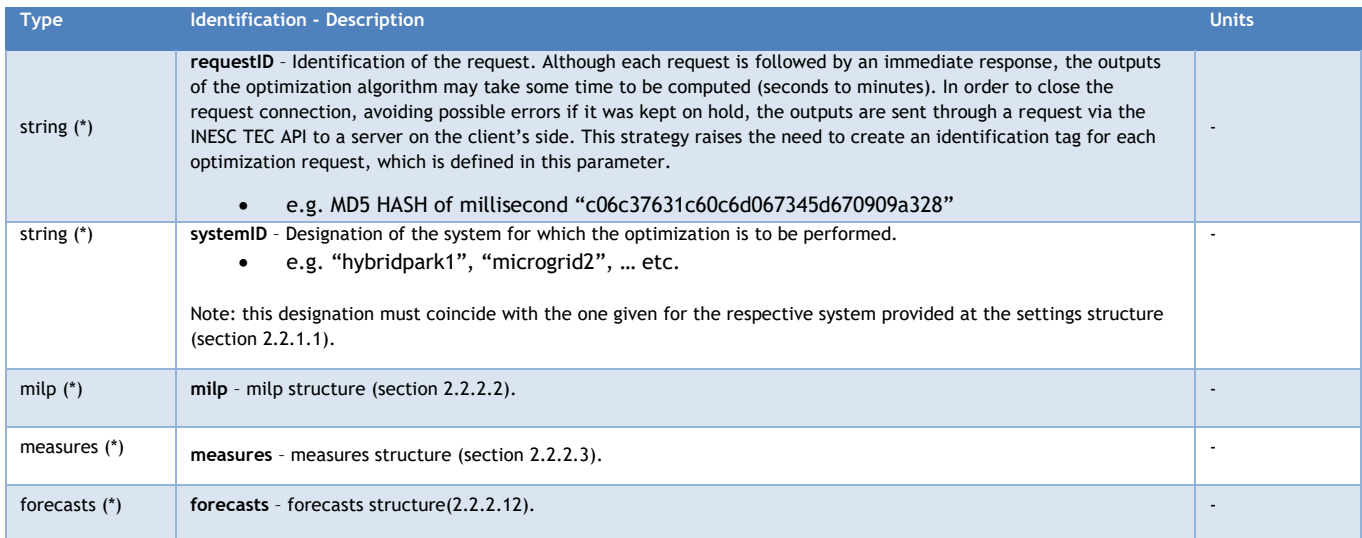

#### <span id="page-26-2"></span>2.2.2.2 Main MILP structure – **milp**

The milp structure stores the configurable parameters that will rule the base MILP of the module.

<span id="page-26-5"></span>**Table 20 -** Functional definition of the modules main milp parameters structure: **milp.**

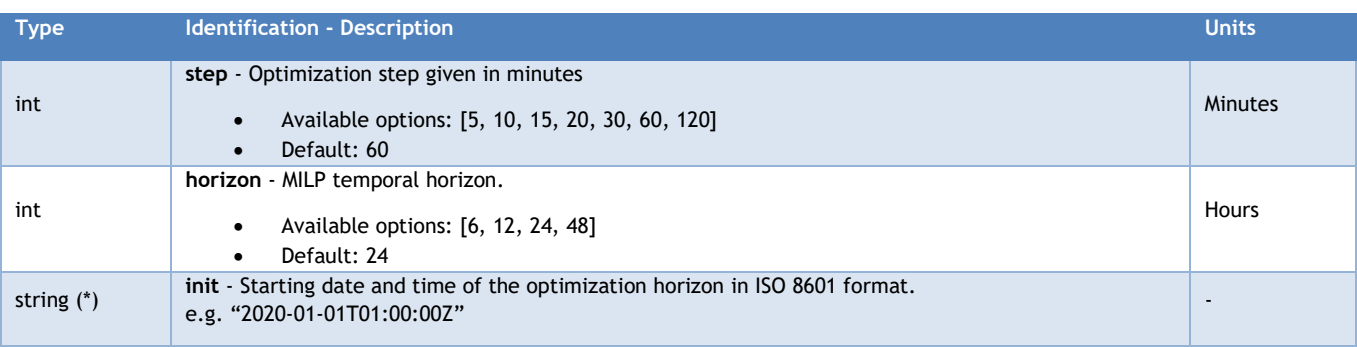

**Deliverable 6 – Functional Specification and Requirements Identification of the Storage Energy Management System, Doc No.: AS19007921, Rev. 3.0 Page 27/68**

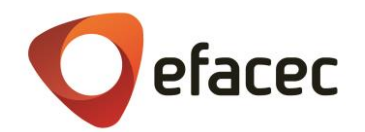

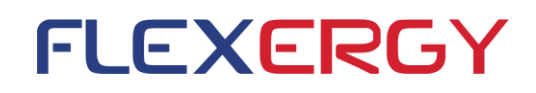

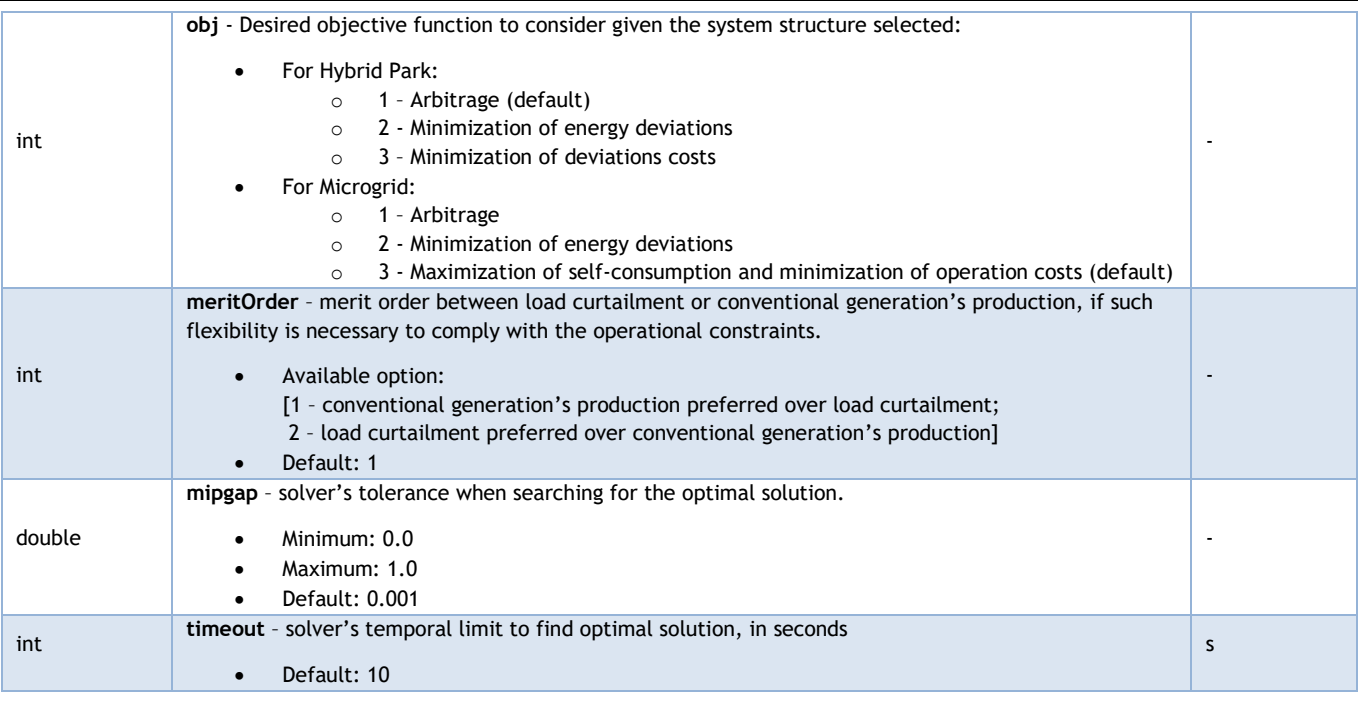

#### <span id="page-27-0"></span>**2.2.2.3** Main measurements structure – **measures**

This structure serves the purpose of being a placeholder for all measurements' structures, i.e. all the registered values in real-time that are required to characterize the current state of the system.

Note: To increase the robustness of the measured data provided, every "current observable" measurement should be considered, whenever possible, as an average of the records of the past 5-15 minutes.

<span id="page-27-1"></span>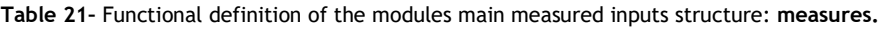

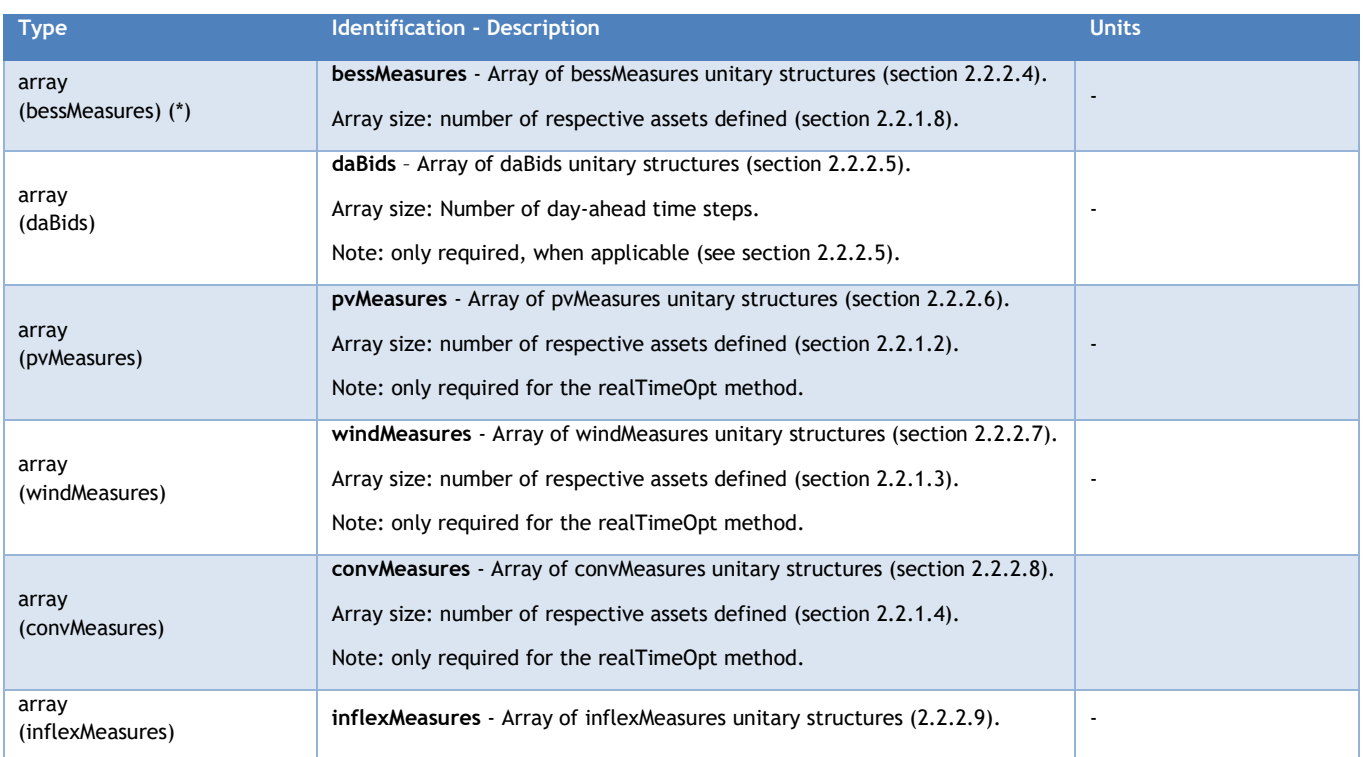

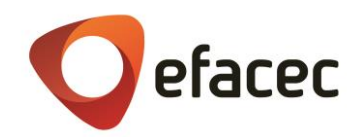

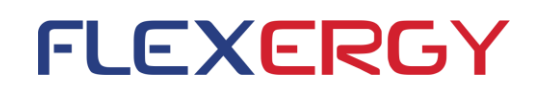

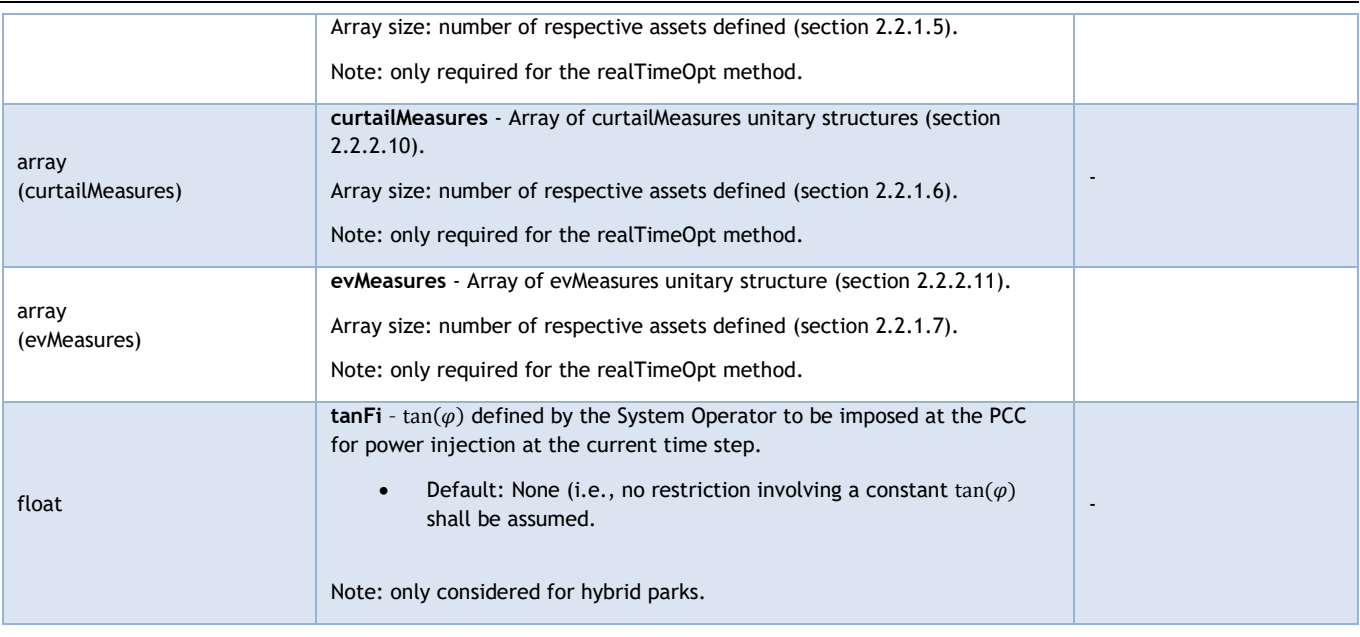

#### <span id="page-28-0"></span>2.2.2.4 Measurements structure – **bessMeasures unitary structure**

Structure designed to harbour the SoC measured for each individual battery unit plus the respective inverter.

Note: When operating the module at day-ahead planning mode, the SoC value introduced should be the expected SoC value at the beginning of the optimization horizon considered.

<span id="page-28-2"></span>**Table 22–** Functional definition of the modules measured inputs structures: **bessMeasures unitary structure.**

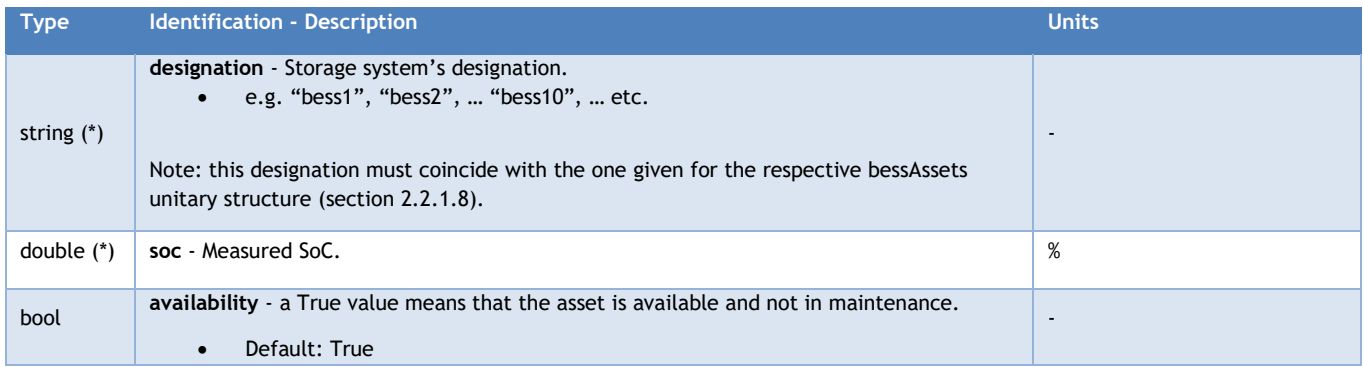

#### <span id="page-28-1"></span>2.2.2.5 Measurements structure – **daBids unitary structure**

Structure designed to convey information about the energy bids made at day-ahead market by the hybrid park / microgrid and that will be confronted with the forecasted injection at the PCC.

The module will confront the information provided in this structure with the information conveyed at the milp structure (section 2.2.2.1) regarding the optimization horizon and step. Missing values or insufficient data provided will be considered as 0.0 and excess data (beyond the range defined by the horizon parameter) will be discarded.

Note: This structure will only be considered for objective functions directed at minimizing deviations.

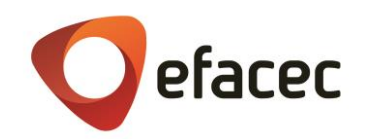

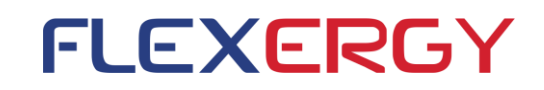

<span id="page-29-3"></span>**Table 23 -** Functional definition of the modules measured inputs structures: **daBids unitary structure.**

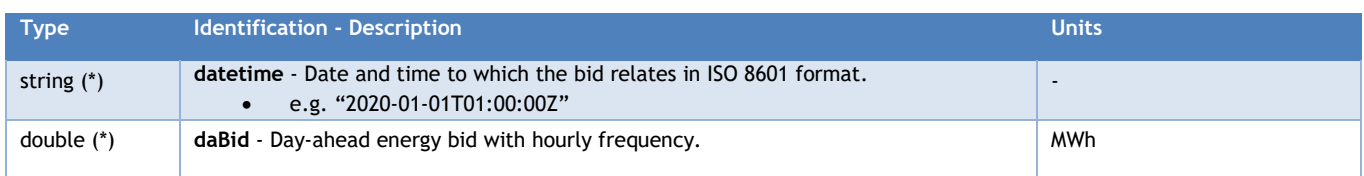

#### <span id="page-29-0"></span>2.2.2.6 Measurements structure – **pvMeasures unitary structure**

Structure to store the observable generation of each solar panels' plant at the beginning of the optimization horizon.

<span id="page-29-4"></span>**Table 24 -** Functional definition of the modules measured inputs structures: **pvMeasures unitary structure**.

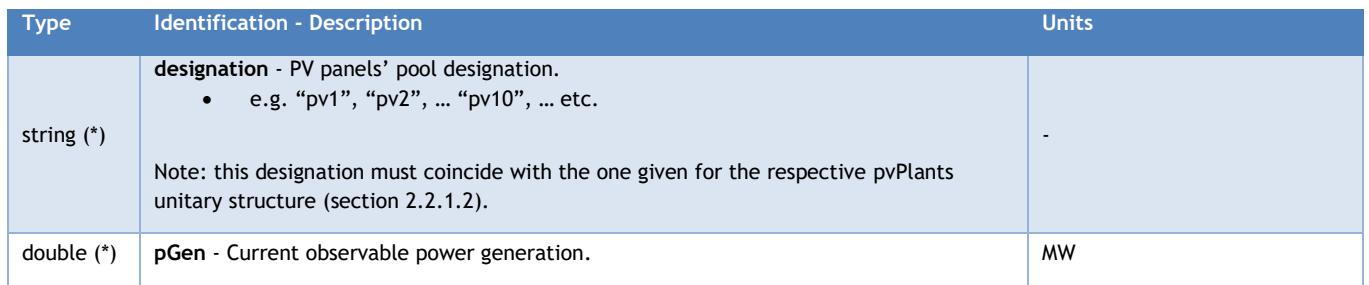

#### <span id="page-29-1"></span>2.2.2.7 Measurements structure – **windMeasures unitary structure**

Structure to store the observable generation of each wind turbines' plant at the beginning of the optimization horizon.

<span id="page-29-5"></span>**Table 25 -** Functional definition of the modules measured inputs structures: **windMeasures unitary structure**.

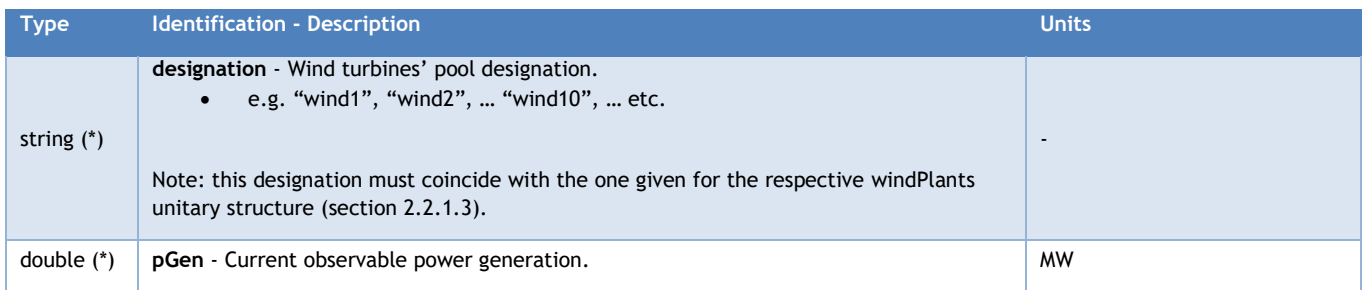

#### <span id="page-29-2"></span>2.2.2.8 Measurements structure – **convMeasures unitary structure**

Structure to store the observable power limits that constitute the generation band of each conventional generation plant at the beginning of the optimization horizon.

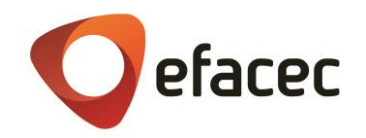

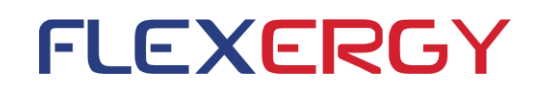

<span id="page-30-2"></span>**Table 26 -** Functional definition of the modules measured inputs structures: **convMeasures unitary structure**.

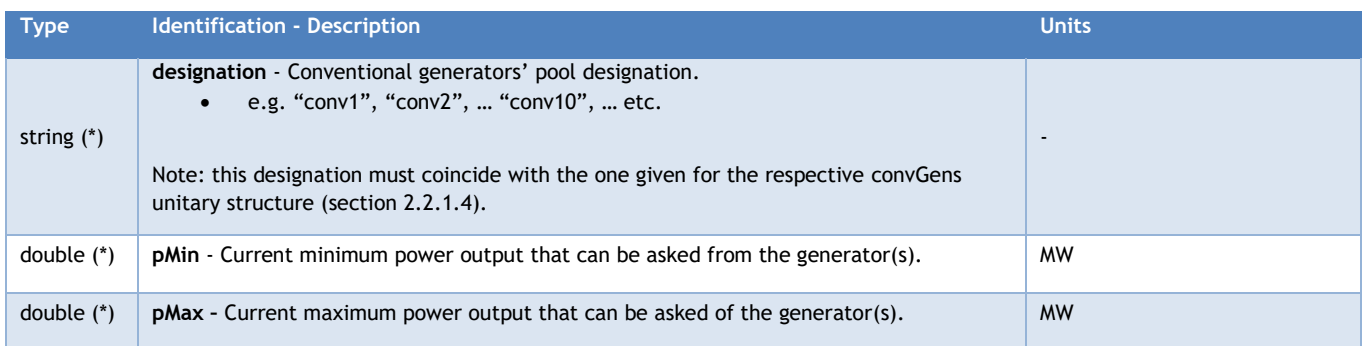

#### <span id="page-30-0"></span>2.2.2.9 Measurements structure – **inflexMeasures unitary structure**

Structure to store the observable inflexible load demand of each asset at the beginning of the optimization horizon.

<span id="page-30-3"></span>**Table 27 -** Functional definition of the modules measured inputs structures: **inflexMeasures unitary structure**.

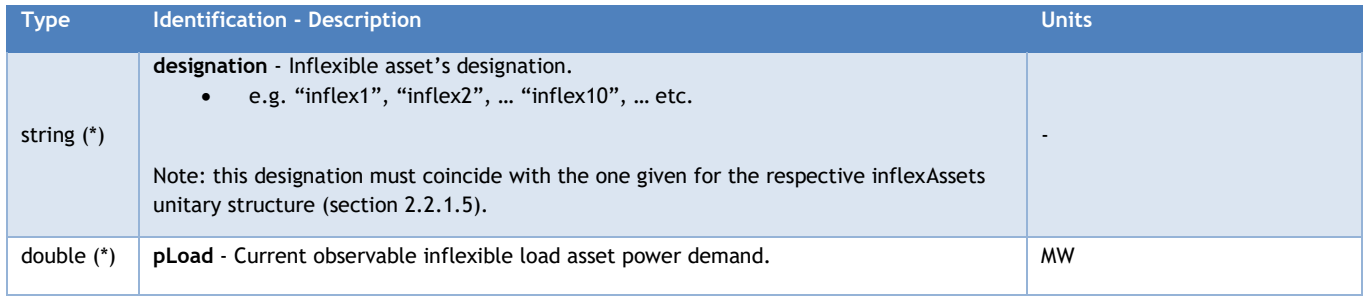

#### <span id="page-30-1"></span>2.2.2.10 Measurements structure – **curtailMeasures unitary structure**

Structure to store the observable curtailable load demand of each asset at the beginning of the optimization horizon.

<span id="page-30-4"></span>**Table 28 -** Functional definition of the modules measured inputs structures: **curtailMeasures unitary structure**.

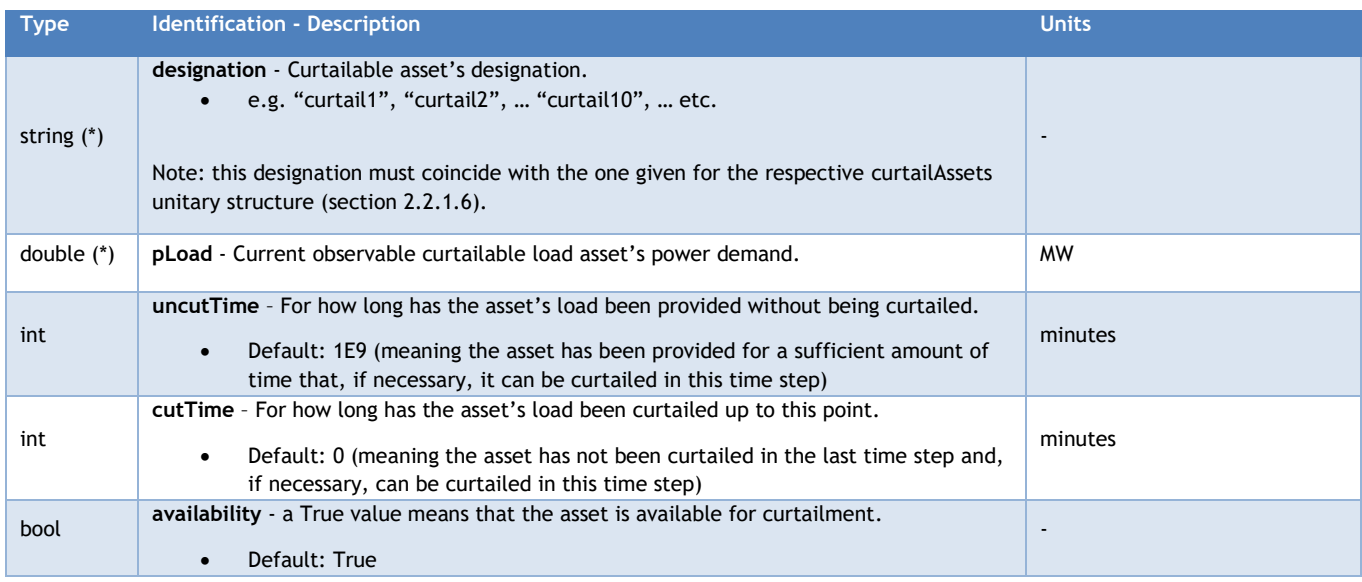

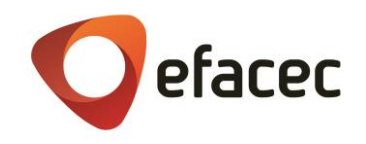

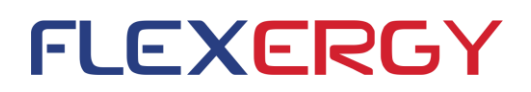

#### <span id="page-31-0"></span>2.2.2.11 Measurements structure – **evMeasures unitary structure**

Structure to store the observable demand of the EV chargers at the beginning of the optimization horizon.

<span id="page-31-2"></span>**Table 29 -** Functional definition of the modules measured inputs structures: **evMeasures unitary structure**.

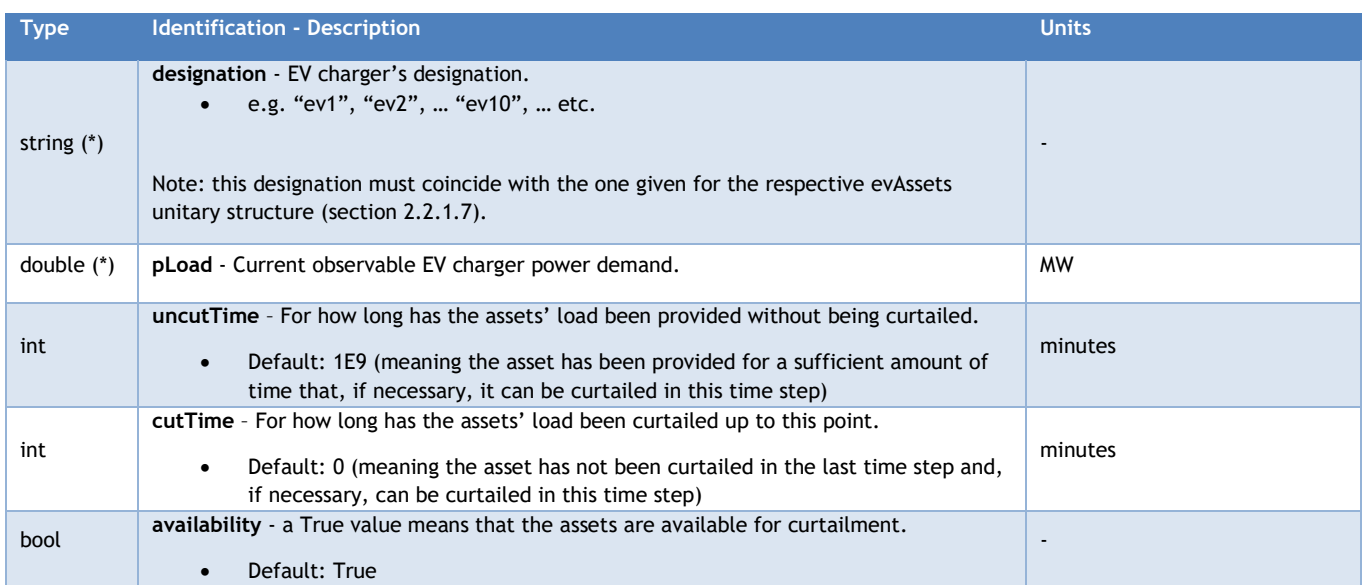

Note that if uncutTime >0, cutTime must be 0 and vice-versa. If both parameters are provided as >0, default values will be considered instead.

#### <span id="page-31-1"></span>2.2.2.12 Main forecasts structure – **forecasts**

Forecasted and scheduled data has dedicated structures that will be listed below. The array sizes of each structure are variable, depending on the optimization running mode and on the MPC mode. Address section [0](#page-43-2) for further details.

As it happened for the daBids structure (section [2.2.2.5\)](#page-28-1), the module will confront the information provided in this structure with the information conveyed at the milp structure (section [2.2.2.2\)](#page-26-2) regarding the optimization horizon and step. Missing values or insufficient data provided will be considered as 0.0 and excess data (beyond the range defined by the horizon parameter) will be discarded.

This structure serves the purpose of being a placeholder for all forecasts' structures.

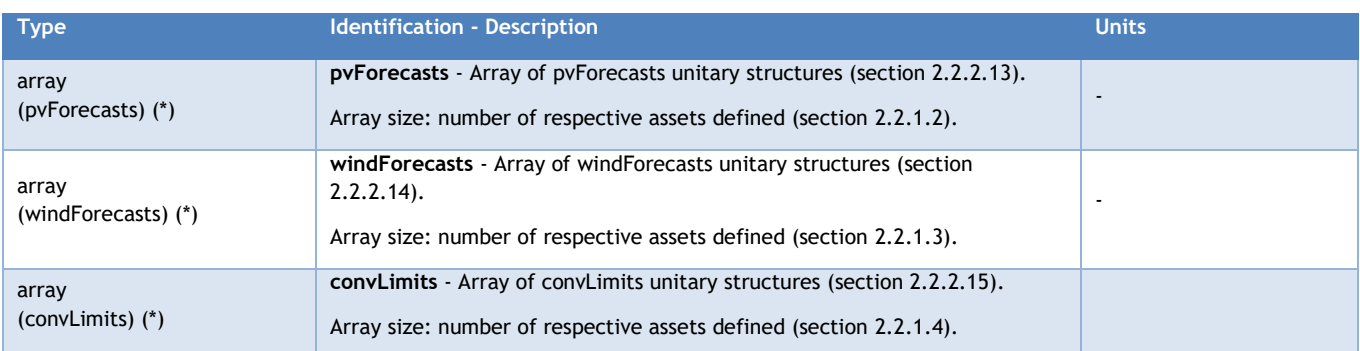

<span id="page-31-3"></span>**Table 30 -** Functional definition of the modules main forecasted inputs structure: **forecasts**.

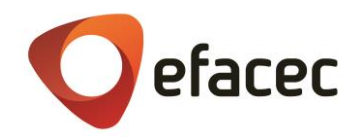

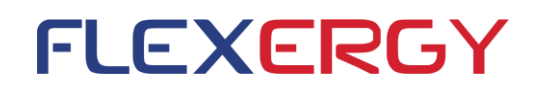

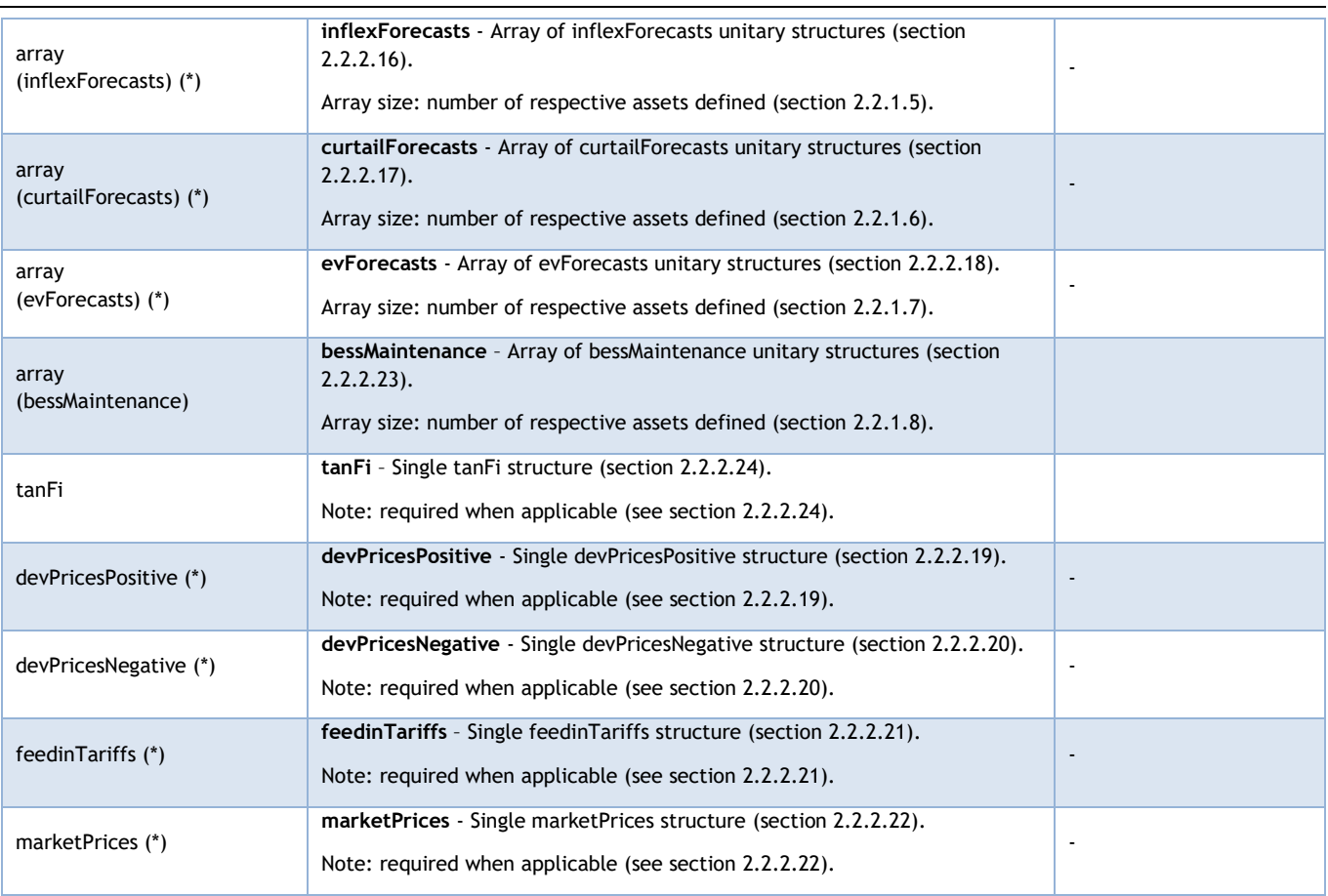

#### <span id="page-32-0"></span>**2.2.2.12.1** Main forecasts substructure – **forecastsSingle**

Since all forecasts structures will rely on arrays of data, a common structure for each element of each array can be defined to unify and simplify all.

<span id="page-32-2"></span>**Table 31 -** Functional definition of the modules main forecasted inputs substructure – **forecastsSingle**.

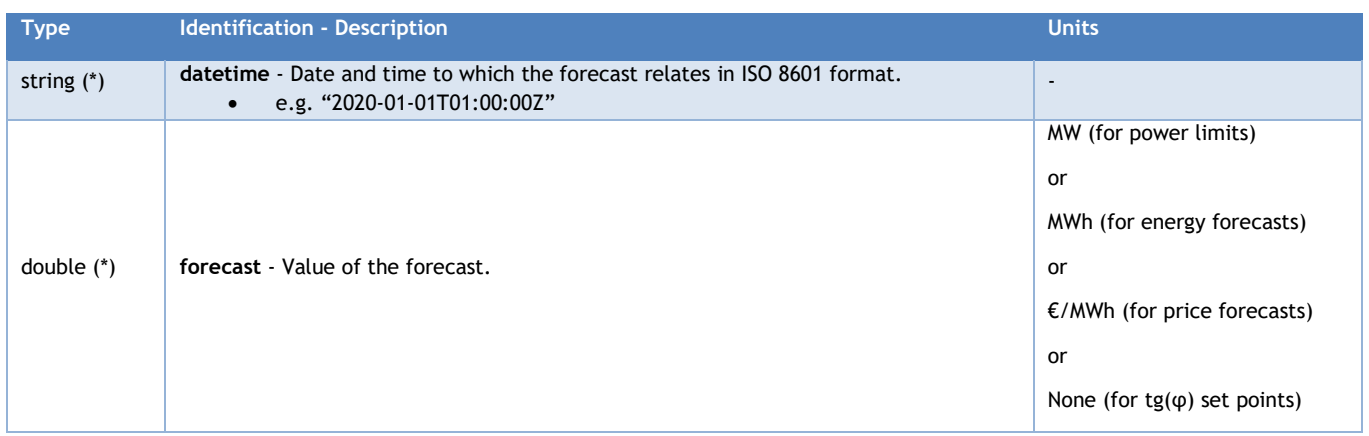

#### <span id="page-32-1"></span>**2.2.2.12.2** Main forecasts substructure – **availabilitySingle**

This substructure is used for when Boolean states are to be conveyed for each time step.

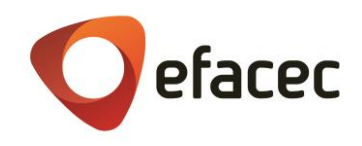

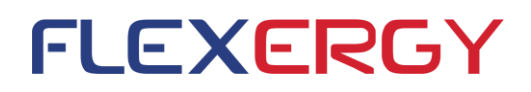

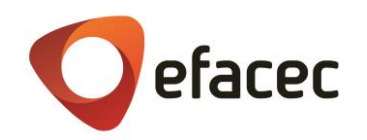

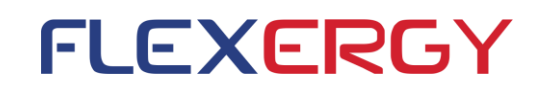

<span id="page-34-2"></span>**Table 32 -** Functional definition of the modules main forecasted inputs substructure – **availabilitySingle**.

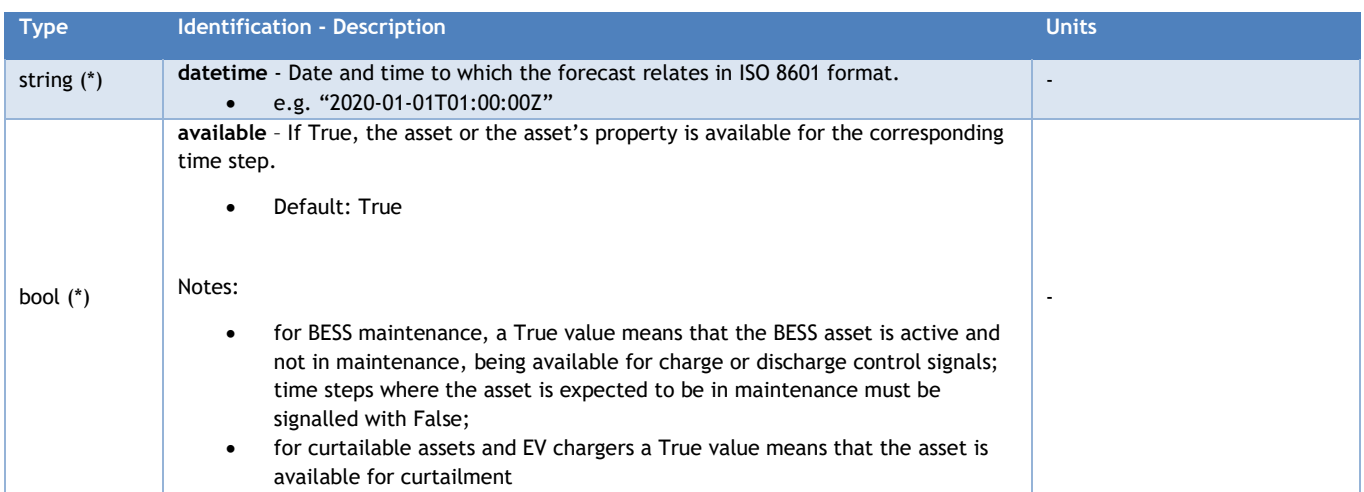

#### <span id="page-34-0"></span>2.2.2.13 Forecasts structure – **pvForecasts unitary structure**

Structure to store the forecasted generation of each solar panels' plant for the optimization horizon to be considered.

<span id="page-34-3"></span>**Table 33 -** Functional definition of the modules forecasted inputs structures – **pvForecasts unitary structure**.

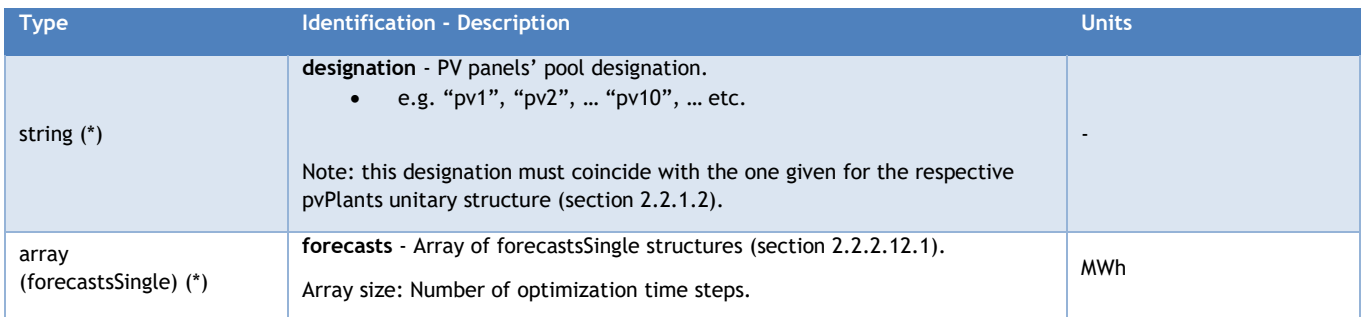

#### <span id="page-34-1"></span>2.2.2.14 Forecasts structure – **windForecasts unitary structure**

Structure to store the forecasted generation of each wind turbines' plant for the optimization horizon to be considered.

<span id="page-34-4"></span>**Table 34 -** Functional definition of the modules forecasted inputs structures –**windForecasts unitary structure**.

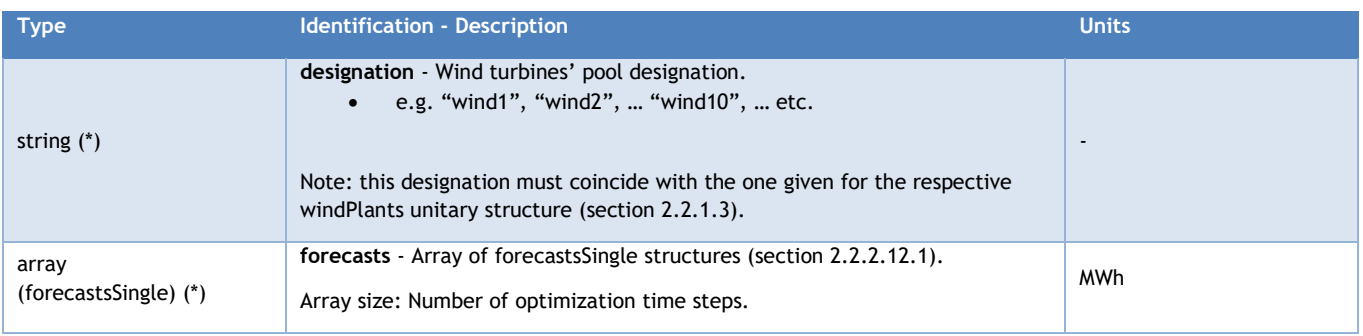

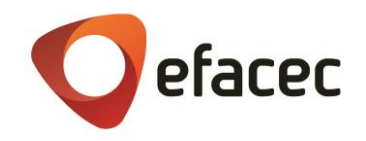

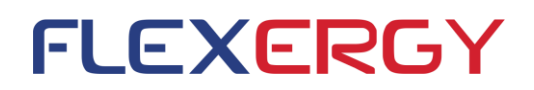

#### <span id="page-35-0"></span>2.2.2.15 Forecasts structure – **convLimits unitary structure**

Structure to store the scheduled power limits that constitute the generation band of each conventional generation plant at the beginning of the optimization horizon.

<span id="page-35-3"></span>**Table 35 -** Functional definition of the modules forecasted inputs structures –**convLimits unitary structure**.

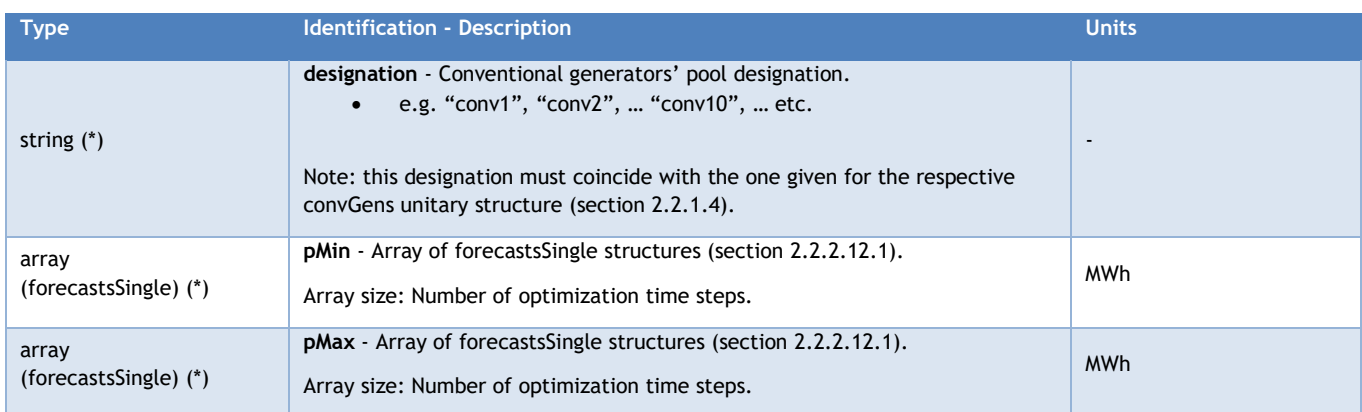

#### <span id="page-35-1"></span>2.2.2.16 Forecasts structure – **inflexForecasts unitary structure**

Structure to convey the **total** forecasted inflexible load demand for the optimization horizon.

Note: This structure will only be considered for microgrid systems.

<span id="page-35-4"></span>**Table 36 -** Functional definition of the modules forecasted inputs structures –**inflexForecasts unitary structure**.

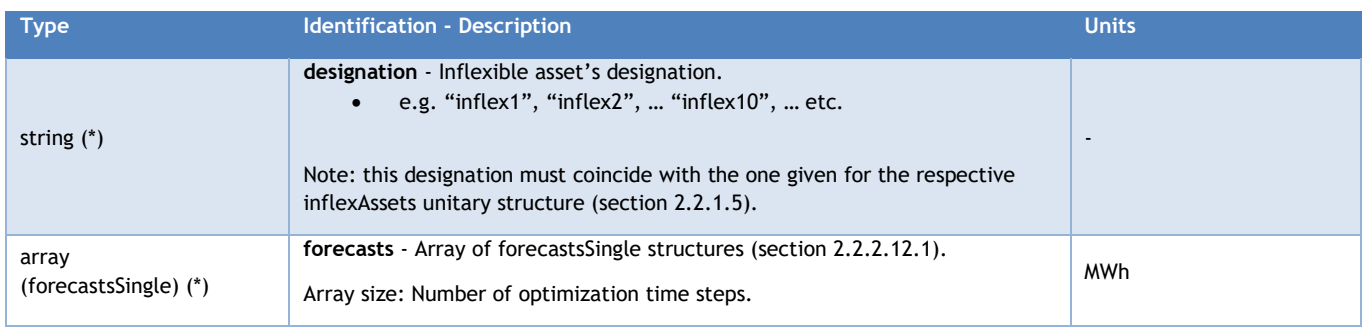

#### <span id="page-35-2"></span>2.2.2.17 Forecasts structure – **curtailForecasts unitary structure**

Structure to convey the forecasted demand and the availability for curtailment of each curtailable load asset for the optimization horizon.

Note: This structure will only be considered for microgrid systems.

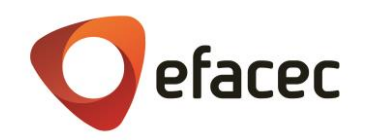

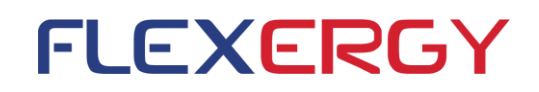

<span id="page-36-3"></span>**Table 37 -** Functional definition of the modules forecasted inputs structures –**curtailForecasts unitary structure**.

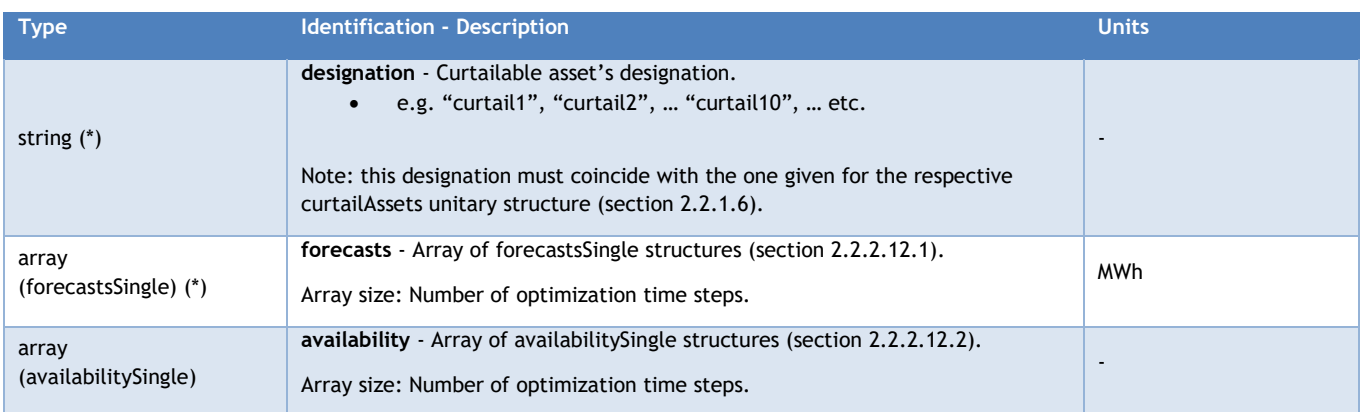

#### <span id="page-36-0"></span>2.2.2.18 Forecasts structure – **evForecasts unitary structure**

Structure to convey the forecasted demand and the availability for curtailment of each EV charger for the optimization horizon.

Note: This structure will only be considered for microgrid systems.

<span id="page-36-4"></span>**Table 38 -** Functional definition of the modules forecasted inputs structures –**evForecasts unitary structure**.

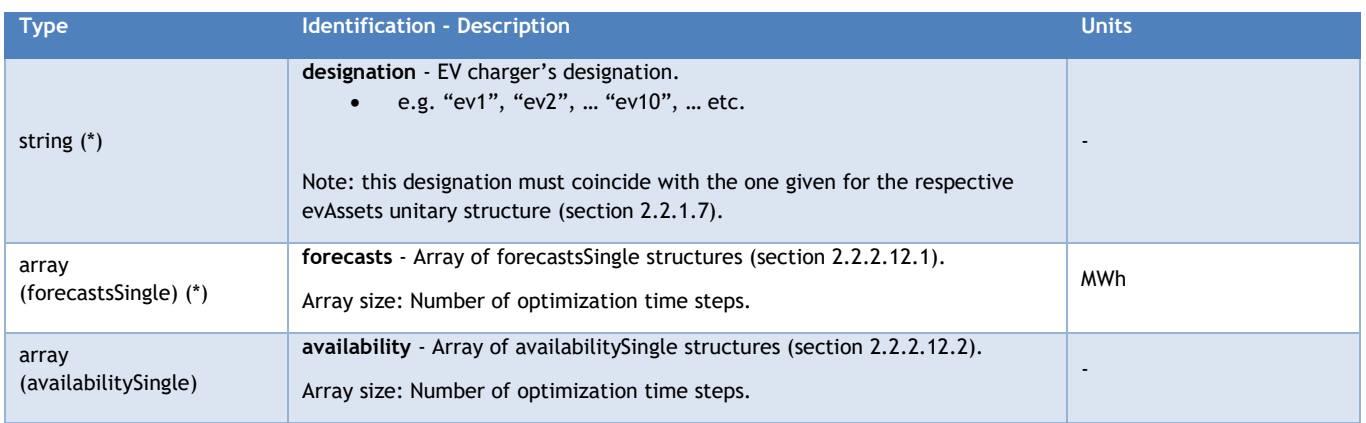

#### <span id="page-36-1"></span>2.2.2.19 Forecasts structure – **devPricesPositive**

Structure to convey the forecasted positive imbalance costs for the selected optimization horizon.

Note: This structure will only be considered for objective functions directed at minimizing deviations.

<span id="page-36-5"></span>**Table 39 -** Functional definition of the modules forecasted inputs structures –**devPricesPositive**.

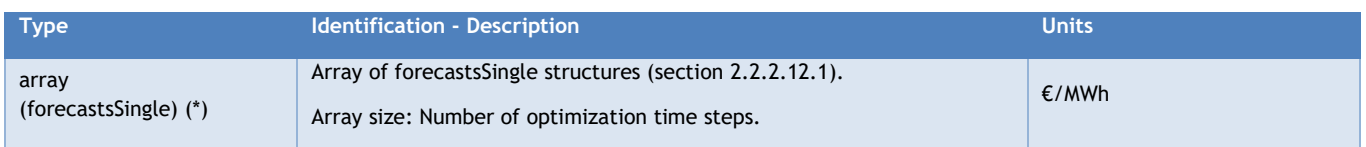

#### <span id="page-36-2"></span>2.2.2.20 Forecasts structure – **devPricesNegative**

Structure to convey the forecasted negative imbalance costs for the selected optimization horizon.

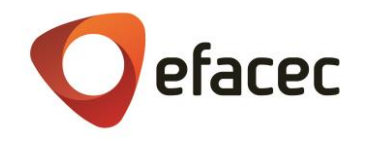

Note: This structure will only be considered for objective functions directed at minimizing deviations.

<span id="page-37-3"></span>**Table 40 -** Functional definition of the modules forecasted inputs structures –**devPricesNegative**.

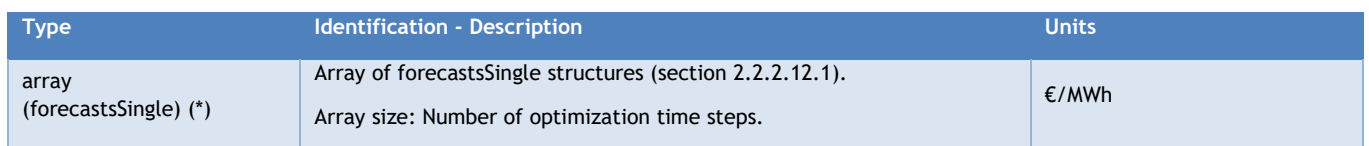

#### <span id="page-37-0"></span>2.2.2.21 Forecasts structure – **feedinTariffs**

Structure to convey the forecasted feed-in tariffs for the selected optimization horizon.

Note: This structure will only be considered for objective functions directed at arbitrage.

<span id="page-37-4"></span>**Table 41 -** Functional definition of the modules forecasted inputs structures – **feedinTariffs**.

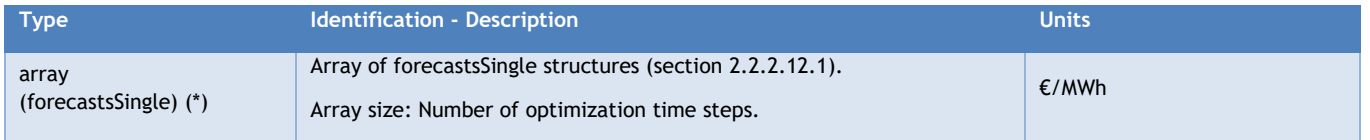

#### <span id="page-37-1"></span>2.2.2.22 Forecasts structure – **marketPrices**

Structure to convey the forecasted market electricity prices for the selected optimization horizon.

Note: This structure will only be considered for objective functions directed at arbitrage or minimization of operation costs / maximization of self-consumption.

<span id="page-37-5"></span>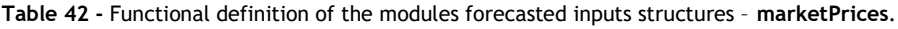

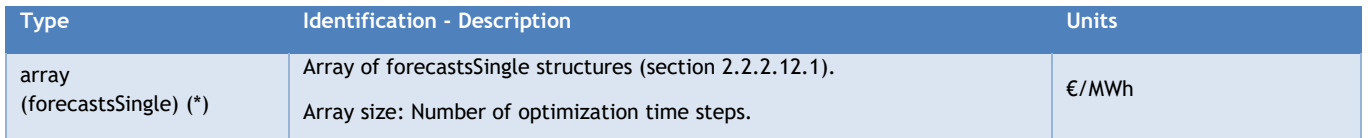

#### <span id="page-37-2"></span>2.2.2.23 Forecasts structure – **bessMaintenance**

Structure to convey scheduled maintenances to the bess assets, within the optimization horizon, during which, the algorithm must consider them to be unavailable for controlling.

<span id="page-37-6"></span>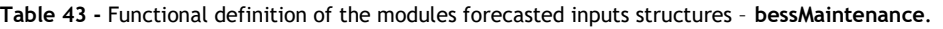

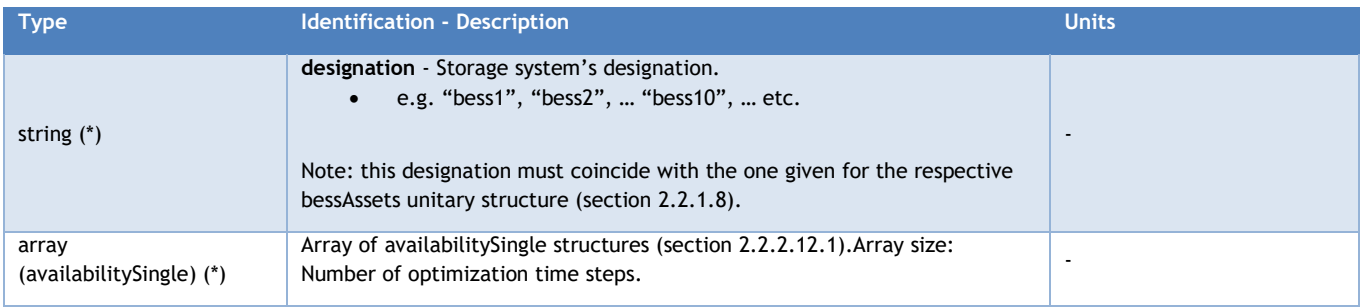

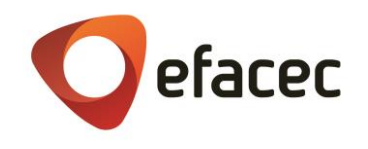

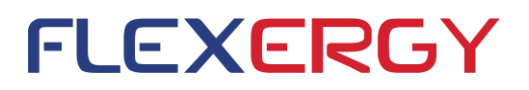

#### <span id="page-38-0"></span>2.2.2.24 Forecasts structure – **tanFi**

Structure to convey the tan(φ) defined by the System Operator to be imposed at the PCC for power injection for each time step.

This structure will only be taken into account when a hybrid park has been defined as the operating system and, if not provided, a constant tan(φ) restriction will not be imposed. For example, in Portugal, for installed capacities  $\leq$  6MW, at periods of increased consumption, the tg( $\varphi$ ) must be 0.3 either for absorption as for injection. In that case, the array should be filled with 0.3 for those periods and with 0 for the rest.

<span id="page-38-1"></span>**Table 44 -** Functional definition of the modules forecasted inputs structures – **tanFi**.

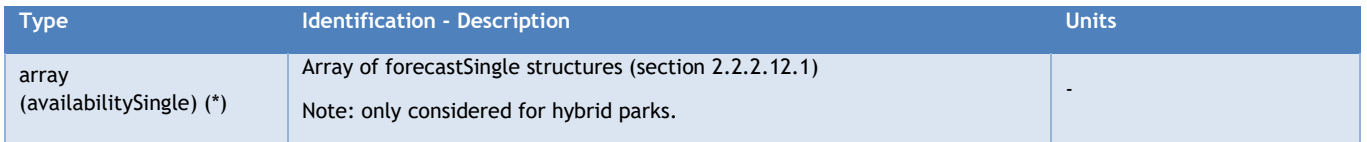

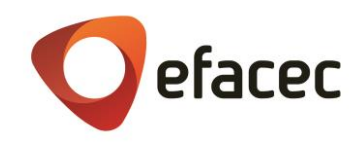

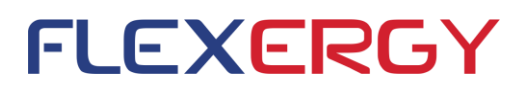

## <span id="page-39-0"></span>**2.3 Outputs**

The outputs provided by the API modules will be sent via REST interface to a server on the client´s side. The respective data structure will depend essentially on the system structure considered and on the objective function selected.

#### <span id="page-39-1"></span>**2.3.1** Main outputs structure - **outputs**

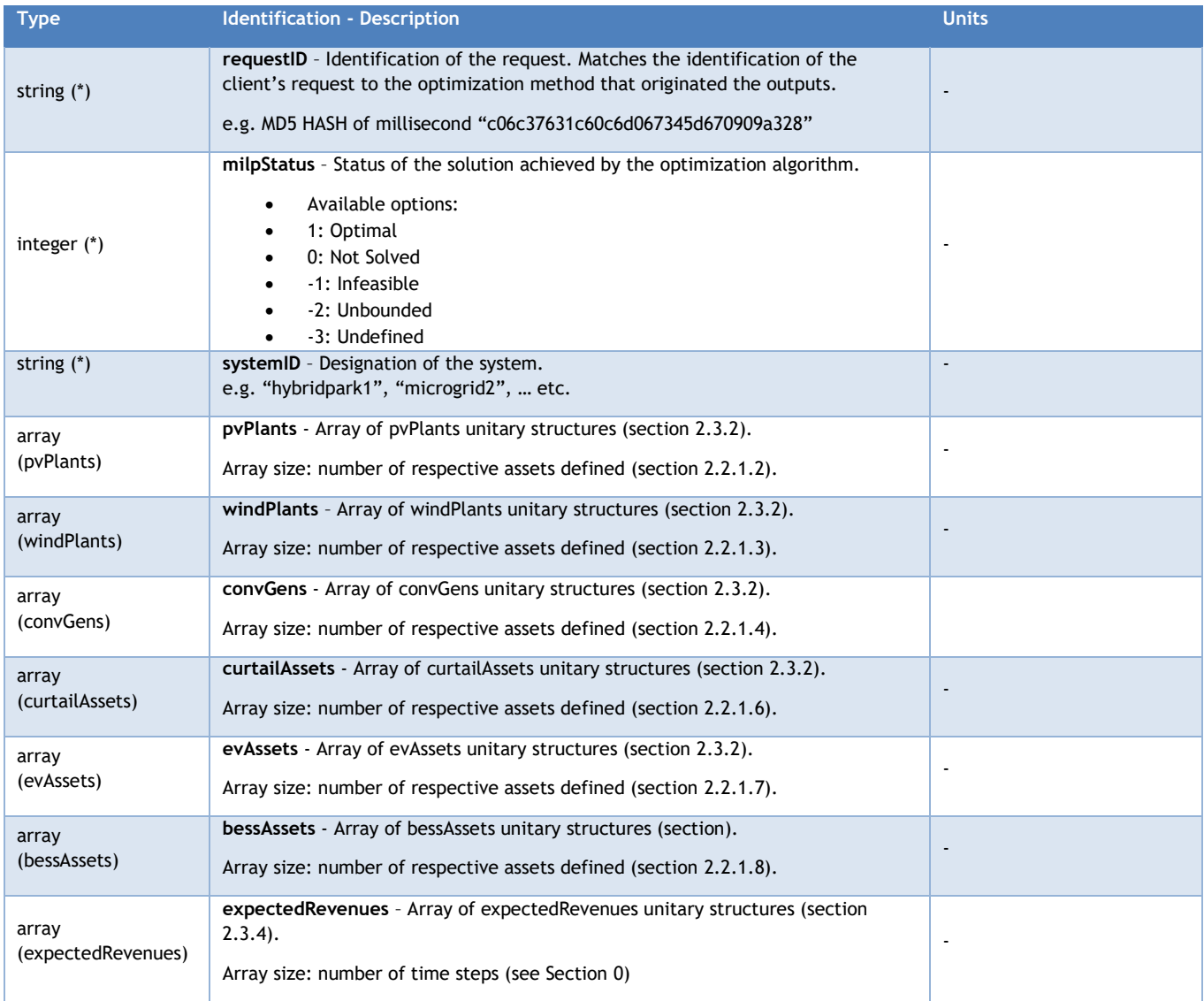

<span id="page-39-3"></span>**Table 45** - Functional definition of the modules main outputs structure – **outputs**.

#### <span id="page-39-2"></span>**2.3.2** Outputs structures – **pvPlants, windPlants, convGens, curtailAssets, evAssets**

General structure for providing the set points for all controllable assets, excluding BESS. Regarding renewable generation assets (PV and wind plants) the set points convey the power curtailment for each time step and for conventional generators, the output power set points, that are to be scaled afterwards by a centralized controller (ES Manager). Regarding the controllable load assets (curtailable assets and electric vehicle chargers), the set points convey the power curtailment per time step.

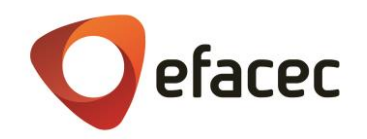

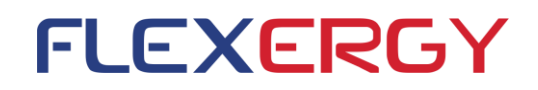

<span id="page-40-2"></span>**Table 46 -** Functional definition of the modules outputs structures – **pvPlants, windPlants, curtailAssets, evAssets**.

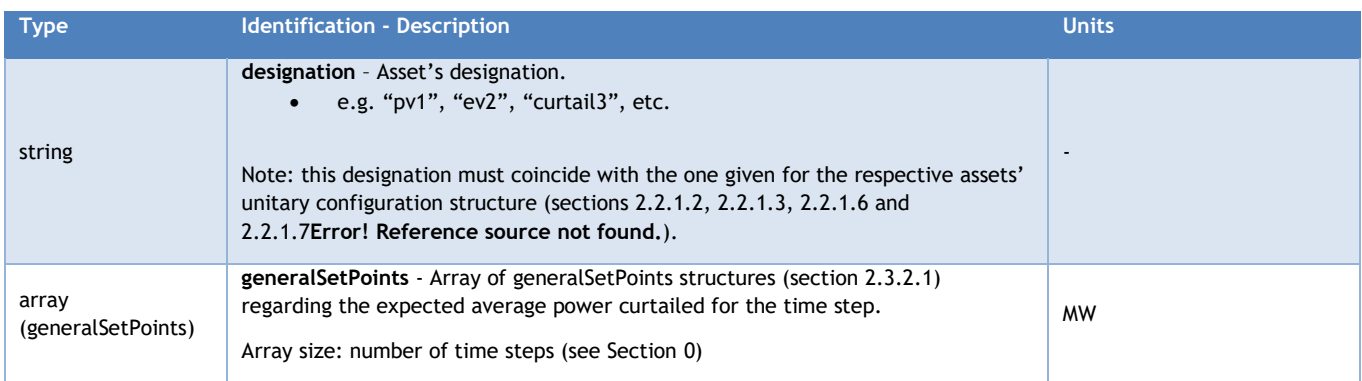

#### <span id="page-40-0"></span>2.3.2.1 Outputs substructure – **generalSetPoints**

Since some of the output structures will rely on arrays of data, a common structure for each element of each array can be defined to unify and simplify all. Each generalSetPoints structure will refer to a setpoint to be implemented/ to be expected at the respective time step.

<span id="page-40-3"></span>**Table 47 -** Functional definition of the modules outputs substructure – **generalSetPoints**.

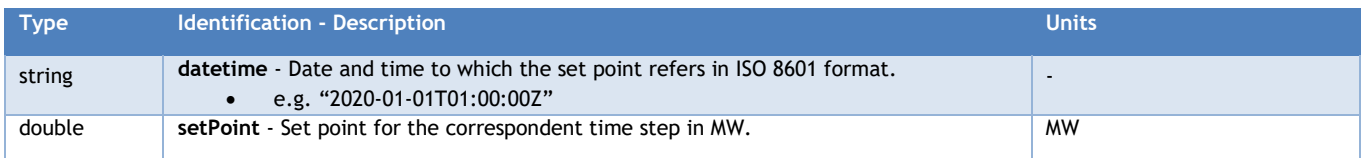

#### <span id="page-40-1"></span>**2.3.3** Outputs structure – **bessAssets**

General structure for providing the set points for all BESS assets.

<span id="page-40-4"></span>**Table 48 -** Functional definition of the modules outputs structure – **bessAssets**.

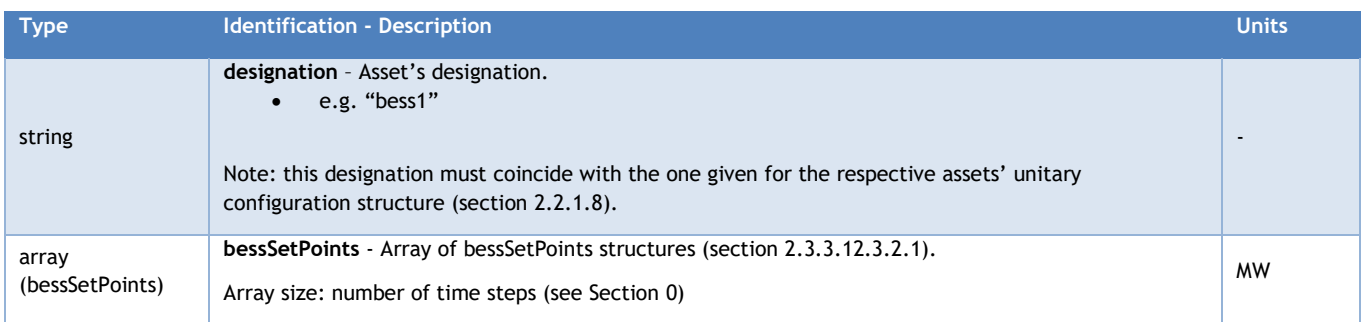

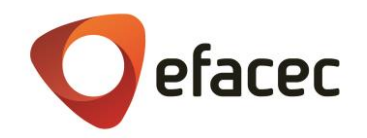

#### <span id="page-41-0"></span>2.3.3.1 Outputs substructure – **bessSetPoints**

<span id="page-41-2"></span>**Table 49 -** Functional definition of the modules outputs substructure – **bessSetPoints**.

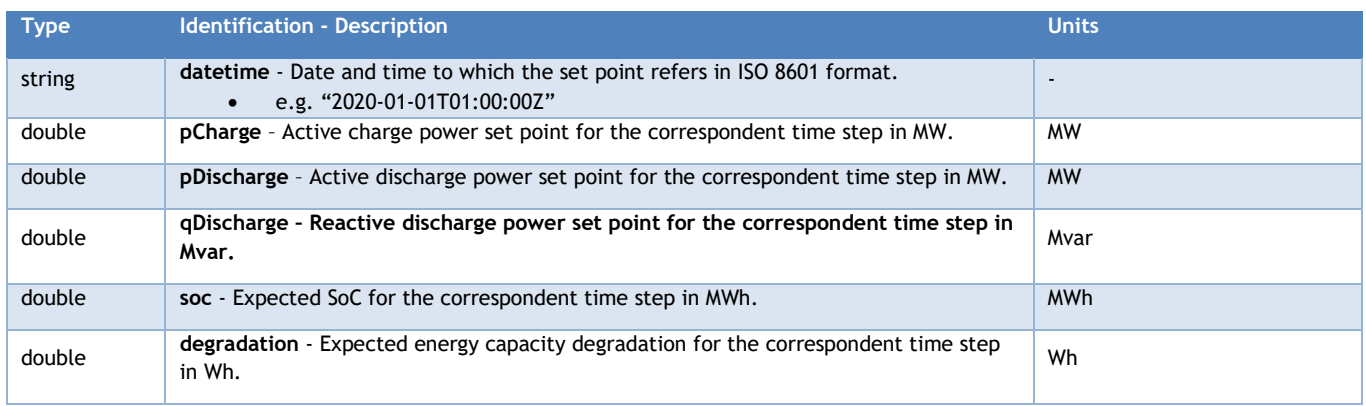

#### <span id="page-41-1"></span>**2.3.4** Outputs structure – **expectedRevenues**

Structure providing the expected revenue for each time step. Total expected revenue can be obtained by summing all steps' values.

<span id="page-41-3"></span>**Table 50 -** Functional definition of the modules outputs structure – **expectedRevenues**.

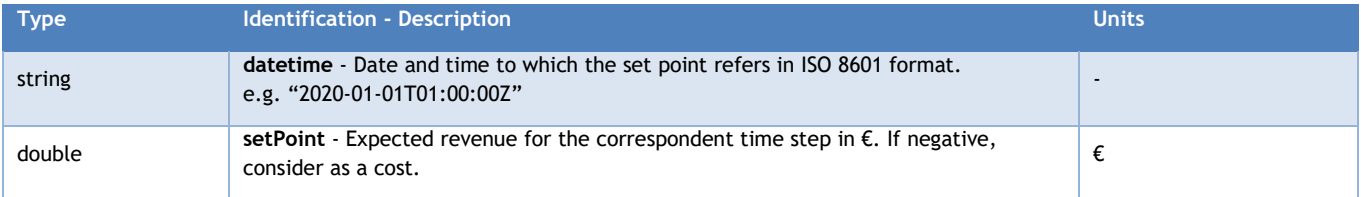

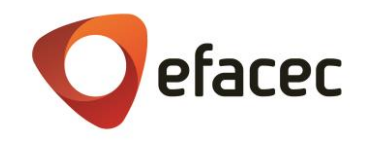

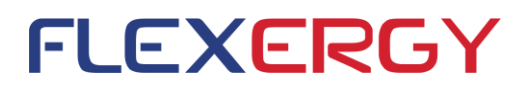

## <span id="page-42-0"></span>**2.4 API main methods**

This section will list the available functions of the optimization module. Three main methods are defined for the Flexergy Optimizer API. The system and asset methods, where all system settings and assets can be configured and updated and the optimize method, where the real time operation and day-ahead planning method are available.

#### <span id="page-42-1"></span>**2.4.1 System configuration methods - system**

Before running the optimization modes, the system must be configured at first use or reconfigured if any relevant changes were observed such the ON/OFF state of an asset. The following subsections will describe the two endpoints for both interactions.

#### <span id="page-42-2"></span>2.4.1.1 Configure system settings endpoint: **/api/system/ (POST)**

The first interaction with the optimization module must be through the **/api/system/** POST HTTP method, where the settings structure (section [2.2.1.1\)](#page-16-1) is provided and validated.

#### <span id="page-42-3"></span>2.4.1.2 Update system settings endpoint: **/api/system/ (PUT)**

At any moment, the settings can be updated with relevant changes in the system such as the change in the PCC limit value. Those changes will need to be reflected at the next iteration of the optimization algorithm. The PUT method applied to endpoint **/api/system/** is intended for updating one or more parameters of the settings structure (section [2.2.1.1\)](#page-16-1).

If the validation tests of the input structure fail, the module will simply not reflect the changes to the original settings configuration and retain only the previous information.

#### **2.4.1.3** Configure system assets endpoint: **/api/asset/ (GET)**

Method for retrieving the complete set of assets configured for all system IDs.

#### **2.4.1.4** Configure system assets endpoint: **/api/asset/{system\_id} (GET)**

Method for retrieving the complete set of assets configured for the specified system ID.

#### <span id="page-42-4"></span>2.4.1.5 Configure system assets endpoint: **/api/asset/{asset\_type}/ (POST)**

Following the configuration of the system settings, the system assets must be characterized. This POST HTTP method is intended for configuring any specified asset type structure (sections **Error! Reference source not found.** to [2.2.1.8\)](#page-21-0). A validation step is also naturally included in this method. {**asset\_type}** can be one of the following:

- ✓ pv\_plant
- ✓ wind\_plant
- ✓ conv\_gen
- $\checkmark$  inflex

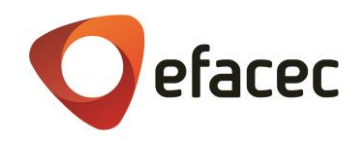

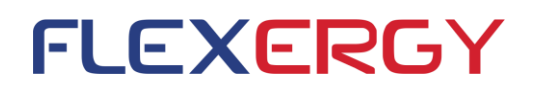

- ✓ curtail
- $\mathsf{ev}$
- ✓ bess

each corresponding to each of the available asset types.

#### <span id="page-43-0"></span>2.4.1.6 Update system assets endpoint: **/api/asset/{asset\_type}/{system\_id}/{designation} (PUT)**

As for the system settings, updates to assets should be communicated through the corresponding structure, superimposing the previously saved information in the module. For example, if a PV panel or string is lost, the corresponding technology structure, pvPlant (section [2.2.1.2\)](#page-17-0), should be updated indicating the new maximum total capacity and/or status. The univocal key {system\_id}/{designation} is used to pinpoint the exact asset to be reconfigured.

For structures that are designed for individual equipment and assets, a parameter "status" is provided in order to indicate if the structure should be considered in "ON" or in "OFF" state. Therefore, and for example, if for some reason a battery was not removed from the system but has been switched off, the operator should simply change its status in the correspondent structure [\(2.2.1.82.2.1.8](#page-21-0)) to "OFF", avoiding a new configuration of the same asset when it is turned on again.

If the validation tests of the input structure fail, the module will simply not reflect the changes to the original assets configuration and retain only the previous information.

Once again, {**asset\_type}** can be one of the following:

- $\checkmark$  pv plant
- ✓ wind\_plant
- ✓ conv\_gen
- ✓ inflex
- ✓ curtail
- ✓ ev
- ✓ bess

each corresponding to each of the available asset types.

#### <span id="page-43-2"></span><span id="page-43-1"></span>**2.4.1.7** Delete system assets endpoint: /**api/asset/{asset\_type}/{system\_id}/{designation} (DELETE)**

Method to delete assets that were permanently removed from the system and are not expected to be reintegrated in the future. This method permanently deletes an asset from the system's configuration so, if the asset is expected to be reinstalled, it is advised to simply set its status to "OFF", avoiding a reconfiguration of the asset in the future.

The univocal key {system\_id}/{designation} is used to pinpoint the exact asset to be reconfigured.

Once again, {**asset\_type}** can be one of the following:

- ✓ pv\_plant
- ✓ wind\_plant
- ✓ conv\_gen
- $\checkmark$  inflex
- curtail

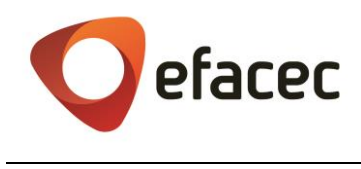

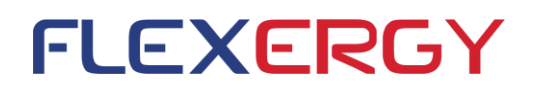

- ev
- ✓ bess

each corresponding to each of the available asset types.

#### <span id="page-44-0"></span>**2.4.2 System optimization methods - optimize**

The optimization function represents the core of the module being responsible for formulating and solving the problem by calling the solver. The interaction with this function depends on the running mode selected. Apart from choosing and providing the necessary initial configurations (see section [2.4.1\)](#page-42-1) and optional MILP parameters (section [2.2.2\)](#page-26-0), each mode will require the provision of measurements (section [2.2.2.3\)](#page-27-0) and forecasts (section [2.2.2.12\)](#page-31-1) that will be enumerated in the following subsections describing the two endpoints regarding the realtime operation and day-ahead planning methods.

#### <span id="page-44-1"></span>2.4.2.1 Day-ahead planning endpoint: /api/**optimize/dayAheadOpt (POST)**

The dayAheadOpt method is intended for up to 24 hours ahead planning or as a study mode. The optimization function will run a single MILP requiring the day-ahead forecasts for the selected horizon and for the desired objective function, providing for each time step the set points for each asset. [Table 51](#page-44-2) specifies the required structures for running each optimization function in this mode.

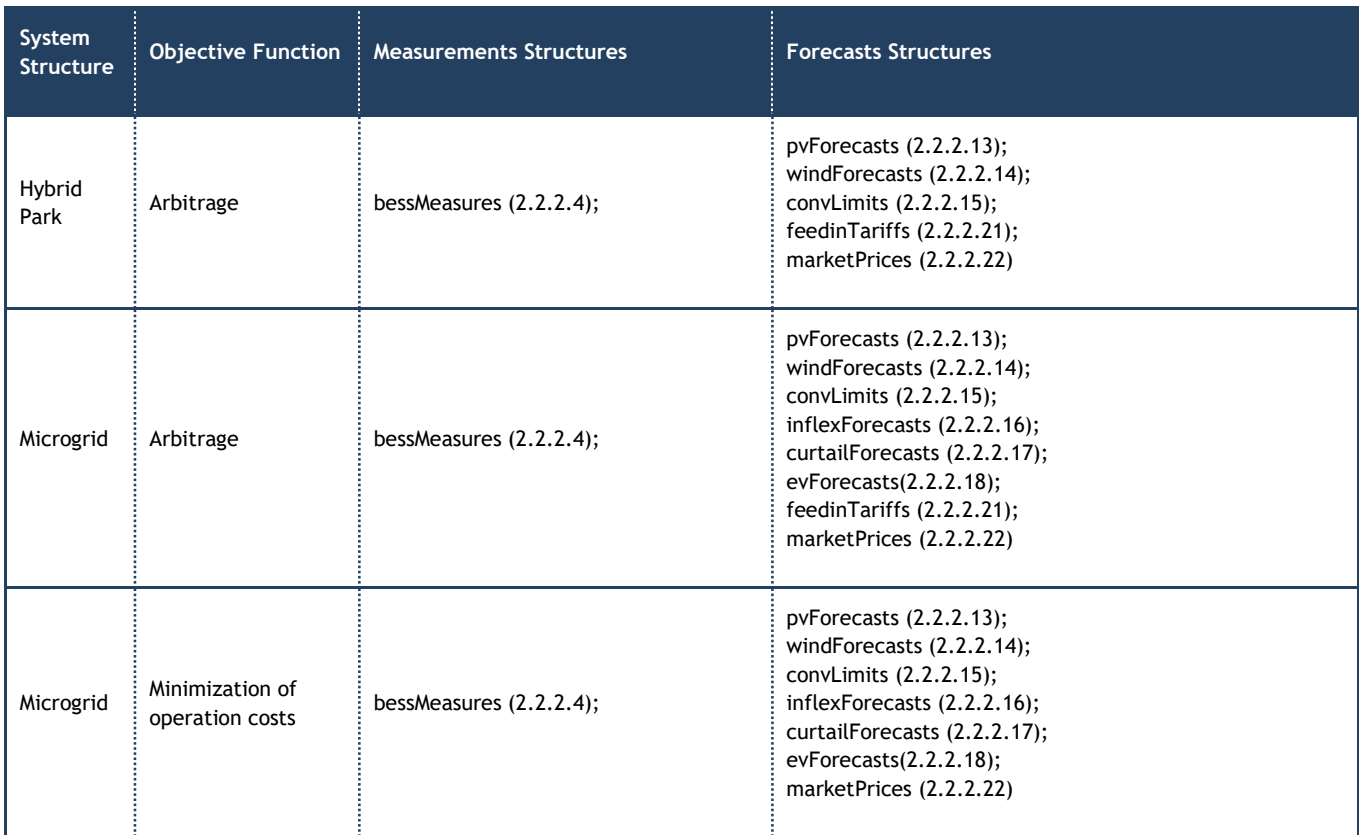

<span id="page-44-2"></span>**Table 51 –** Definition of structures to be filled when running the optimization function in day-ahead planning mode

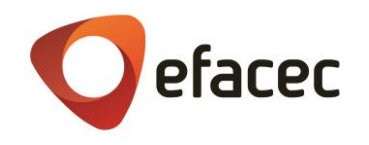

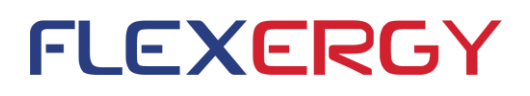

The forecasts' (and day-ahead bids') structures shall be provided as arrays with no strict size limitation other than having a valid, unique timestamp associated to each forecasted value. Each forecasted value represents a power setpoint. It is assumed that each setpoint provided represents the average power/energy observed for the respective step's duration, i.e., the module assumes the same power setpoint for the whole step.

During the validation step of the data provided, the module will test the array size of each forecasts structure and shall raise an internal warning flag if it doesn't coincide with the value of horizon (in hours) divided by the time step (also in hours).

At the beginning of the optimization procedure, being the model prepared for temporally equidistant time steps, the numerical data is always resampled according to the time step provided at the milp structure (section [2.2.2.2\)](#page-26-2). Since the power.is assumed to not change during a time step, the power setpoint will characterize the resampled time step where it befalls. If, after resampling, more than one value befalls the same time step, the numerical average of the values will be taken (an example is given in [Figure 5\)](#page-46-0), exceptions made for generation power limits of the conventional generators (section [2.2.2.15\)](#page-35-0) and the  $tan(\varphi)$  at the PCC (section [2.2.2.24\)](#page-38-0). In the first case, if after resampling, different values for the maximum and minimum output power are provided, the module will assume the ones that produce the more restrictive band (i.e. the smallest maximum power value and the highest minimum power value). Conflicting values of  $tan(\varphi)$  at the PCC for a same time step will be considered as not provided.

For the sake of flexibility, the module shall admit as few as a single forecast and shall simply discard excessive information (i.e., after sorting by date and time, if forecasts beyond the time horizon are provided, they shall not be considered). The only requirement is that the forecast has a valid datetime value within the optimization horizon, starting from the defined datetime value at the milp structure's parameter "init" (see [2.2.2.2\)](#page-26-2).

When data is missing for a time step, the module will apply a linear interpolation between the available data surrounding that time step or broadcast the value of the last available data point until the last step in the optimization horizon is reached. The only exception is made for missing data regarding the first time step where the broadcasting shall be made in reverse fashion (i.e., the initial steps with missing data shall assume the same value as the first available forecast).

Once again, exceptions are made for generation power limits of the conventional generators (section [2.2.2.15\)](#page-35-0), day-ahead bids (section [2.2.2.5\)](#page-28-1), prices/tariffs (sections [2.2.2.19](#page-36-1)[-2.2.2.22\)](#page-37-1) and the tan( $\varphi$ ) at the PCC (section [2.2.2.24\)](#page-38-0). The conventional generators' power limits shall only characterize the time step where they befall while for the remaining steps, for which no power band has been provided, the generators will be considered as unavailable. Regarding the tan( $\varphi$ ) at the PCC, they will only be imposed for the time steps where they were explicitly defined. The filling of missing data for prices and tariffs follows a different rationale. Instead of applying a linear interpolation, the missing values will be forward filled with the last available set point, followed by a backwards filling (only effective if the first time step(s) are missing data).

If measurements are available for the configured generation pools and load assets (section [2.2.2.3\)](#page-27-0) these will substitute any respective forecast provided for the first time step, prior to any other operation. [Figure 6](#page-47-0) clarifies the method for dealing with missing excessive data. It is extremely important to notice, although, that the quality of the optimization schedules is closely dependent of the provision of the most complete and well-dated forecasts possible.

The module will also evaluate cases where the granularity of the forecast step doesn't match the optimization step's. If the first is lesser than the latter's step, the same forecasted data will be broadcasted for optimization steps sharing the same temporal slot [\(Figure 7\)](#page-48-0). Conversely, if the granularity of the forecast step is higher, an average of the values with a timestamp within the corresponding optimization step will be considered [\(Figure 8\)](#page-48-1).

As outputs, the function will provide an operational plan for the select optimization horizon, for example, the next day. The list of outputs that are expected to be filled in the main output structure [\(2.3.1\)](#page-39-1) can be consulted at [Table 52.](#page-50-0)

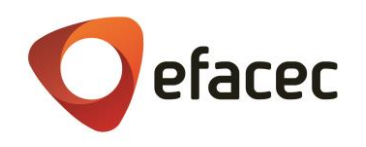

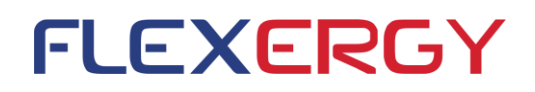

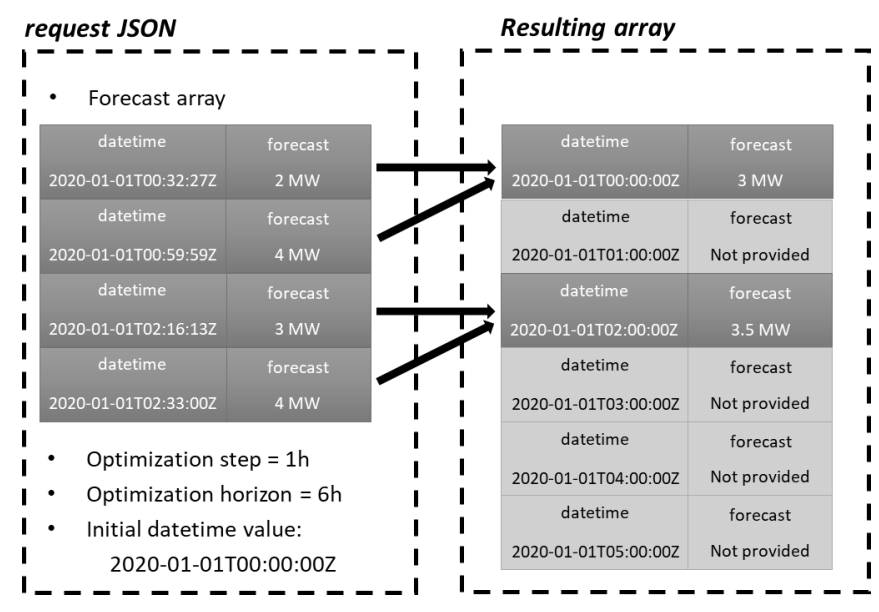

<span id="page-46-0"></span>**Figure 5** – Resampling strategy for non-temporally equidistant forecasts. Notice that for forecasts befalling the same time step in the resulting array, the forecast value stored is calculated as the average of those forecasts.

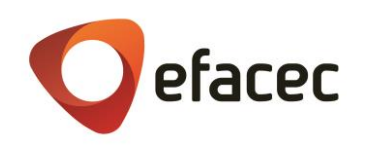

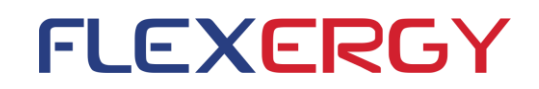

## a)

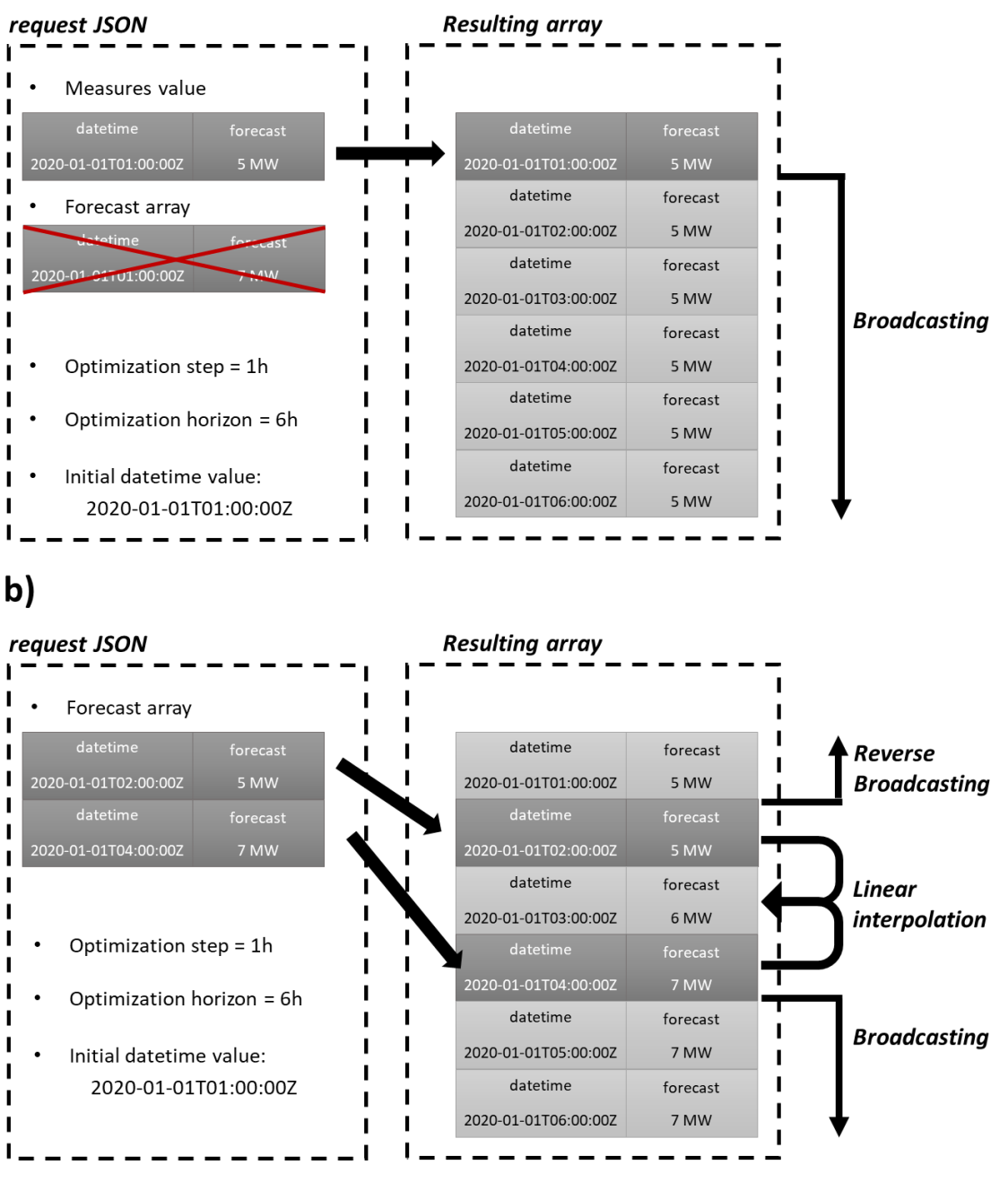

**Figure 6** – Framework for dealing with missing data in forecasts (and day-ahead bids) data.

<span id="page-47-0"></span>After sorting the data provided in the forecasts structure (section [2.2.2.12\)](#page-31-1), the module will confront the provided set points with the optimization step and horizon provided at the milp parameters (section [2.2.2\)](#page-26-0). The first step shall be provided by the user through the parameter "init" (section [2.2.2.2\)](#page-26-2). After that, and for the example provided, a total of 5 more steps need to be characterized. In case a), the module simply broadcasts the same value provided for the first time step until all 6 steps are filled. Notice that, when a measurement is available (section [2.2.2.3\)](#page-27-0), it takes precedence over the forecast for the first time step. In case b), since two forecasts were provided, the set points that should have been provided between them are filled by linear interpolation. Notice that, for the example above, if a set point with a timestamp of "2020-01-01T07:00:00Z" is provided it will be discarded since it exceeds 6 hours (the desired horizon), starting at the first data point provided. Since no data has been provided for the defined initial time step, it is filled with by reverse broadcasting.

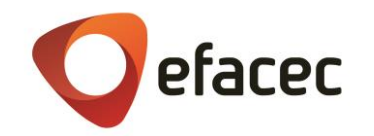

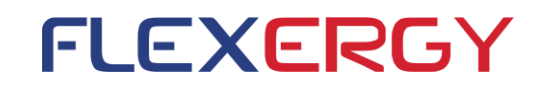

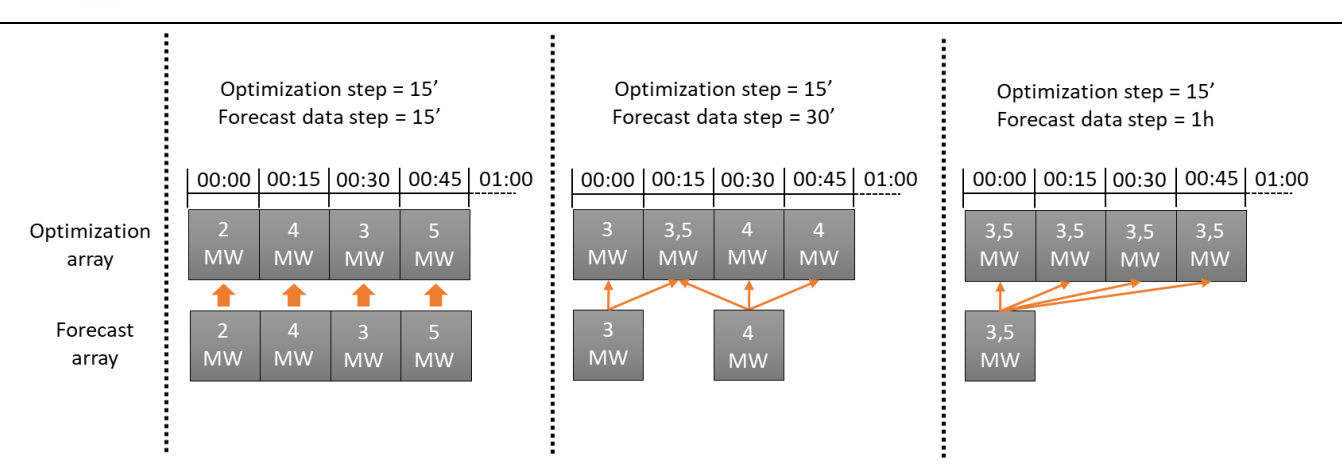

<span id="page-48-0"></span>**Figure 7 –** Visual representation of the linear interpolation and broadcasting procedure applied to a hypothetical PV generation forecast data array in order to form the corresponding optimization array, for different forecast data steps.

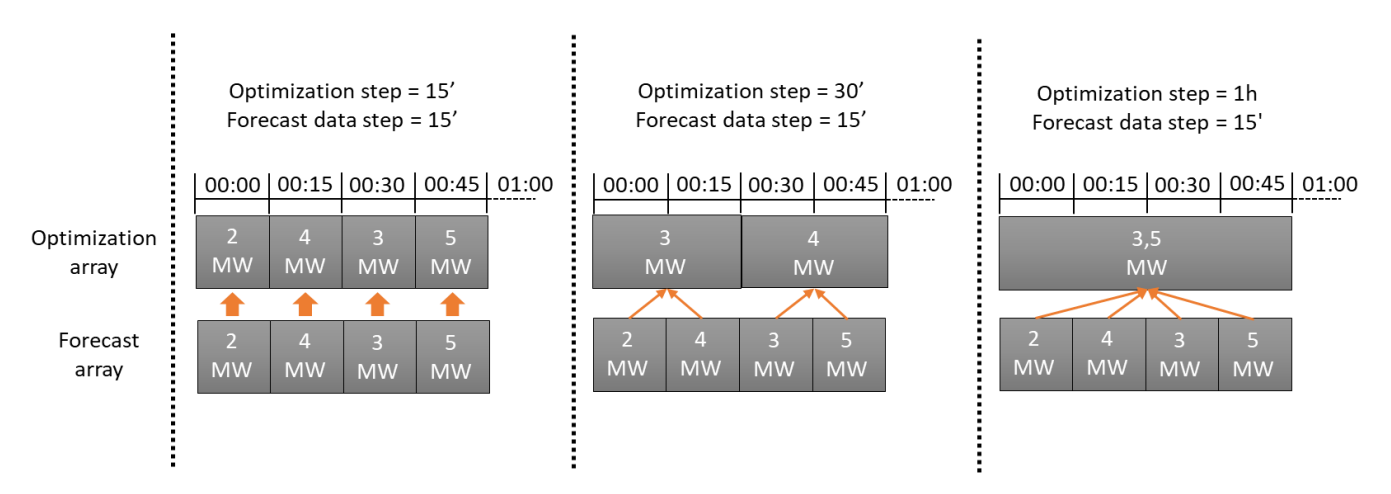

<span id="page-48-1"></span>**Figure 8 -** Visual representation of the averaging procedure applied to a hypothetical PV generation forecast data array in order to form the corresponding optimization array, for different forecast data steps.

Regarding the availability of the load assets for curtailment (traduced by the availability parameter in sections [2.2.2.17](#page-35-2) and [2.2.2.18\)](#page-36-0) and maintenance schedules for the BESS assets (traduce In the bessMaintenance forecast structure at section [2.2.2.23\)](#page-37-2), since the conveyed data is not numerical but Boolean, the broadcasting process needs to be distinct.

A resampling takes place as explained for all other numerical forecast arrays, but in this case, empty time steps will be considered by default as True, i.e., the load assets are available for curtailment and the BESS is operational and not in maintenance. Time steps with conflicting values will always give priority to False values. This means that all Boolean values befalling the same time step, after resampling, are subjected to a logical AND operation. An exception is naturally made for the first time step when running the module in realTimeOpt mode if a corresponding measures structure was provided. In that case the value conveyed in the measures structure (sections [2.2.2.10](#page-30-1) for curtailable load assets, [2.2.2.11](#page-31-0) for EV chargers and [2.2.2.4](#page-28-0) for BESS assets) takes precedence over the forecasted value(s).

Also regarding all curtailable load assets and EV chargers, the parameters "minTCycle" and "maxTCut" (sections [2.2.1.6](#page-19-1) and [2.2.1.7\)](#page-20-0) will always be adjusted regarding the step provided for each run. For example, if a step of 15 minutes is defined, both parameters will be fitted into 15 minute blocks, with the "minTCycle" being rounded

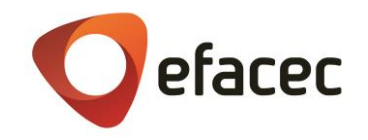

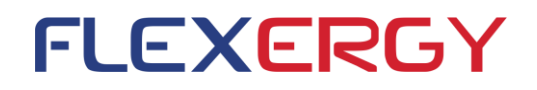

by excess and the "maxTCut" by default. This means that if, for example, both parameters are defined as 46 minutes, "minTCycle" will be converted into four 15 minute blocks and "maxTCut" into three blocks only.

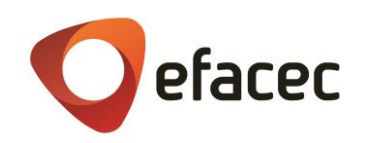

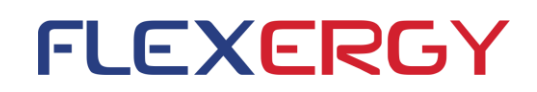

#### <span id="page-50-0"></span>**Table 52** – Output structure content of the day-ahead planning mode

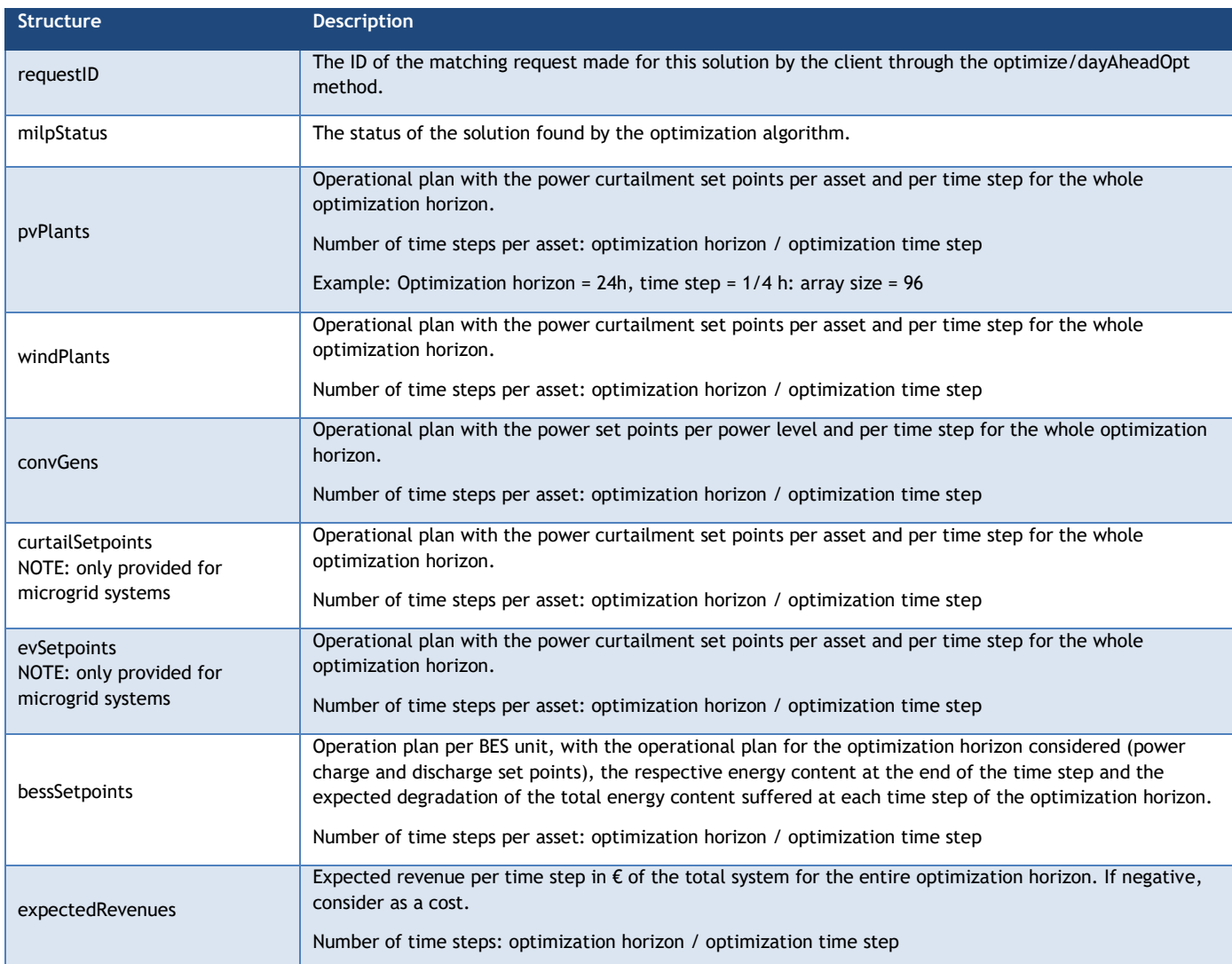

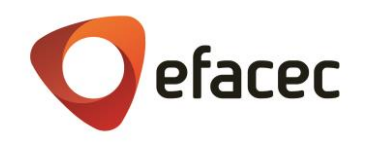

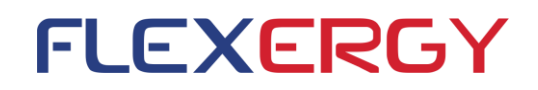

#### <span id="page-51-0"></span>2.4.2.2 Real-time operation endpoint: **optimize/realTimeOpt (POST)**

The realTimeOpt method is intended for real-time update of the assets set points. The user shall call the function at every 5-15 minutes where a MILP will be run following an MPC approach, i.e. it only provides the assets' set points for the next time step. At each iteration, new measurements and forecasts must be provided, for the considered time horizon (see [Table 53](#page-51-1) for details). [Table 54](#page-52-0) specifies the required structures for running each optimization function in this mode.

<span id="page-51-1"></span>**Table 53** – Framework for calling the optimization function in the realTimeOpt method.

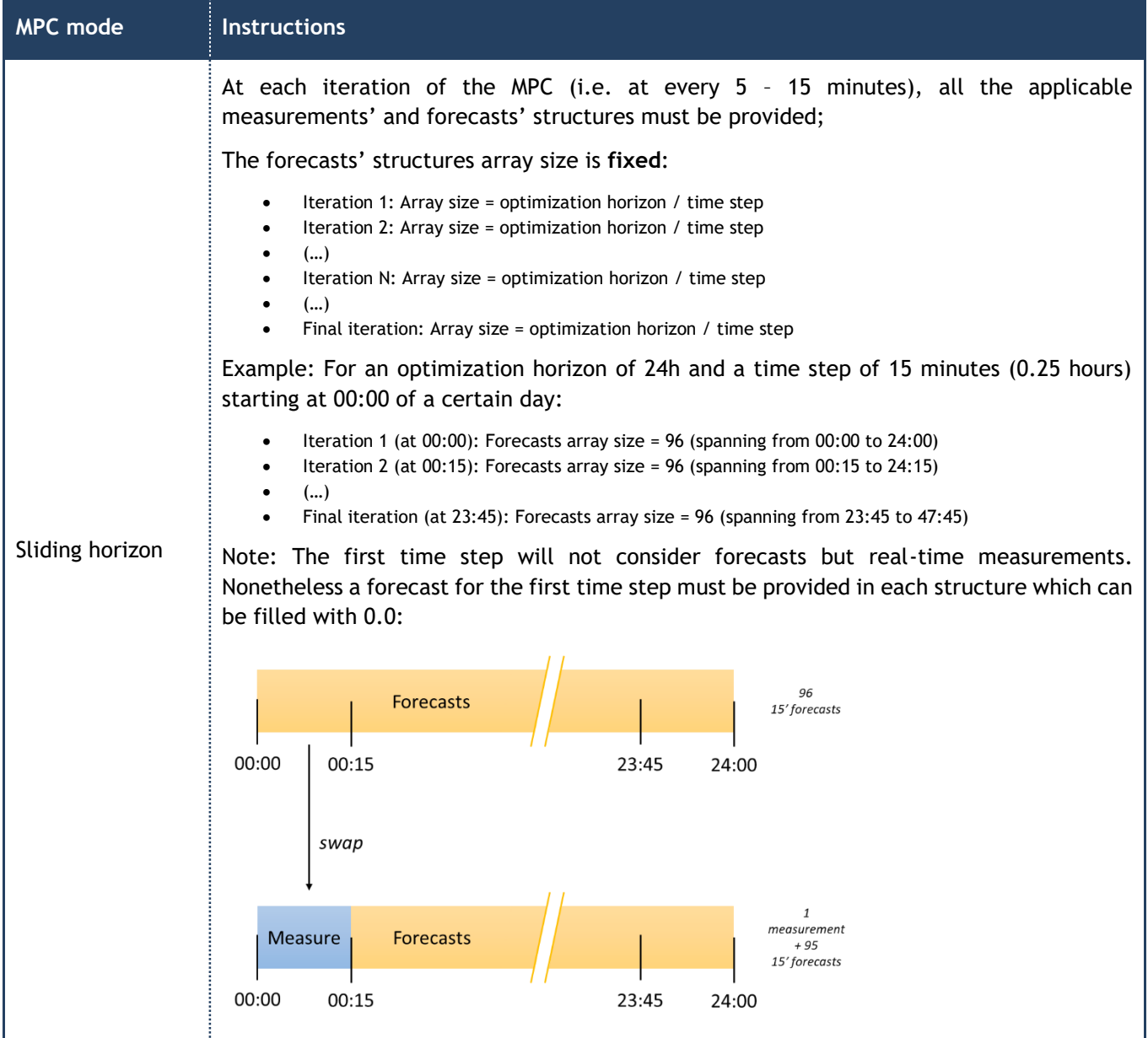

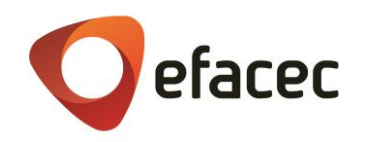

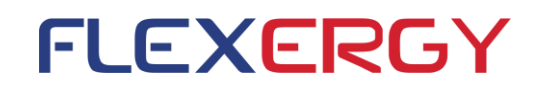

<span id="page-52-0"></span>**Table 54 -** Definition of structures to be filled when running the optimization function in MPC Mode.

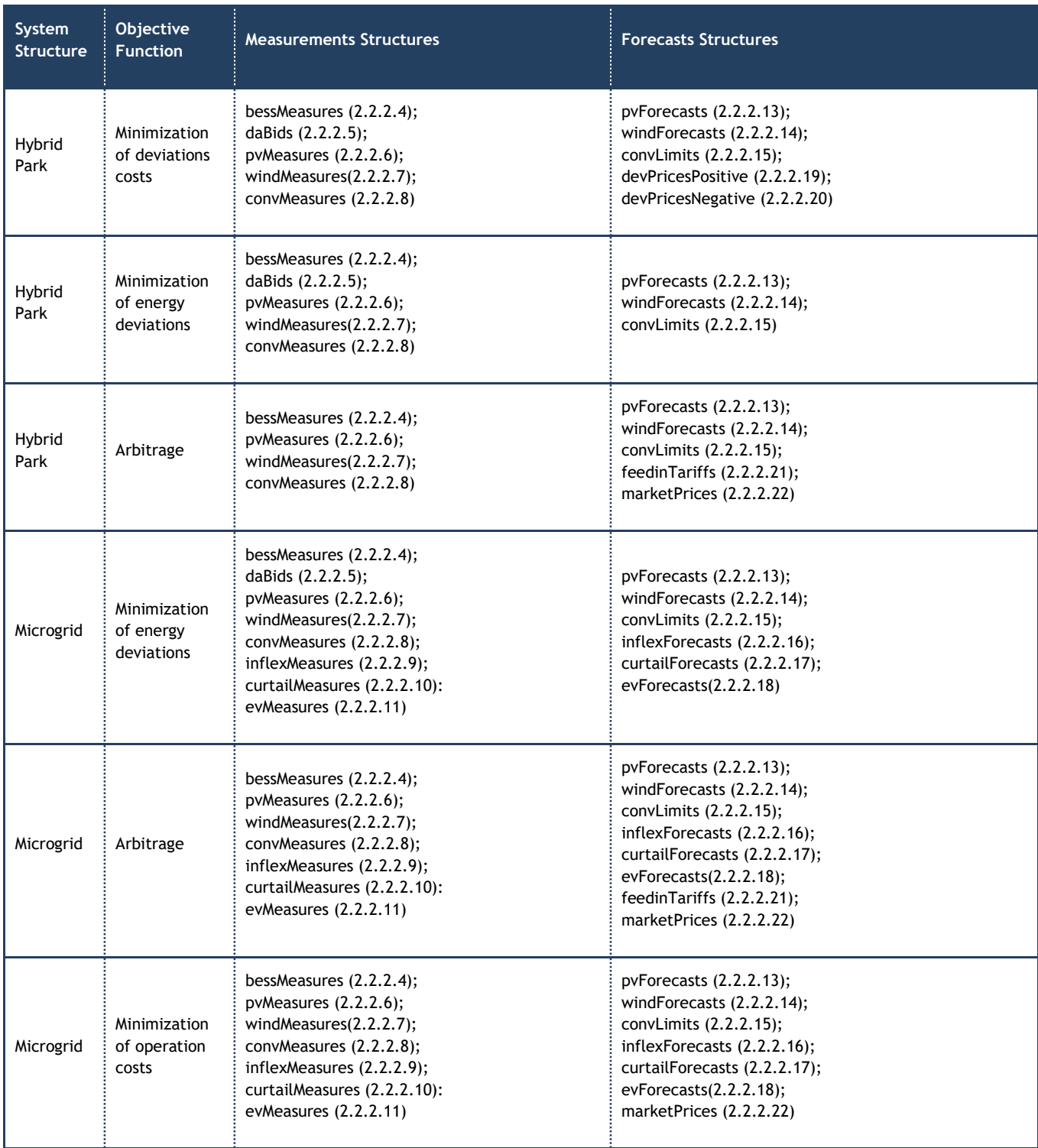

Without detriment of the rules expressed at [Table 53,](#page-51-1) the same logic presented at section [2.4.2.1.](#page-44-1) is applied for the MPC mode, in case the granularity of the forecasted data array does not match the granularity imposed by the optimization step.

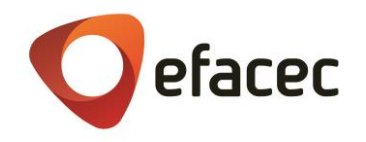

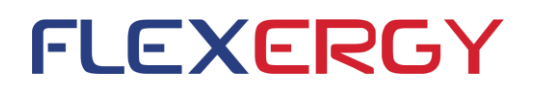

The output structures will not provide operational plans as in the dayAheadOpt mode, but individual set points for the next time step within the MPC framework. The suite of output structures can be consulted at [Table 55.](#page-53-0)

<span id="page-53-0"></span>**Table 55 -** Output structures of the real-time operation mode.

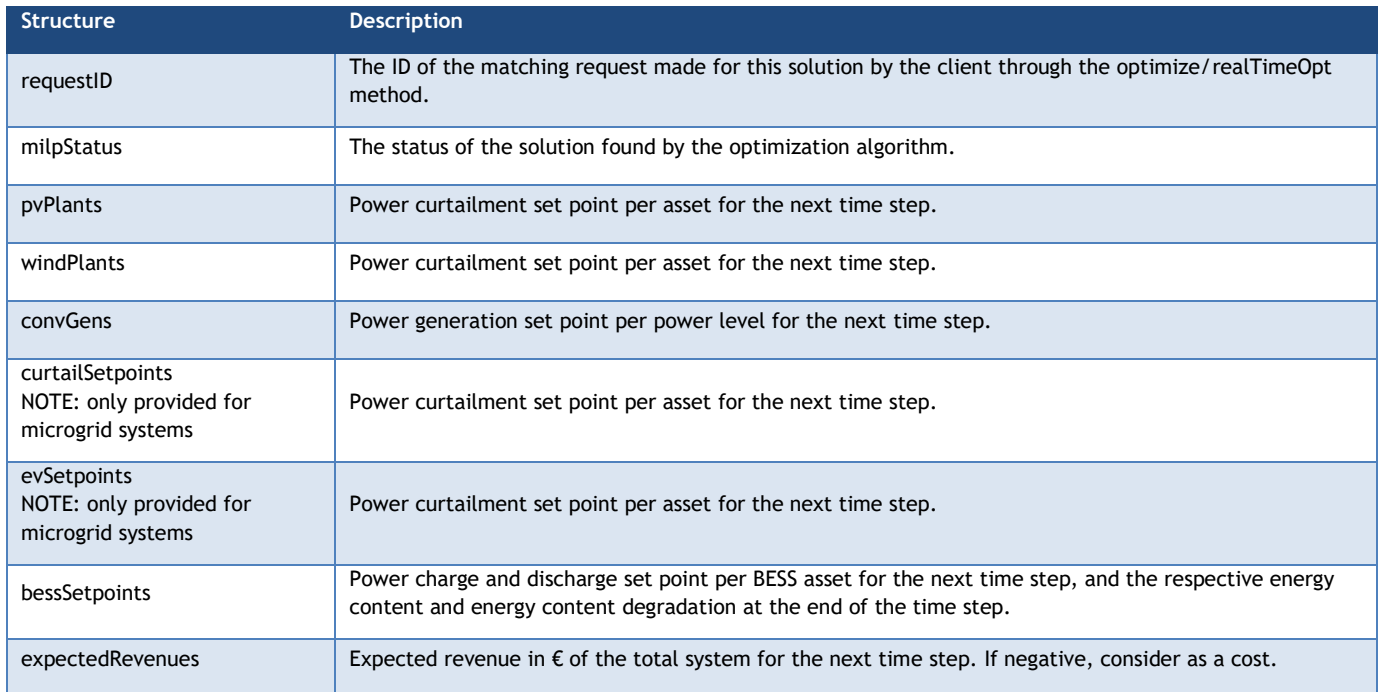

All the resampling strategies presented for the dayAheadOpt endpoint are also applied in the realTimeOpt endpoint.

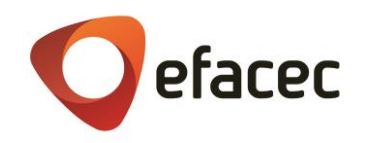

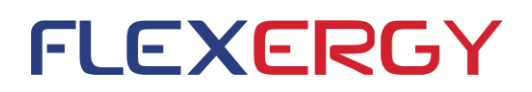

#### <span id="page-54-0"></span>2.4.2.3 Additional functions

#### <span id="page-54-1"></span>2.4.2.3.1 Post-operational analysis function

A post-operational analysis function is provided in order to confront the estimations considered and provided by the optimization function and the actual observed measurements and costs/revenues.

Outputs from this function will be available regarding the last performed optimization procedure, either in dayahead or in real-time mode.

#### <span id="page-54-2"></span>2.4.2.3.2 BESS parameters calculation function / BESS modelling function

This function provides the BESS parameters provided the data necessary to characterize the storage system.

A bessAssets unitary structure, presented at section [2.2.1.8,](#page-21-0) should be completely filled for each BES unit (battery and respective inverter) for this function to be accessible either independently or by the optimization function.

#### <span id="page-54-3"></span>2.4.2.3.3 Inputs parser and verifier function

This function serves as an entry point to both endpoints, verifying the adequacy of the inputs provided upstream to the called functions, namely measurements and static parameters.

#### <span id="page-54-4"></span>2.4.2.3.4 Forecasts parser and verifier function

This function has a similar purpose to the one presented at section [2.4.2.3.3,](#page-54-3) but specifically directed at evaluating the forecasts provided to the optimization function.

#### <span id="page-54-5"></span>2.4.2.3.5 Error diagnosis function

This function provides hints about any error that may have occurred during each call, ranging from insufficient/inadequate data to the cause for the solver not reaching an optimal result at a particular run.

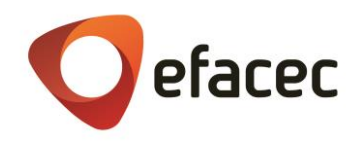

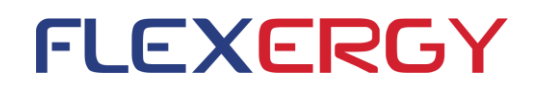

## <span id="page-55-0"></span>**2.5 BESS energy Optimization problem formulation and modelling**

#### <span id="page-55-1"></span>**2.5.1 BESS energy optimization problem formulation**

The BESS optimization algorithm is formulated as a Mixed Integer Linear Problem (MILP) with the objective of defining the optimal dispatch multiple BESS.

[Table 56](#page-55-2) lists the complete set of objective functions implemented in the module and their applicability to the systems and project use cases as discussed in section [1.](#page-10-0)

<span id="page-55-2"></span>**Table 56 –** Objective functions implemented in the optimization module respectively framed in the defined use cases and temporal context of application.

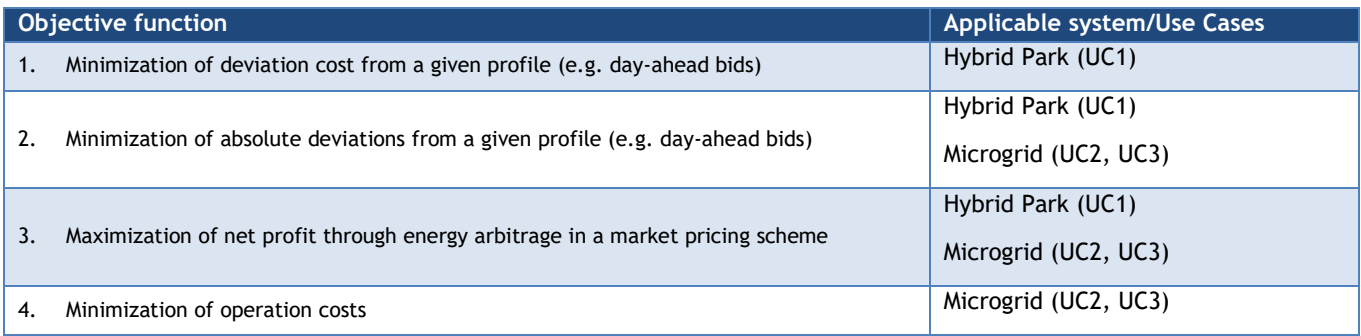

[Table 57](#page-56-0) summarizes the constraints applied in the base MILP problem as well as complementary constraints that can be added in order to capture BESS dynamics more realistically. The constraints will be enabled and disabled according to the module configuration options, namely: the applicable system, objective function and BESS and inverter model.

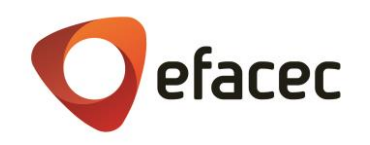

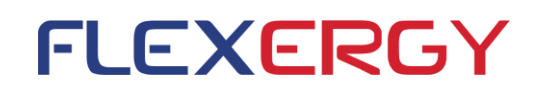

<span id="page-56-0"></span>**Table 57** – Constraints implemented in the optimization module. Each constraint is classified as being fundamental for the base model or optional given the available data or the user's preferences.

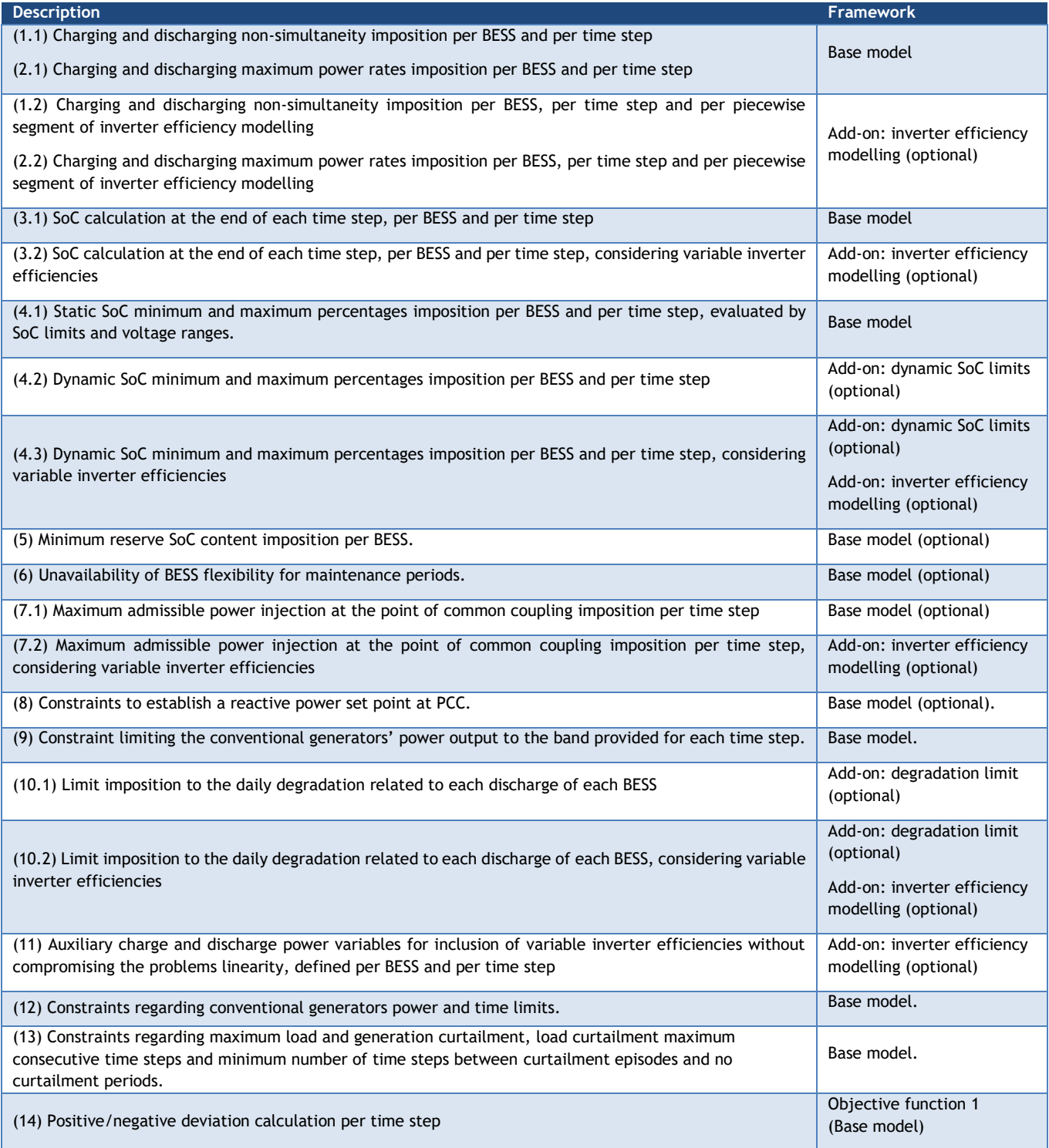

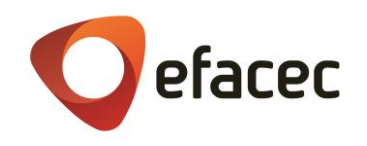

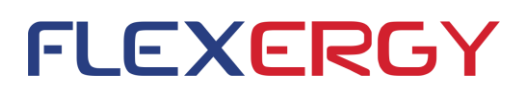

#### <span id="page-57-0"></span>**2.5.2 MPC framework**

As explained in section [2.1](#page-13-1) the BESS energy optimization API can run in day-ahead or in real-time mode. In order to control the BESS in real-time and be able to adapt the control strategy to the real-time status of the system, the optimization API needs to run cyclically every 5-15 minute.

In this case, the optimization is based in a Model Predictive Control (MPC) strategy, being able to plan the control strategy of the BESS considering the real-time status of the system as well as the future status, based on accurate load, generation and price forecasts. As represented in [Figure 9,](#page-57-2) the most recent data is fed to the optimization problem and the solution that is outputted serves as new information to be inputted as updated data, creating a feedback loop that minimizes the impact of forecasting and state estimation errors.

The optimization horizon can either be receding (concerns only a given day) or rolling (meaning that will consider the next 24 hours each time step).

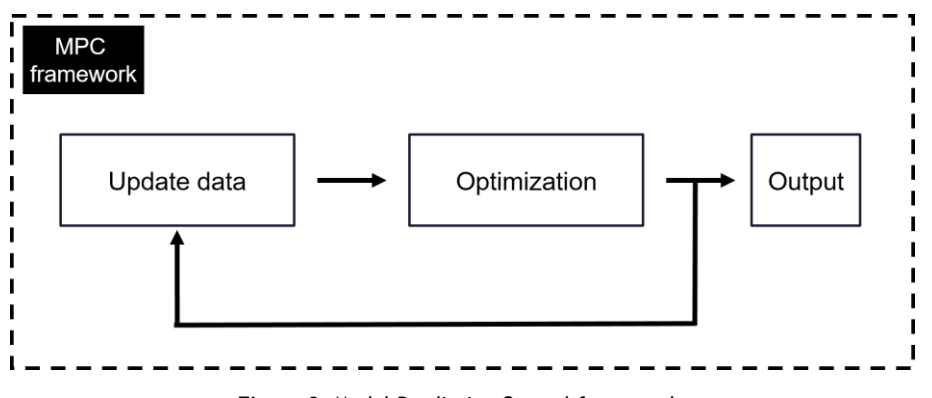

**Figure 9** –Model Predictive Control framework.

#### <span id="page-57-2"></span><span id="page-57-1"></span>**2.5.3 BESS models**

The base MILP model embodies a simplistic BESS model that captures the fundamental aspects of the resource's constraints, namely:

- nominal energy (provided in MWh);
- nominal voltage (provided in V);
- fixed energy content limits ( $SoC<sub>max</sub>$  and  $SoC<sub>min</sub>$ );
- reserve SoC (≥ SoCmin);
- the available energy content (current SoC);
- maximum and minimum C-rates;
- charge and discharge or roundtrip efficiencies (provided in %);
- respective inverter's nominal power (provided in MVA);
- respective inverter's nominal voltage (provided in V);
- respective inverter's efficiency (provided in %);

These characteristics sums into a very simple but functional model, illustrated in [Figure 10,](#page-58-1) whose parameters are usually available in BESS manufacturer's datasheet.

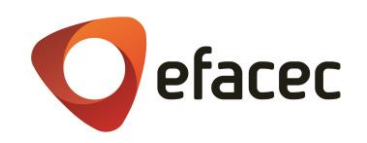

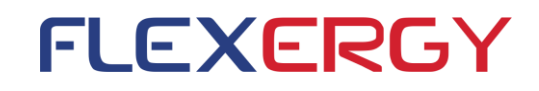

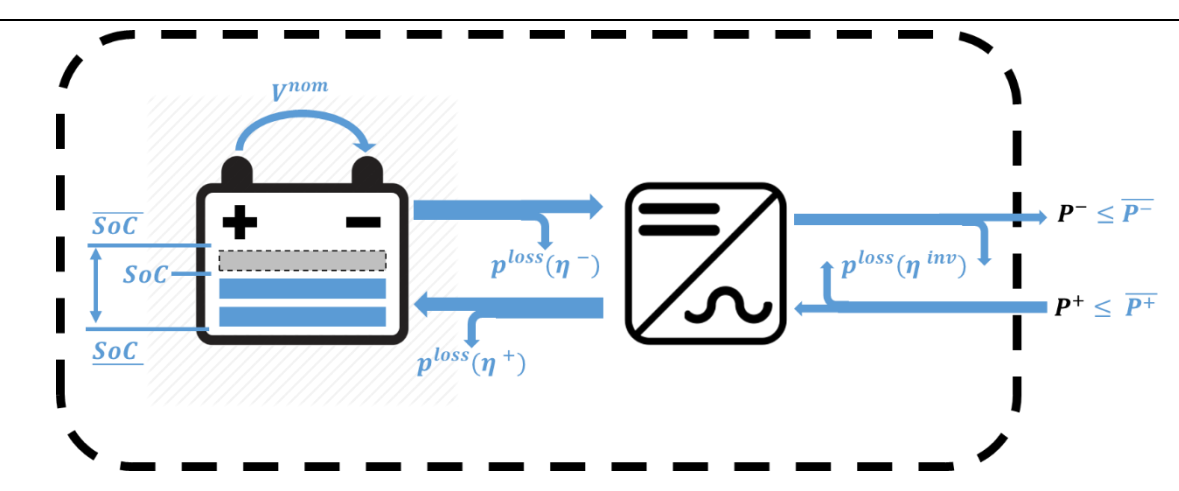

<span id="page-58-1"></span>Figure 10 - BESS base model, comprised of: the BESS current SoC, bounded by its upper SoC and lower SoC limits; the nominal voltage  $V^{nom}$ ; the charge  $\eta^+$ , discharge  $\eta^-$  and inverter's roundtrip  $\eta^{inv}$  efficiencies and the maximum C-rates for charging and discharging the BES unit, depicted as power limits  $\overline{P}^{-}$ ,  $\overline{P}^{+}$ .

Complementarily, a more realistic and adaptive model can also be configured, aiming to minimize gross errors between expected and actual BESS behavior. This model is built on top of the base model taking the form of three add-ons, each focused on three different objectives:

- dynamic SoC limits' calculation;
- inverter's efficiency linear approximation;
- maximum degradation limitation.

All three add-ons are optional and data-dependent, meaning that their consideration will only take place, provided the required additional parametrization of each BES unit. The following paragraphs will describe each add-on in further detail, as well as the required parameters for their implementation.

#### <span id="page-58-0"></span>2.5.3.1 Dynamic SoC limits

This add-on models the fact that a battery cannot be fully charged/discharged at high currents due to the voltage jump/drop. This notion is modelled as complementary constraints while formulating the MILP problem, that adjust the SoC limits ( $\overline{Soc}$  and  $\overline{Soc}$  in [Figure 10\)](#page-58-1) as a function of the power set points imposed to the BESS at each time step  $(P^-$  and  $P^+$ ).

Restriction 4.2 of [Table 57](#page-56-0) sums two additional constraints that are introduced by this add-on, that linearly approximate the maximum and minimum SoC of each BESS asset. The optimization module, when provided with the measured data points, performs a least-squares approximation in order to linearize both sets of data (for charge and for discharge), computing the slopes and origins that will be used by these two constraints. An example of measured data points for a li-ion battery is illustrated at [Figure 11.](#page-59-1) Each dot in the upper plot represents the measured energy fraction measured when maximum/minimum voltage was reached after performing a continuous charging/discharging procedure at the correspondent C-rate. The lower plot illustrates the least-squares approximation of the curves, whose parameters are fed into the optimization problem for dynamic SoC limits calculation at each step.

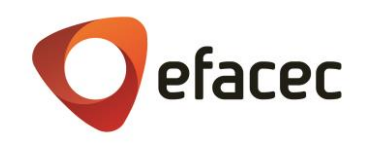

#### <span id="page-59-0"></span>2.5.3.2 Inverter efficiency modelling

Typically, an inverter's roundtrip efficiency is provided as a constant value in the manufacturer's data. This approximation is valid for the majority of use cases it applies to, and could be sufficient for modelling were it not for the parameter's behaviour at low C-rates, where its variation is highly non-linear, as can be observed i[n Figure](#page-60-1)  [12.](#page-60-1)

To account for this non-linearity, the inverter efficiency modelling add-on considers a simple piecewise linearization of the curve, with two segments, assuming the efficiency to vary linearly for lower output power fractions (≤0.1) and to be constant for higher ones (>0.1). More segments could be considered for lower power fractions but the trade-off between better accuracy and problem's decreased complexity weighs in favour of the latter for the purpose at hands.

This is the add-on with the highest computational weight since it requires the addition and modification of several constraints in order to ensure the linearity of the modelled problem, along with the introduction of new variables representing the power set points imposed at BESS level.

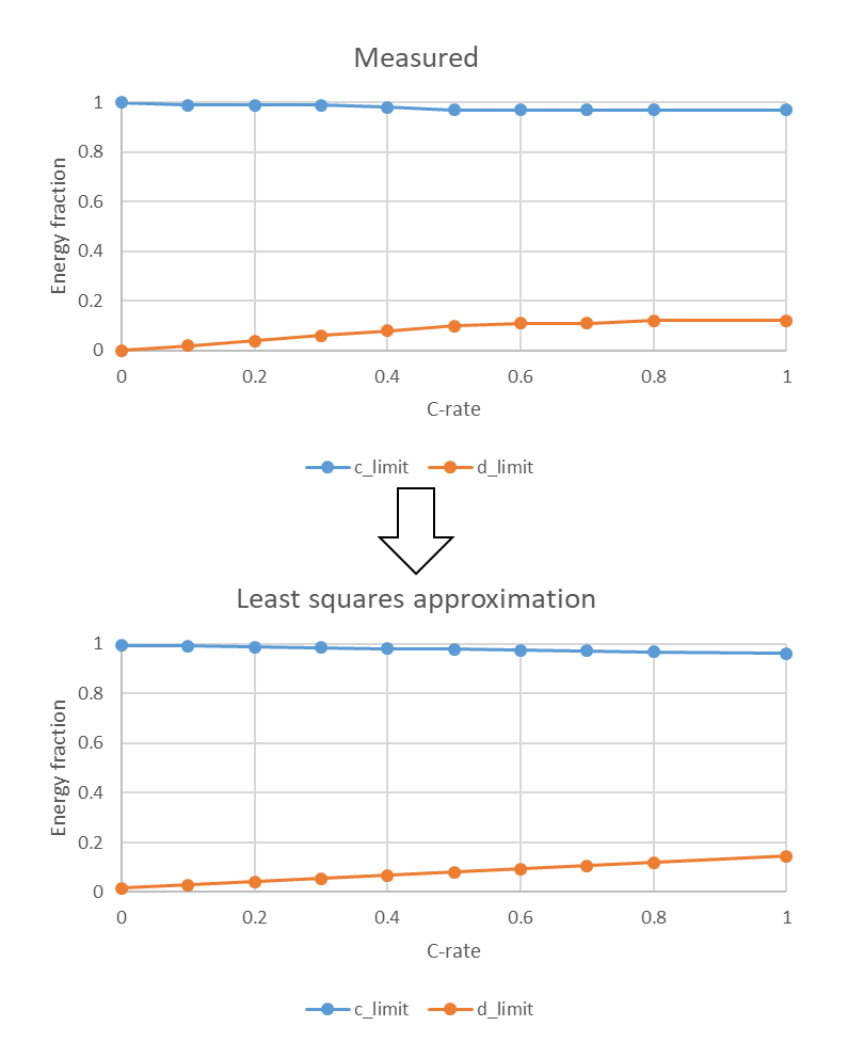

<span id="page-59-1"></span>**Figure 11 -** Example plot of charging and discharging "C-rate – energy fraction" curves for a 100.9MWh stationary battery.

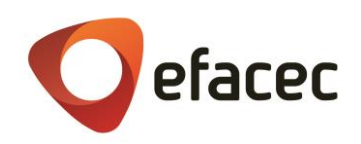

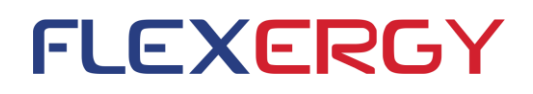

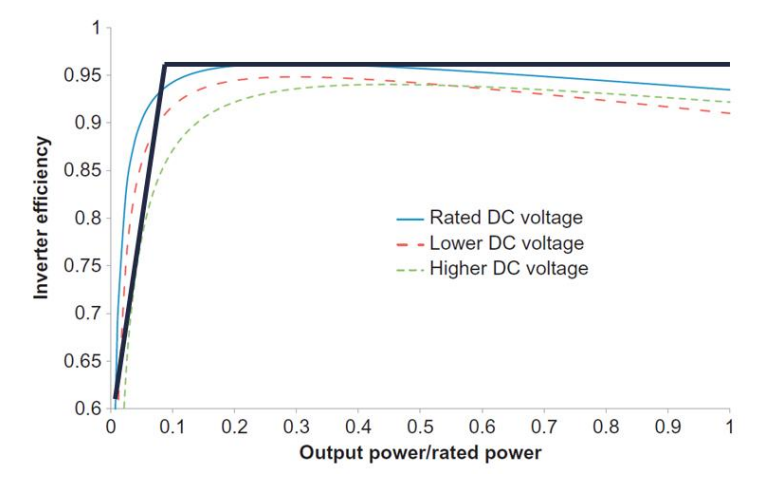

**Figure 12 –** Example of a typical inverter's charge/discharge efficiency curve.

#### <span id="page-60-1"></span><span id="page-60-0"></span>2.5.3.3 BESS Degradation Model

The charging/discharging strategy defined by the optimization problem will have a significant impact on the degradation of the BESS. The model developed estimates the BESS degradation based on the BESS degradation curves represented in [Figure 13.](#page-61-0)

Besides the information from the batteries manufacturers, the model also requires the definition of the maximum years the BESS is expected to operate, usually resultant from the investment plan performed for the system. To ensure that the battery will reach its EOL (end-of-life) capacity (typically 70-80% of the original - also configurable) not before a specified threshold, the a restriction is added to the optimization problem (see [Table 57\)](#page-56-0) for limiting the total degradation allowed for the specified time horizon

The metric is calculated based on the discharging cycles imposed. For each discharge the degradation is estimated through a linear relationship between depth of discharge (DOD) and degradation percentage [\(Figure 13\)](#page-61-0).

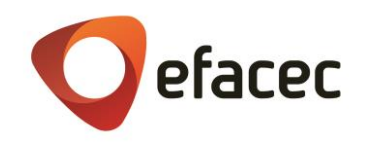

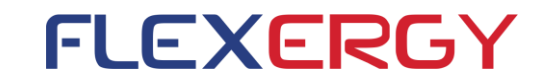

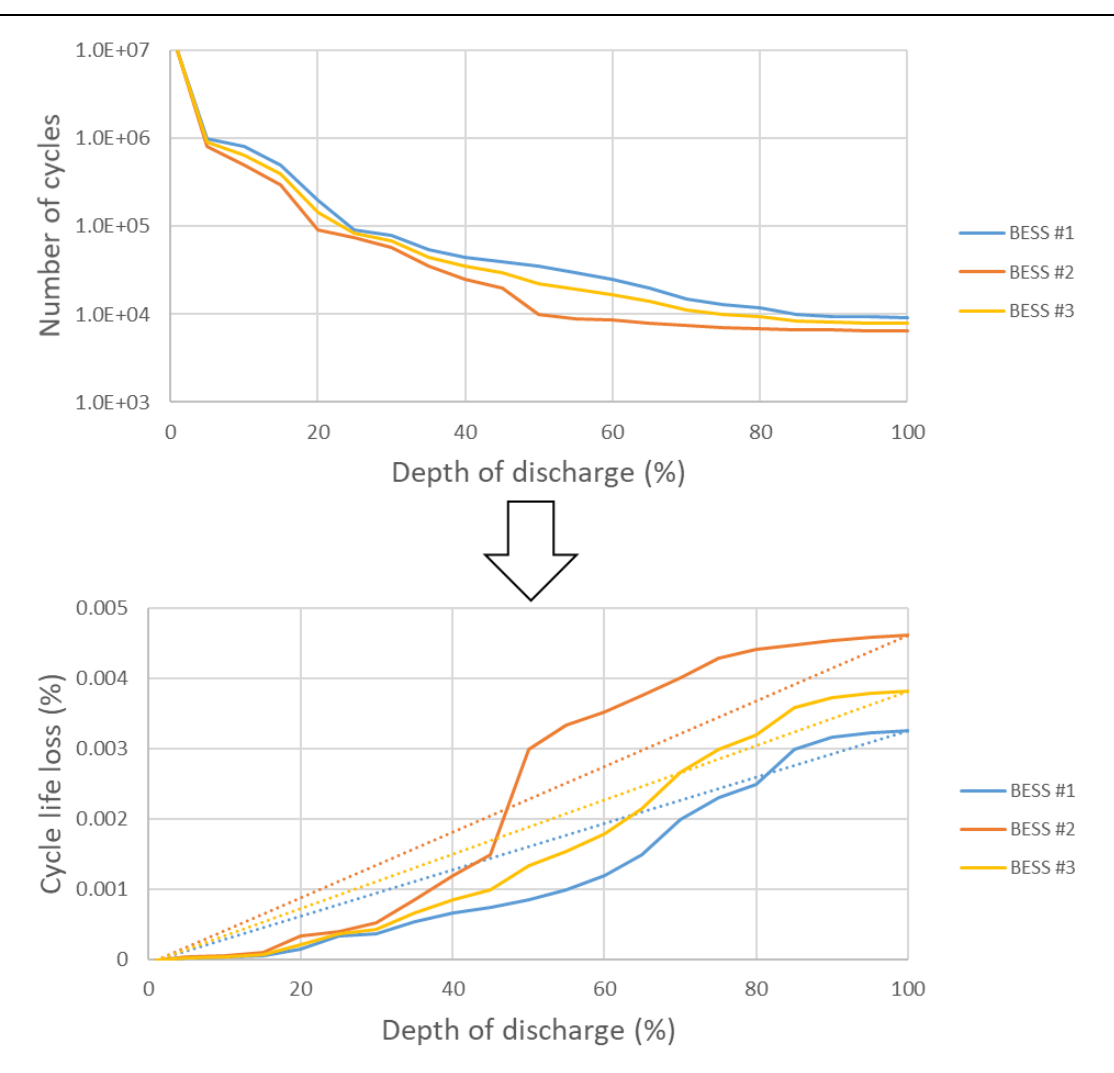

<span id="page-61-0"></span>**Figure 13 –** Typical curves relating total number of cycles until EOL (70%) with DOD percentage can be obtained at the manufacturer's datasheets (top). The add-on will accept the data of each BESS's curve, convert it into degradation percentage per single discharge event (cycle life loss) and use the resulting curve's linearization in the new constraint (**bottom**). The conversion between curves is made following the equation:  $\frac{(100 - EOL(\%))}{2}$  $\frac{(100 - EOL(\%))}{number of cycles}$ 

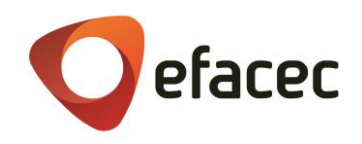

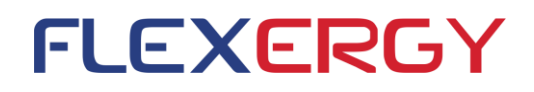

## <span id="page-62-0"></span>**3. References**

- [1] A. A. Akhil, G. Huff, A. B. Currier, B. C. Kaun, D. M. Rastler, S. B. Chen, et al., in *DOE/EPRI 2013 Electricity Storage Handbook in Collaboration with NRECA*, Albuquerque, Sandia National Laboratories, 2015, p. 347.
- [2] "European Energy Storage Technology Development Roadmap Towards 2030," Alliance, European Energy Research, European Association for Storage of Energy (EASE), 2013.
- [3] "Storage as a Strategic Tool for Managing Variability and Capacity Concerns in the Modern Grid," Electricity Advisory Committee, 2008.
- [4] N. Jenkins, R. Allan, P. Crossley, D. Kirschen and G. Strbac, Embebed Generation, The Institution of Electrical Engineers, 2000.
- [5] J. A. P. Lopes, "Integration of dispersed generation on distribution networks-impact studies," in *Power Engineering Society Winter Meeting IEEE*, 2002.
- [6] D. Pudjianto, M. Aunedi, P. Djapic, and G. Strbac, "Whole-systems assessment of the value of energy storage in low-carbon electricity systems," em *Smart Grid, IEEE Transactions*, 2014.
- [7] "Energy Storage Trends and Opportunities in Emerging Markets," ESMAP, IFC, 2017.
- [8] Holger C. Hesse, Michael Schimpe, Daniel Kucevic and Andreas Jossen, "Lithium-Ion Battery Storage for the Grid—A Review of Stationary Battery Storage System Design Tailored for Applications in Modern Power Grids," em *energies*, 2017.
- [9] I. T. S. Miranda, "Integration of Battery Energy Storage Systems in the planning and operation of distribution networks," Porto, 2017.
- [10 M. G. Molina, "Energy Storage and Power Electronics Technologies: A Strong Combination to Empower the ] transformation to the Smart Grid," in *IEEE*, 2017.
- [11 "Battery ] University," 21 03 2017. [Online]. Available: https://batteryuniversity.com/learn/archive/whats\_the\_best\_battery. [Accessed 20 Oct 2018].
- [12 Dunn B1, Kamath H, Tarascon JM., "Electrical energy storage for the grid: a battery of choices," em *Science*,  $\mathbf{I}$ 2011.
- [13 I. T. S. Miranda, "Otimização do Planeamento de Sistemas de Armazenamento Distribuído de Energia em  $\mathbf{1}$ Redes com Elevada Produção Dispersa," 2012.
- [14 J. G. A. P. d. Fonseca, "Análise térmica de um sistema contentorizado de armazenamento de energia em ] baterias," Porto, 2018.
- [15 "Sistemas ecológicos de extinção de incêndios," Saphire.

]

[16 ABB, "Smart Grid - Power to Control Energy - Converters & Battery Energy Storage Systems".]

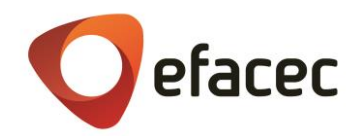

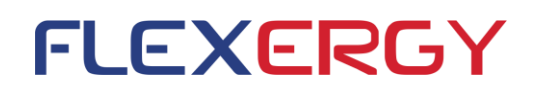

- [17 General Electric, [Online]. Available: http://www.geautomation.com/system/files/files/gea-s1300.pdf. ] [Accessed 7 11 2018].
- [18 "American ] "American Solar Energy Society," Solar Today Magazine, [Online]. Available: https://www.ases.org/schneider-releases-conext-insight/. [Accessed 8 11 2018].
- [19 "Solar Quarter," [Online]. Available: https://solarquarter.com/index.php/solarquarter-blog/103-company- $\mathbf{1}$ blogs/13889-schneider-electric-s-new-conext-xw-pro-hybrid-inverter-will-meet-california-rule-21. [Acedido em 9 11 2018].
- [20 Greensmith, "Greensmith Energy Management Systems," in *IEEE Supersession on Energy Storage*, 2011. ]
- [21 "DocSlide," [Online]. Available: https://docslide.us/documents/features-and-benefits-ge-renewable-] energy-robust-plant-level-control-outdoor.html. [Accessed 8 11 2018].
- [22 "NEC Energy Solution's Distributed Storage Solution (DSSTM) enables advanced energy management and ] resiliency services for commercial & industrial customers and the utilities that serve them," NEC Energy Solutions.
- [23 Siemens. ] [Online]. Available: https://www.siemens.com/global/en/home/products/energy/energyautomation-and-smart-grid/microgrid/spectrum-power-mgms.html. [Accessed 6 11 2018].
- [24 Siemens, 2016. [Online]. Available: https://www.siemens.com/content/dam/webassetpool/mam/tag- $\mathbf{I}$ siemens-com/smdb/energy-management/energy-automation-and-smart-grid/microgrids/mgms-advancedcontrol-brochure.pdf. [Accessed 6 11 2018].
- [25 Siemens, ] Siemens, 2015. [Online]. Available: https://w3.usa.siemens.com/smartgrid/us/en/microgrid/Documents/Spectrum\_Power\_7\_MGMS\_Applicatio n\_Guide.pdf. [Accessed 6 11 2018].
- [26 ABB, [Online]. Available: https://library.e.abb.com/public/eefb9712ad0243ff8d38a7671bbd9529/EssPro-] Grid\_Brochure\_2017.pdf. [Acedido em 7 11 2018].
- [27 General Electric, [Online]. Available: https://www.gegridsolutions.com/multilin/catalog/mcs.htm.  $\mathbf{I}$ [Accessed 7 11 2018].
- [28 Schneider, [Online]. Available: https://41j5tc3akbrn3uezx5av0jj1bgm-wpengine.netdna-ssl.com/wp- $\mathbf{1}$ content/uploads/2018/09/DS20180919-PPC-CA2-Datasheet.pdf. [Accessed 8 11 2018].
- [29 Schneider,  $\mathbf{1}$ [Online]. Available: https://41j5tc3akbrn3uezx5av0jj1bgm-wpengine.netdna-ssl.com/wpcontent/uploads/2017/10/BR20171013\_Conext-Advisor-2-Brochure.pdf. [Accessed 07 11 2018].
- [30 Scneider electric, [Online]. Available: https://41j5tc3akbrn3uezx5av0jj1bgm-wpengine.netdna-ssl.com/wp- $\mathbf{1}$ content/uploads/2018/06/BR20180615-Conext-Insight.pdf. [Accessed 8 11 2018].
- [31 Schneider Electric, [Online]. Available: https://solar.schneider-electric.com/schneider-electric-announces-
- $\mathbf{1}$ new-monitoring-and-edge-control-solutions-for-commercial-industrial-solar-and-storage-projects/. [Accessed 9 11 2018].
- [32 Schneider Electric, 9 11 2018. [Online]. Available: https://solar.schneider-electric.com/product/conext-] gateway/.
- [33 NEC Energy Solutions, [Online]. Available: https://www.neces.com/products-services/grid-energy-storage- $\mathbf{1}$ products/aeros-r-control-system/. [Accessed 9 11 2018].

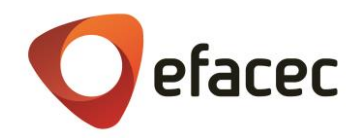

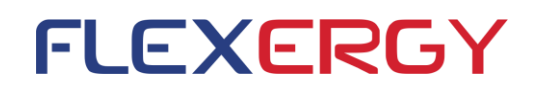

[34 NEC Energy Solutions, [Online]. Available: https://www.neces.com/products-services/grid-energy-storage- $\mathbf{I}$ products/aeros-r-control-system/aeros-display/. [Acedido em 9 11 2018].

- [35 Nidec, ] [Online]. Available: https://www.aeit.it/man/CA2015/atti/SessioniPlenarie/03\_Brocca.pdf. [Accessed 10 11 2018].
- [36 Nidec,  $\mathbf{1}$ [Online].  $A$ vailable: https://www.nidec-industrial.com/wpcontent/uploads/2017/07/DEP2015.07.01.00EN.ARTICS-Smart-Energy.pdf. [Accessed 10 11 2018].
- [37 Younicos, [Online]. Available: https://www.energy-storage-online.de/vis-content/event-energy2017/exh- $\mathbf{I}$ energy2017.2510057/Energy-Storage-Europe-2017-Younicos-AG-Paper-energy2017.2510057- O4SKur0WQDiCKB8pSuL1MQ.pdf. [Accessed 12 11 2012].
- [38 Greensmith, [Online]. Available: https://www.greensmithenergy.com/sites/default/files/greensmith-] energy-brochure.pdf. [Accessed 12 11 2018].
- [39 O. Schmidt, A. Hawkes, A. Gambhir e I. Staffell, "The future cost of electrical energy storage based on ] experience rates," *Nature Energy,* vol. 2, nº 8, 2017.
- [40 B. Liu, Z. Lu, K. Yao e F. Gao, "A MPC Operation Method for A Photovoltaic System with Batteries," *IFAC-* $\blacksquare$ *PapersOnLine,* vol. 48, nº 8, pp. 807-812, 2015.
- [41 K. Yuasa, T. Shimakage, N. Takeuchi e Y. Sugiyama, "Optimized storage battery control in hybrid power  $\mathbf{I}$ distribution system for improving energy self-consumption," em *2016 IEEE International Telecommunications Energy Conference (INTELEC)*, 2016.
- [42 G. Henri, N. Lu e C. Carrejo, "Design of a novel mode-based energy storage controller for residential PV  $\mathbf{1}$ systems," em *2017 IEEE PES Innovative Smart Grid Technologies Conference Europe (ISGT-Europe)*, 2017.
- [43 G. Henri, N. Lu e C. Carrejo, "A Machine Learning Approach for Real-time Battery Optimal Operation Mode ] Prediction and Control," em *2018 IEEE/PES Transmission and Distribution Conference and Exposition (T&D)*, 2018.
- [44 R. Martins, P. Musilek e H. C. Hesse, "Optimization of photovoltaic power self-consumption using linear ] programming," em *2016 IEEE 16th International Conference on Environment and Electrical Engineering (EEEIC)*, 2016.
- [45 E. Namor, F. Sossan, R. Cherkaoui e M. Paolone, "Control of Battery Storage Systems for the Simultaneous  $\mathbf{1}$ Provision of Multiple Services," *IEEE Transactions on Smart Grid,* pp. 1-1, 2018.
- [46 Y. Parvini, A. Vahidi e S. A. Fayazi, "Heuristic Versus Optimal Charging of Supercapacitors, Lithium-Ion, and ] Lead-Acid Batteries: An Efficiency Point of View," *IEEE Transactions on Control Systems Technology,* vol. 26, nº 1, pp. 167-180, 2018.
- [47 C. Zou, C. Manzie e D. Nesic, "Model Predictive Control for Lithium-Ion Battery Optimal Charging,"  $\mathbf{1}$ *IEEE/ASME Transactions on Mechatronics,* vol. 23, nº 2, pp. 947-957, 2018.
- [48 J. M. Reniers, G. Mulder, S. Ober-Blöbaum e D. A. Howey, "Improving optimal control of grid-connected ] lithium-ion batteries through more accurate battery and degradation modelling," *Journal of Power Sources,*  vol. 379, pp. 91-102, 2018.
- [49 B. Heymann, J. F. Bonnans, P. Martinon, F. J. Silva, F. Lanas e G. Jiménez-Estévez, "Continuous optimal  $\mathbf{I}$ control approaches to microgrid energy management," *Energy Systems,* vol. 9, nº 1, pp. 59-77, 2017.

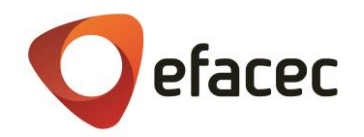

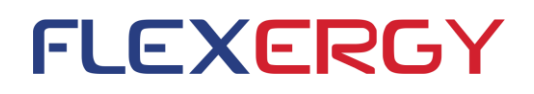

- [50 M. Kazemi e H. Zareipour, "Long-Term Scheduling of Battery Storage Systems in Energy and Regulation  $\mathbf{I}$ Markets Considering Battery's Lifespan," *IEEE Transactions on Smart Grid,* vol. 9, nº 6, pp. 6840-6849, 2018.
- [51 W. Zhi, Z. Xiao-Ping, J. Brandt, Z. Su-Yang e L. Jia-Ning, "Three Control Approaches for Optimized Energy ] Flow With Home Energy Management System," *IEEE Power and Energy Technology Systems Journal,* vol. 2, nº 1, pp. 21-31, 2015.
- [52 J. Meunier, J. Rohmer, D. Knittel e P. Collet, "Metaheuristic based battery control optimization of a ] photovoltaic system with grid connection," em *2016 IEEE Congress on Evolutionary Computation (CEC)*, 2016.
- [53 G. M. Kaci, A. Mahrane, M. Chikh e K. Ghedamsi, "PV self-consumption improvements with energy flow  $\mathbf{I}$ management and storage — Case of solar home in the north of algeria," em *2017 5th International Conference on Electrical Engineering - Boumerdes (ICEE-B)*, 2017.
- [54 A. S. M. Shah, Y. Ishikawa, S. Odakura e N. Kakimoto, "Power Control Modelling for Future Energy ] Management Based on Photovoltaic Integrated System with Lithium-Ion Storage Batteries," em *2014 8th Asia Modelling Symposium*, 2014.
- [55 C. Zou, C. Manzie e D. Nesic, "A Framework for Simplification of PDE-Based Lithium-Ion Battery Models," ] *IEEE Transactions on Control Systems Technology,* vol. 24, nº 5, pp. 1594-1609, 2016.
- [56 I. Ranaweera, O. Midtgård, M. Korpås e H. Farahmand, "Control strategies for residential battery energy ] storage systems coupled with PV systems," em *2017 IEEE International Conference on Environment and Electrical Engineering and 2017 IEEE Industrial and Commercial Power Systems Europe (EEEIC / I&CPS Europe)*, 2017.
- [57 R. L. Fares e M. E. Webber, "A flexible model for economic operational management of grid battery energy ] storage," *Energy,* vol. 78, pp. 768-776, 2014.
- [58 A. Parisio e L. Glielmo, "Energy efficient microgrid management using Model Predictive Control," em *2011*  ] *50th IEEE Conference on Decision and Control and European Control Conference*, 2011.
- [59 P. Fortenbacher, J. L. Mathieu e G. Andersson, "Modeling, identification, and optimal control of batteries  $\mathbf{I}$ for power system applications," em *2014 Power Systems Computation Conference*, 2014.
- [60 P. Fortenbacher, G. Andersson e J. L. Mathieu, "Optimal real-time control of multiple battery sets for power ] system applications," em *2015 IEEE Eindhoven PowerTech*, 2015.
- [61 F. R. S. Sevilla, V. Knazkins, C. Park e P. Korba, "Advanced Control of Energy Storage Systems for PV  $\mathbf{I}$ Installation Maximizing Self-Consumption," *IFAC-PapersOnLine,* vol. 48, nº 30, pp. 524-528, 2015.
- [62 P. Fortenbacher, J. L. Mathieu e G. Andersson, "Modeling and Optimal Operation of Distributed Battery ] Storage in Low Voltage Grids," *IEEE Transactions on Power Systems,* vol. 32, nº 6, pp. 4340-4350, 2017.
- [63 Y. Riffonneau, S. Bacha, F. Barruel e S. Ploix, "Optimal Power Flow Management for Grid Connected PV  $\mathbf{1}$ Systems With Batteries," *IEEE Transactions on Sustainable Energy,* vol. 2, nº 3, pp. 309-320, 2011.
- [64 K. Abdulla, J. De Hoog, V. Muenzel, F. Suits, K. Steer, A. Wirth e S. Halgamuge, "Optimal operation of energy ] storage systems considering forecasts and battery degradation," *IEEE Transactions on Smart Grid,* vol. 9, nº 3, pp. 2086-2096, 2018.
- [65 Y. Jun, Zhang, C. Zhao, W. Tang e S. H. Low, "Profit-Maximizing Planning and Control of Battery Energy  $\mathbf{I}$ Storage Systems for Primary Frequency Control," *ArXiv e-prints,* 1 April 2016.

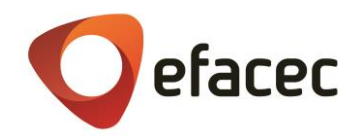

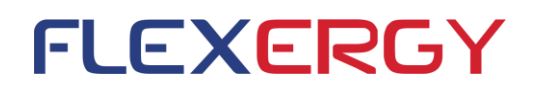

- [66 T. Morstyn, B. Hredzak, R. P. Aguilera e V. G. Agelidis, "Model Predictive Control for Distributed Microgrid  $\mathbf{I}$ Battery Energy Storage Systems," *ArXiv e-prints,* 01 February 2017.
- [67 A.-a. Mamun, I. Narayanan, D. Wang, A. Sivasubramaniam e H. K. Fathy, "A Stochastic Optimal Control ] Approach for Exploring Tradeoffs between Cost Savings and Battery Aging in Datacenter Demand Response," *IEEE Transactions on Control Systems Technology,* vol. 26, nº 1, pp. 360-367, 2018.
- [68 X. Wu, X. Hu, X. Yin e S. J. Moura, "Stochastic Optimal Energy Management of Smart Home With PEV Energy ] Storage," *IEEE Transactions on Smart Grid,* vol. 9, nº 3, pp. 2065-2075, 2018.
- [69 J. Qin, R. Sevlian, D. Varodayan e R. Rajagopal, "Optimal electric energy storage operation," em *2012 IEEE*   $\mathbf{1}$ *Power and Energy Society General Meeting*, 2012.
- [70 Q. Wei, G. Shi, R. Song e Y. Liu, "Adaptive Dynamic Programming-Based Optimal Control Scheme for Energy ] Storage Systems With Solar Renewable Energy," *IEEE Transactions on Industrial Electronics,* vol. 64, nº 7, pp. 5468-5478, 2017.
- [71 B. Mbuwir, F. Ruelens, F. Spiessens e G. Deconinck, "Battery Energy Management in a Microgrid Using Batch  $\mathbf{1}$ Reinforcement Learning," *Energies,* vol. 10, nº 11, p. 1846, 2017.
- [72 E. Kuznetsova, Y.-F. Li, C. Ruiz, E. Zio, G. Ault e K. Bell, "Reinforcement learning for microgrid energy ] management," *Energy,* vol. 59, pp. 133-146, 2013.
- [73 D. R. Jiang, T. V. Pham, W. B. Powell, D. F. Salas e W. R. Scott, "A comparison of approximate dynamic  $\mathbf{I}$ programming techniques on benchmark energy storage problems: Does anything work?," em *Adaptive Dynamic Programming and Reinforcement Learning (ADPRL), 2014 IEEE Symposium on*, 2014.
- [74 D. Ernst, M. Glavic, F. Capitanescu e L. Wehenkel, "Reinforcement learning versus model predictive control: ] a comparison on a power system problem," *IEEE Trans Syst Man Cybern B Cybern,* vol. 39, nº 2, pp. 517-529, 2009.
- [75 X. Xi, R. Sioshansi e V. Marano, "A stochastic dynamic programming model for co-optimization of distributed ] energy storage," *Energy Systems,* vol. 5, nº 3, pp. 475-505, 2014.
- [76 D. Manz, R. Piwko e N. Miller, "Look Before You Leap: The Role of Energy Storage in the Grid," *IEEE Power*  ] *and Energy Magazine,* vol. 10, nº 4, pp. 75-84, 2012.
- [77 Y. Shi, C. Træholt e B. Poulsen, "Economic dispatch of electric energy storage with multi-service provision,"  $\mathbf{1}$ em *2010 Conference Proceedings IPEC*, 2010.
- [78 F. Teng e G. Strbac, "Business cases for energy storage with multiple service provision," *Journal of Modern*   $\mathbf{I}$ *Power Systems and Clean Energy,* vol. 4, nº 4, pp. 615-625, 2016.
- [79 A. Perez, R. Moreno, R. Moreira, M. Orchard e G. Strbac, "Effect of Battery Degradation on Multi-Service  $\mathbf{1}$ Portfolios of Energy Storage," *IEEE Transactions on Sustainable Energy,* vol. 7, nº 4, pp. 1718-1729, 2016.
- [80 E. Namor, F. Sossan, R. Cherkaoui e M. Paolone, "Control of Battery Storage Systems for the Simultaneous  $\mathbf{1}$ Provision of Multiple Services," *IEEE Transactions on Smart Grid,* 2018.
- [81 F. Saidani, F. X. Hutter, R.-G. Scurtu, W. Braunwarth e J. N. Burghartz, "Lithium-ion battery models: a  $\mathbf{I}$ comparative study and a model-based powerline communication," *Advances in Radio Science,* vol. 15, pp. 83-91, 2017.
- [82 M. Chen e G. A. Rincón-Mora, "Accurate Electrical Battery Model Capable of Predicting Runtime and I–V ] Performance," *IEEE Transactions on Energy Conversion,* vol. 21, nº 2, pp. 504-511, 2006.

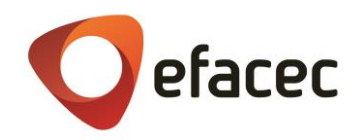

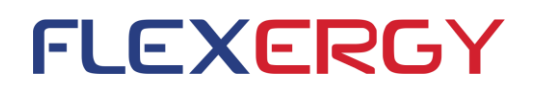

[83 M. Rampazzo, M. Luvisotto, N. Tomasone, I. Fastelli e M. Schiavetti, "Modelling and simulation of a Li-ion ] energy storage system: Case study from the island of Ventotene in the Tyrrhenian Sea," *Journal of Energy Storage,* vol. 15, pp. 57-68, 2018.

[84 H. Chaoui e H. Gualous, "Adaptive State of Charge Estimation of Lithium-Ion Batteries With Parameter and ] Thermal Uncertainties," *IEEE Transactions on Control Systems Technology,* vol. 25, nº 2, pp. 752-759, 2017.